KfK 4272 Juli 1987

# **SATURN-S**

Ein Programmsystem zur Beschreibung des thermomechanischen Verhaltens von Kernreaktorbrennstäben unter Bestrahlung

> R. Pesl, D. Freund, H. Gärtner, H. Steiner Institut für Material- und Festkörperforschung Projekt Schneller Brüter

# **Kernforschungszentrum Karlsruhe**

 $\label{eq:2.1} \frac{1}{\sqrt{2}}\left(\frac{1}{\sqrt{2}}\right)^{2} \left(\frac{1}{\sqrt{2}}\right)^{2} \left(\frac{1}{\sqrt{2}}\right)^{2} \left(\frac{1}{\sqrt{2}}\right)^{2} \left(\frac{1}{\sqrt{2}}\right)^{2} \left(\frac{1}{\sqrt{2}}\right)^{2} \left(\frac{1}{\sqrt{2}}\right)^{2} \left(\frac{1}{\sqrt{2}}\right)^{2} \left(\frac{1}{\sqrt{2}}\right)^{2} \left(\frac{1}{\sqrt{2}}\right)^{2} \left(\frac{1}{\sqrt{2}}\right)^{2} \left(\$ 

#### KERNFORSCHUNGSZENTRUM KARLSRUHE

Institut für Material- und Festkörperforschung Projekt Schneller Brüter

KfK4272

### SATURN - S

Ein Programmsystem zur Beschreibung des thermomechanischen Verhaltens von Kernreaktorbrennstäben unter Bestrahlung

R. Pesl, D. Freund, H. Gärtner, H. Steiner

Kernforschungszentrum Karlsruhe GmbH., Karlsruhe

Als Manuskript vervielfältigt Für diesen Bericht behalten wir uns alle Rechte vor

 $\ddot{\phantom{a}}$ 

Kernforschungszentrum Karlsruhe GmbH Postfach 3640, 7500 Karlsruhe 1

**ISSN 0303-4003**

#### Kurzfassung

Die Beschreibung des Verhaltens von Kernreaktorbrennstäben während ihrer Standzeit im Reaktor ist Aufgabe der Modelltheorie. Durch die dem Brennstab aufgeprägten Belastungen wie Kühlmitteltemperatur- und -druck sowie die durch den Neutronenfluß ausgelösten Prozesse in Brennstoff und Hülle treten Zustandsänderungen auf, deren Kenntnis Voraussetzung für die Beurteilung der Belastbarkeit des Brennstabes ist.

Anhand von Nachrechnungen verschiedener Bestrahlungsexperimente mit unterschiedlichen Brennstoffen und dem Vergleich mit Nachuntersuchungsergebnissen zeigte es sich, daß viele der vorhandenen Modelle nicht oder nur eingeschränkt anwendbar waren. Aus diesem Grund wurden die Modelle überarbeitet und teilweise neu formuliert. Weiterhin wurden die benötigten Materialdaten auf den neuesten Stand der Kenntnis gebracht und die numerischen Lösungsverfahren verbessert.

Diese Arbeiten mündeten in der Erstellung des Programmsystems SATURN-S, bei welchem, bestimmt durch die Forderung nach der Darstellung der Superposition der verschiedenen Effekte, eine streng modulare Struktur eingehalten wurde. Neben diesen Entwicklungen wurde ein interaktives Eingabeprogramm erstellt, welches Versuchsdateien sowohl als Eingabe für SATURN-S als auch zur Dokumentation und Archivierung bereitstellt.

In der vorliegenden Arbeit werden das Programm SATURN-S sowie Ergebnisse einiger Bestrahlungsexperimente vorgestellt.

#### SATURN-S

## A Program System for the Description of the Thermomechanical Behaviour of Reactor Fuel Pins under Irradiation

Abstract

The objective of nulear fuel pin modelling is the description of state and behaviour of all pin components at any instant of pin lifetime in a nuclear reactor. Various processes in fuel and structure material are induced by superposed loads, like coolant temperature, pressure and the neutron flux, leading to changes of state. The understanding of the reasons and consequences of these changes is apremise for the valuation of fuel pin capacitance.

On the basis of post irradiation examination results of various irradiation experiments with different fuel types real case calculations showed many of the existing models to be applicable to a restricted extent only. Therefore a re- and partially new formulation of models was necessary. Furthermore, the data base had been actualized and numerical procedures had been improved.

This, together with the capabilities of modern computer systems, conducted the development of the program system SATURNS-S with a strictly modular structure, specified by the requirements of the determination of the superposition of effects.

In the present report the program SATURN-S as weIl as some analysis results are presented.

#### Inhalt

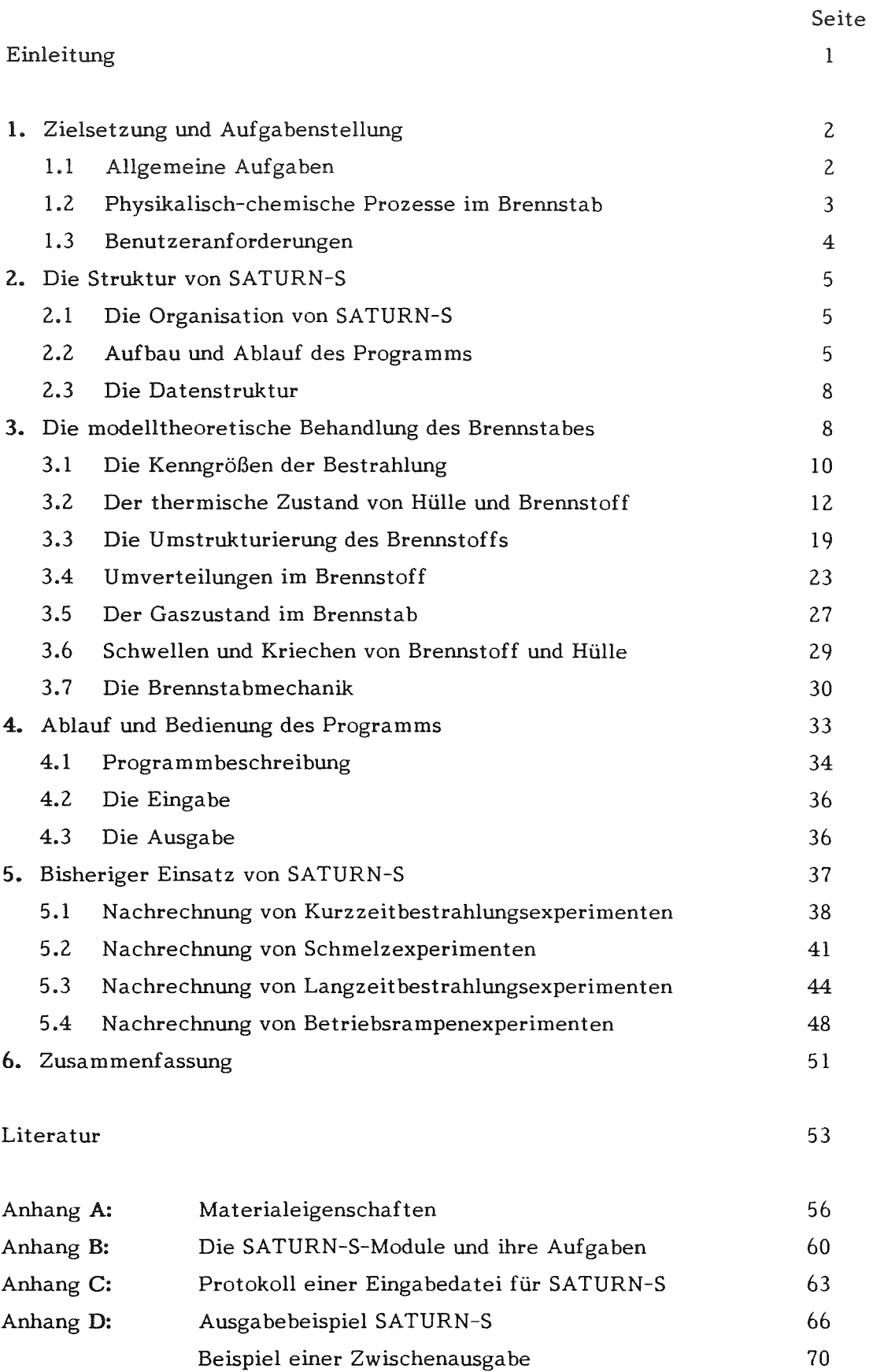

#### Einleitung

Die Beschreibung des Betriebsverhaltens von Kernreaktorbrennstäben ist Aufgabe der Modelltheorie. Das Spektrum der zu behandelnden Probleme beinhaltet die Beschreibung von Brennstoff und Hülle unterschiedlicher Materialeigenschaften und Brennstäben verschiedenen Aufbaus, von komplexen Bestrahlungsabläufen und schließlich die quantitative Beschreibung der Zustandsänderungen von Brennstoff, Hülle und Brennstab durch die Bestrahlung /1,2/. Neben sogenannten Auslegungsrechnungen, Vorausrechnungen auf der Basis von Sollwerten zum Nachweis des sicheren Verhaltens der Stäbe bis zum vorgesehenen Abbrand werden Rechnungen mit Istwerten zur quantitativen Beschreibung des Stabzustandes erforderlich, um Weiterbestrahlungen von Stäben z.B. für Testzwecke zu ermöglichen Die Ergebnisse dieser letzteren Rechnungen zu einer Reihe von Bestrahlungen mit Brennstäben unterschiedlicher Brennstofftypen und Hüllmaterialien zeigten bei Vergleichen mit Ergebnissen der Nachbestrahlungsuntersuchungen in einigen Fällen gute Übereinstimmung und in anderen deutliche Abweichungen.

Die Analyse dieser Diskrepanzen weist erwartungsgemäß auf drei mögliche Fehlerquellen hin, die im Ausgangszustand des Brennstabs, im Ablauf der Bestrahlung und in der Qualität der Modelle und Materialeigenschaften sowie ihrer Verknüpfungen zu suchen sind.

Aus diesen Gründen wurde, ausgehend von einer Überprüfung der verfügbaren Eingabedaten für Brennstab und Bestrahlungsablauf und ihren Toleranzen, eine Überarbeitung der Modelle und Materialdaten durchgeführt. Hierbei zeigte es sich, daß viele der vorhandenen Modelle für den gesamten Anwendungsbereich nur eingeschränkt anwendbar waren, da ihr Gültigkeitsbereich zu eng gefaßt war. Deshalb wurden die vor**handenen }v1odelle von Grund auf überarbeitet w'ld größtenteils neu formuliert,** wei~~ terhin wurden die Materialdaten auf den neuesten Stand der Kenntnis gebracht und, soweit erforderlich, die numerischen Lösungsverfahren angepaßt.

Aus der hierbei gewonnenen Übersicht wurde ein streng modularer Aufbau für das neu zu gestaltende Programm entwickelt, der es gestattet, die Forderung nach der Darstellung der Superposition der verschiedenen auf Brennstoff und Hülle einwirkenden Effekte zu erfüllen und den Brennstabzustand bzw. dessen Änderungen zu berechnen.

Neben diesen Programmentwicklungen mußte zwingend ein Eingabeprogramm entwickelt werden, in welchem die aus Brennstabherstellung und Betrieb einlaufenden Daten verarbeitet und überprüft werden. Es ist so aufgebaut, daß die damit erstellten Dateien nicht nur als Eingabe für das Programm verwendet werden, sondern gleichzeitig Dokumentations- und Archivierungszwecke aufbereitet und verarbeitet werden.

In der vorliegenden Arbeit wird das Rechenprogrammsystem SATURN-S zur Beschreibung des Verhaltens von Brennstäben unter realen Betriebsbedingungen vorgestellt. Durch Nachrechnung von zahlreichen Bestrahlungsexperimenten des Projektes Schneller Brüter wurde die Leistungsfähigkeit des Programms SATURN-S überprüft und nachgewiesen.

#### 1. Zielsetzung und Aufgabenstellung

Aufgabe der Brennstabmodelltheorie ist die umfassende Beschreibung physikalischchemischer Prozesse, die durch die Reaktorbetriebsbedingungen in Brennstoff und Hülle ausgelöst werden, sowie deren Superpositionen, mit dem Ziel, den Zustand des Brennstabes während seiner Standzeit im Reaktor zu bestimmen und andererseits ein zuverlässiges Programm zur Brennstabauslegung zur Verfügung zu stellen.

Diese Grundaufgabe sowie zusätzliche Forderungen anwendungs- und programmspezifischer Art wie Einsatzbereich, Bedienbarkeit, Datenstruktur, Rechensicherheit und Reproduzierbarkeit werden im folgenden dargestellt.

#### 1.1 Allgemeine Aufgaben

Das Anwendungsgebiet des Programms ist durch den Ablauf eines Experiments - Planung, Bestrahlung, Nachuntersuchung - vorgegeben.

- In der Planungsphase werden für die Brennstabherstellung Spezifikationen erstellt, die gemäß dem Bestrahlungsziel bestimmten Auslegungsmerkmalen genügen. Zur Festlegung dieser Merkmale müssen Parameterstudien durchgeführt werden.
- In Auslegungsrechnungen muß der Nachweis erbracht werden, daß die Bestrahlung unter den gegebenen Voraussetzungen zu den gewünschten Ergebnissen führt, d.h. daß ein sicheres Betreiben eines Brennstabes unter kommerziellen Reaktorbetriebsbedingungen gewährleistet ist.
- Mit den Istwerten der Herstellung und der Betriebsbedingungen ist der Endzustand des Brennstabes, wie er sich der Nachuntersuchung stellt, zu bestimmen.

Der Vergleich von Ergebnissen der Nachuntersuchung und Rechnung kann zu einer Verbesserung der Modellierung und zu besserer Kenntnis von Materialdaten und -eigenschaften führen. Bei hinreichender Genauigkeit von Modellen und Daten ist umgekehrt der Rückschluß auf Ungänzen in der Stabherstellung oder auf Ungenauigkeiten bei den Betriebsbedingungen möglich und kann zu einer verbesserten Interpretation von Nachuntersuchungsbefunden führen.

Durch geeignete Experimente mit entsprechenden modelltheoretischen Begründungen sollen schließlich Modelle und Materialdaten über die Grenzen ihrer bisherigen Gültigkeit hinaus erweitert bzw. die Randbedingungen allgemeinerer Modellierungen bestimmt werden.

#### 1.2 Physikalisch-chemische Prozesse im Brennstab

Aufgrund der Spaltungen, der daraus resultierenden Wärmeproduktion und Brennstoffzustandsänderung sowie den durch den Kühlmittelkreislauf aufgeprägten Außentemperaturen entstehen im Brennstab radiale und axiale Temperaturverteilungen, welche die treibende Kraft für den Ablauf einer Reihe von Prozessen sind, die durch Superposition sich selbst direkt und das Temperaturprofil indirekt beeinflussen. Das Programm soll die folgenden Vorgänge und ihre gegenseitigen Überlagerungen berechnen:

- Umstrukturierung des Brennstoffs Als Funktion des radialen Temperaturgradienten und der entsprechenden Brennstofftemperaturen ist die zeitliche Umverteilung der Herstellungsporosität und zusätzlichen Leervolumens mit resultierender Zentralkanalbildung, Brennstoffverdichtung und Geometrieänderungen zu berechnen.
- Umverteilungen im Brennstoff Bestimmung der radialen Sauerstoffumverteilung durch Diffusion und der Plutoniumumverteilung durch Diffusion und Verdampfung-Kondensation.
- Schwell- und Kriechvorgänge in Brennstoff und Hülle Berechnung der irreversiblen geometrischen Verformungen, hervorgerufen durch Abbrand, Dosis, Temperatur und Druck.
- Spaltgasproduktion und -freisetzung Bestimmung der abbrand-, fluß- und materialabhängigen Spaltgasproduktion und -freisetzung und die daraus resultierende Beeinflussung des Wärmedurchgangs im Spalt und des Druckanstiegs im Brennstab.

Mechanische Wechselwirkung zwischen Brennstoff und Hülle, des Kontaktdrukkes bei stationärem und instationärem Betrieb und daraus resultierende Verformungen der Hülle.

Die Beschreibung dieser Vorgänge und ihrer Überlagerungen berücksichtigt zeitlich abhängige, von außen aufgeprägte Lasten wie Leistung, Temperatur, Druck und Neutronenflüsse und den daraus zu bestimmenden mittelbaren Größen wie Wärmequelldichte, Abbrand, Dosis und deren Verteilungen mit ihren entsprechenden Einwirkungen auf Brennstoff und Hülle.

#### 1.3 Benutzeranforderungen

Die Probleme bei der Anwendung komplexer Rechenprogramme liegen in der Benutzerfreundlichkeit, der Plausibilitätsprüfung und der Flexibilität. Folgende Anforderungen werden an das Programm gestellt:

Leichte Bedienbarkeit

Interaktive Bedienung des Programms mit direkter Abfrage, Angabe der Nomenklatur und Erkennen offensichtlicher Eingabefehler. Möglichst wenige Benutzereingaben und selbsterklärende Ausgabe. Auf Dateien gespeicherte einheitliche Herstellungs- und Betriebsdaten für Multiuser-Verfahren.

Plausibilität

Offensichtliche Eingabefehler und Inkonsistenzen müssen durch das Programm erkannt und, falls notwenig, über Rückfragen an den Benutzer behoben werden. Bei Überschreiten der Gültigkeitsbereiche von Modellen und Materialdaten muß eine Mitteilung an den Benutzer erfolgen. Die Ablaufsteuerung erfolgt ausschließlich durch Überprüfung physikalischer Randbedingungen und nicht durch Eingaben des Benutzers.

Flexibilität

Aufbau und Dokumentation des Codes müssen eine schnelle Rückkopplung von Experimentergebnissen auf die Modellierung und Materialdaten gewährleisten. Modularer Aufbau des Programms, übersichtlich dokumentierte Schnittstellen der Modelle sowie strukturierte und kommentierte Quellprogramme sind so anzulegen, daß nach Vorliegen neuer experimenteller Befunde ein schnelles Auswechseln von Modellen und Materialdaten möglich ist, ohne die numerische Stabilität des Programms zu gefährden.

Aufgrund dieser Anforderungen wurde eine Programmstruktur für SATURN-S gewählt, die im folgenden Kapitel dargestellt ist.

#### 2. Die Struktur von SATURNS-S

Zur Realisierung der obigen Anforderungen wurde ein Organisationsschema entwikkelt, welches den entsprechenden Aufbau und Ablauf sowie die dazu erforderliche Datenstruktur des Programms vorschreibt.

#### 2.1 Die Organisation von SATURN-S

Ausgehend von einer bibliothekaren Datenbasis, einem zentralen Rechenprogramm sowie den zur Verwaltung erforderlichen Dienstprogrammen ergibt sich das folgende Organisationsschema (Abb. 1) für das Programmsystem SATURN-S.

Man erkennt hieran, daß das eigentliche Rechenprogramm von der Datenverwaltung völlig entlastet ist, nur die interne Ablaufsteuerung wird aufgrund betrieblicher und physikalischer Forderungen durchgeführt. Eine genaue Beschreibung wird in Kapitel 4 gegeben.

Aufgrund der entsprechend zwischengeschalteten Dienstsprogrammebene wird u.a. sichergestellt, daß sämtliche Bibliotheken gegen unbeabsichtigte Änderungen, wie es auch für das Hauptprogramm gilt, geschützt sind.

#### 2.2 Aufbau und Ablauf des Programms

Zentrales Element des "physikalischen" Programmteils ist die interne Zeitsteuerung. Diese bestimmt aufgrund physikalischer und numerischer Kriterien das kleinste zulässige Zeitintervall, innerhalb dessen die Einzelphänomene unabhängig voneinander behandelt werden können. Diese Methode der Rechnung mit Prozeßdifferentialen ermöglicht eine "Geradeaus-Prozedur" (straight forward) die zu dem in Abb. 2 dargestellten Programmaufbau führt.

Die Vorgänge, die zu der Bestimmung dieses Intervalls beitragen, sind einmal die Betriebsbedingungen selbst, dann weiterhin die Porenwanderungsgeschwindigkeit, die Plutoniumumverteilung sowie mechanische Kriterien wie Kontaktdruckaufbau, Spannungsänderungen, Verschiebungen. Alle anderen Moduln, wie z.B. der Spaltgaskomplex, sind entweder unkritisch in Relation zu obigen zeitkritischen Prozessen, oder

aber zeitunabhängig. Näheres über diese interne Zeitsteuerung ist Kap. 4 zu entnehmen. Der Ablauf des Programms ist danach bestimmt durch drei Zeitschleifen, der äußeren, die durch die Betriebsgeschichte vorgegeben ist, der sogenannten Rechenzeitschleife innerhalb eines Reaktorzyklus', sowie der inneren kritischen Iterationszeitschleife, in welcher der jeweilige Konvergenzzustand berechnet wird.

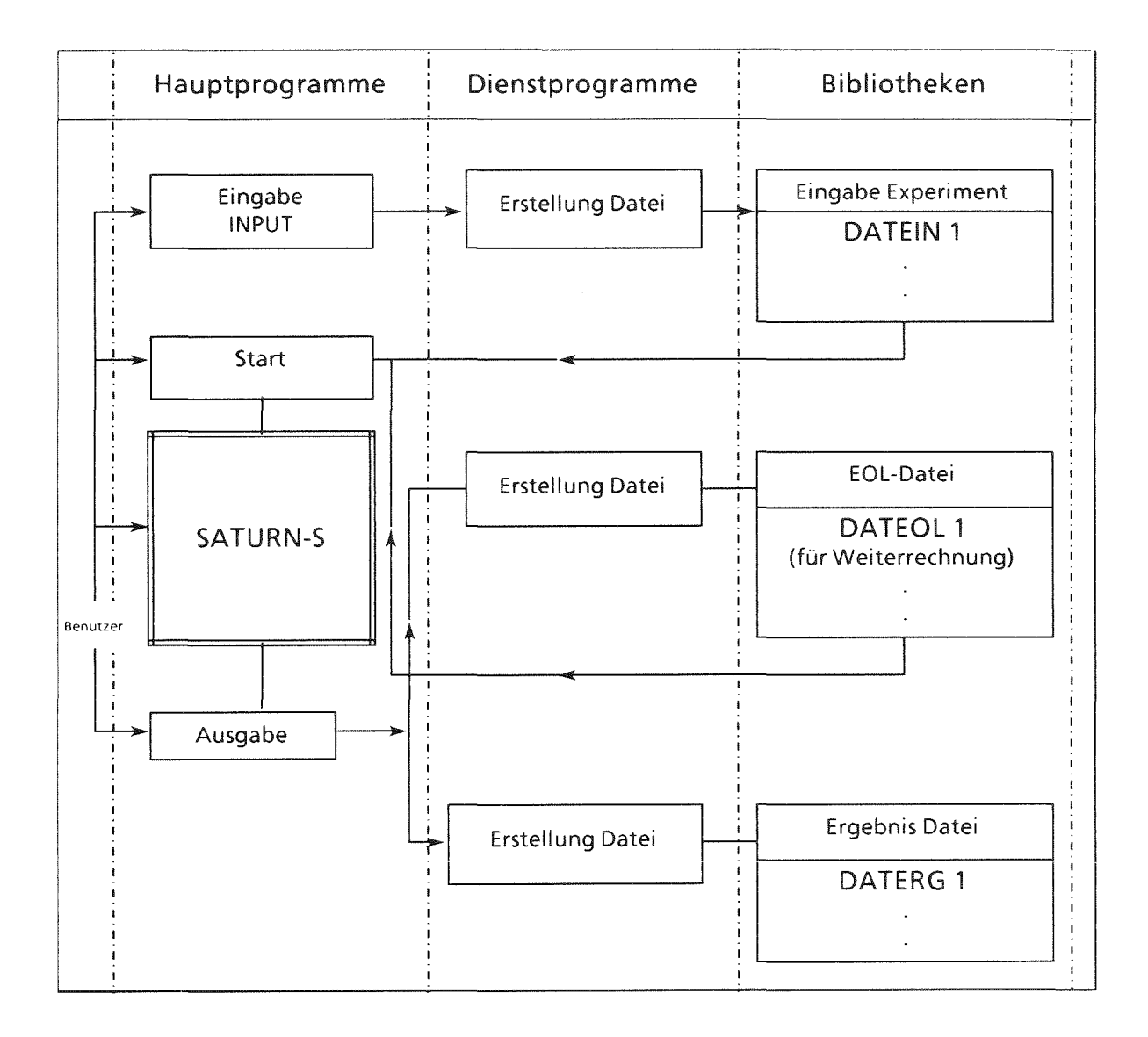

Abb. 1 SATURN-S Organisationsschema

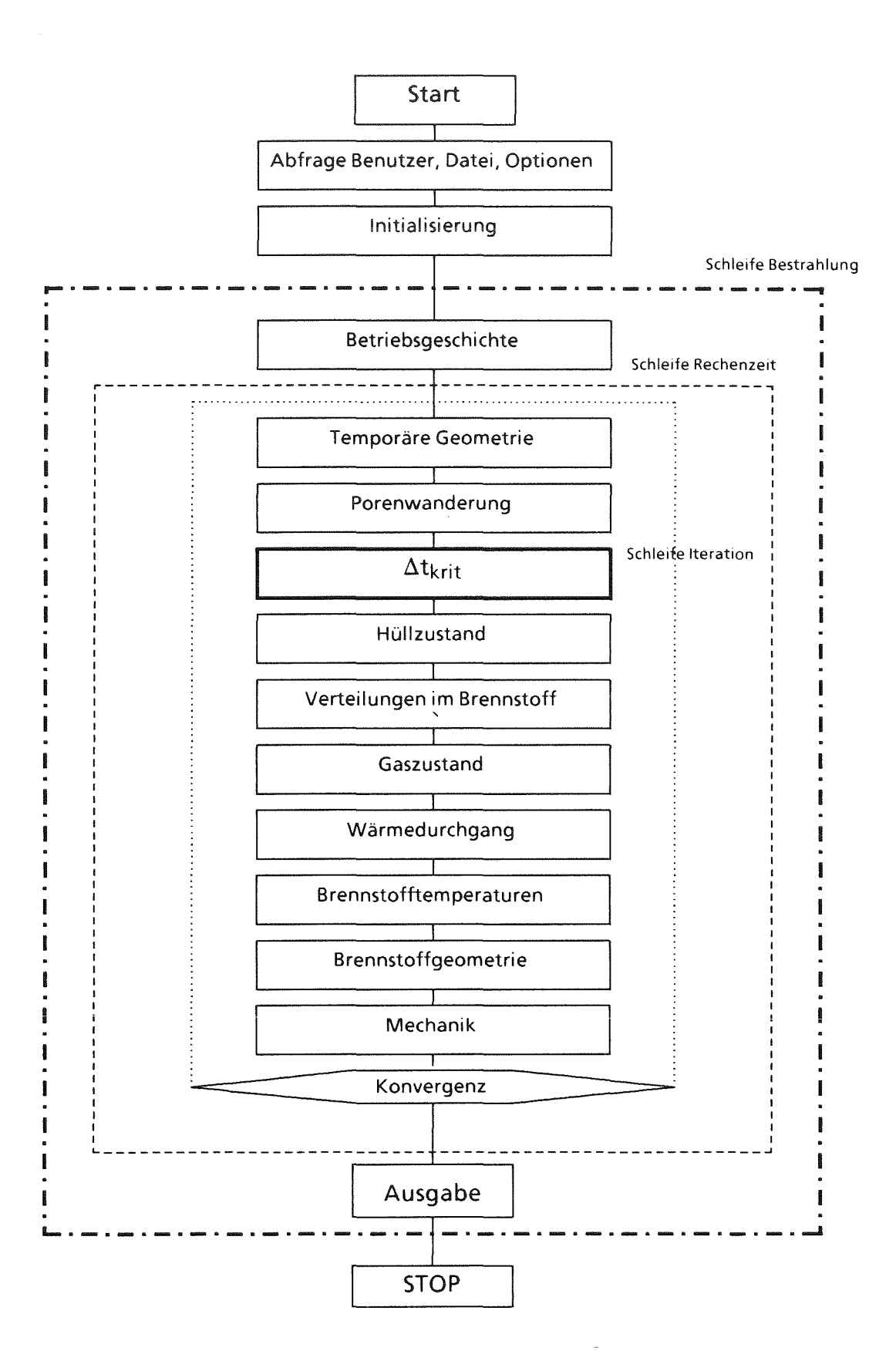

 $Abb.2$ Ablaufdiagramm SATURN-S

#### 2.3 Die Datenstruktur

Aus der vorgestellten Programmstruktur ergeben sich nun Anforderungen an die Datenstruktur des Programmsystems.

Durch das Eingabeprogramm INPut werden Eingabedateien erstellt, die von SATURN-S gelesen werden und die Initialisierung der Rechnung gestatten. Die Ausgabeprogramme erlauben das Erstellen von Dateien sämtlicher Rechenergebnisse während der Bestrahlungsdauer als auch sogenannte "End Of Life (EOL)"-Dateien mit der gleichen Struktur wie die Eingabedateien. Dies gestattet Rechnungen für Weiterbestrahlungen, ohne den u. U. langwierigen Vorbestrahlungsverlauf nachvollziehen zu müssen.

Der programminterne Datenfluß wird über sogenannte globale und lokale Commons ermöglicht. Während die lokalen Commonblöcke Daten der inneren Iterationsschleife zur Verfügung stellen, beinhalten die globalen Originaldaten sowie die Ergebnisse nach der Konvergenz der Iteration. Alle Common-Variablen werden in einem zentralen Modul deklariert, auf das alle Moduln zugreifen. Dadurch werden Namenksollisionen und Fehlinterpreationen vermieden.

Die explizite Deklaration aller lokalen Schnittstellenvariablen mit ihren physikalischen Dimensionen in jedem Modul sichert die unabhängige Modulstruktur und erfüllt die Forderung nach schneller Änderbarkeit und leichter Programmpflege.

#### 3. Die modelltheoretische Behandlung des Brennstabes

Der Brennstab, bestehend aus dem beidseitig verschweißten Hüllrohr, den Brenn- und Brutstoffsäulen sowie verschiedenen Strukturteilen, wird einer sich zeitlich ändernden Belastung unterworfen. Diese Belastung wird hervorgerufen durch den Neutronenfluß und das Temperaturfeld. In Abb. 3 ist dieser Zustand für einen Zeitschritt dargestellt. Der zeitliche Verlauf dieser Belastung ist charakterisiert durch An- und Abfahren des Reaktors sowie durch stationäre und nichtstationäre Betriebsphasen. Unter diesem Belastungsfeld werden nun die Vorgänge im Brennstab beschrieben, der in n axiale Brennstoffebenen eingeteilt ist. Die Behandlung von Brennstoff und Hülle geht von Axialsymmetrie aus, die numerischen Lösungsverfahren werden in den einzelnen Kapiteln angegeben.

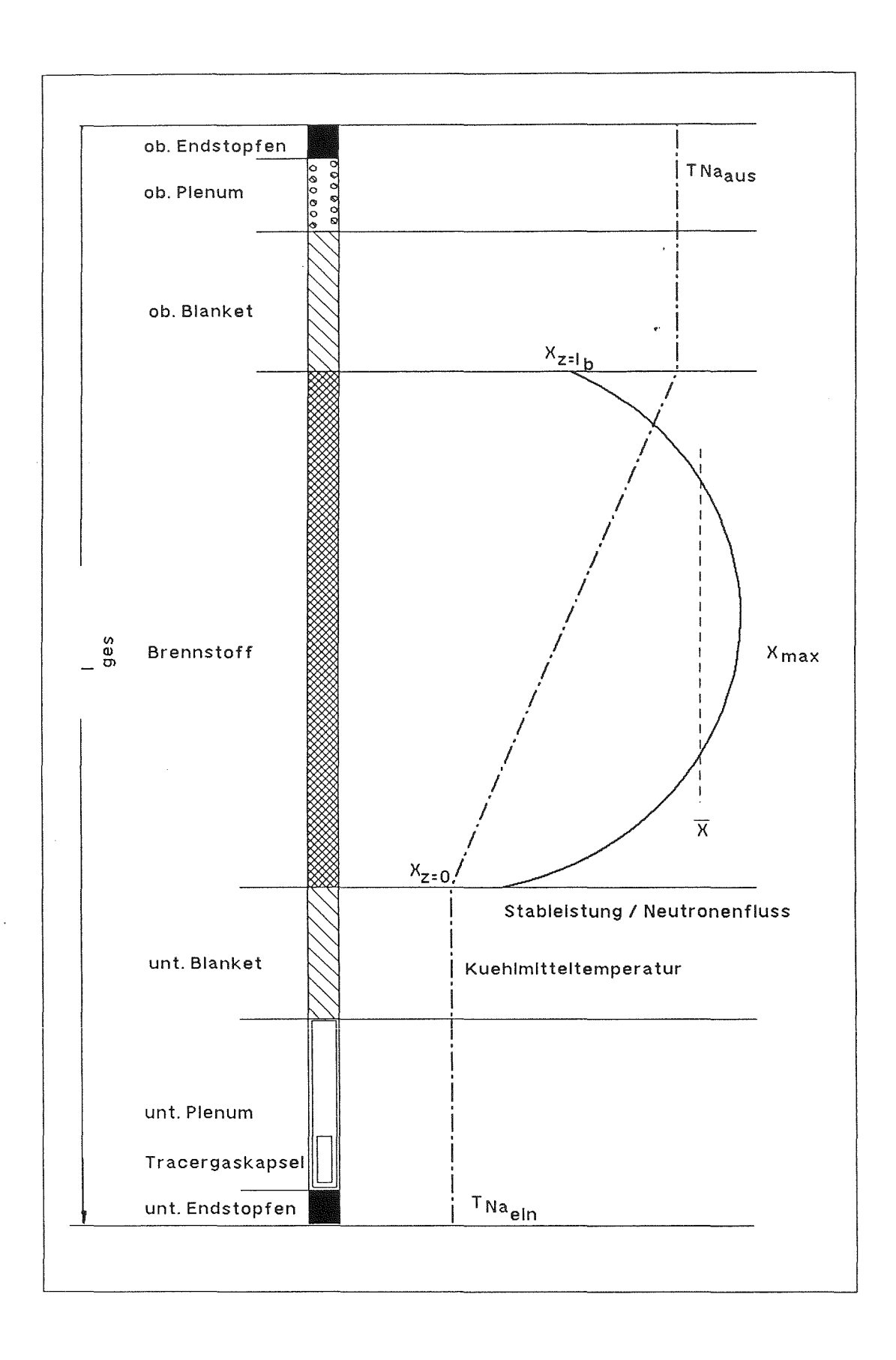

Abb. 3 Der Brennstab und seine Belastungen

#### 3.1 Die Kenngrößen der Bestrahlung

Ausgangspunkt und Randbedingung jeder Bestimmung von Temperaturverteilungen im Brennstab ist die Kenntnis der Kühlmitteltemperatur. Im allgemeinen sind Kühlmittelein- und austrittstemperatur hinreichend genau bekannt. Daraus müssen zunächst die lokalen Temperaturen berechnet werden. Die Temperaturerhöhung des Kühlmittels, das in axialer Richtung am Brennstab entlang strömt, resultiert aus der vom Brennstab übernommenen Wärmemenge. Die entsprechende radiale Wärmestromdichte in der axialen Position z ist über den Ausdruck

$$
j(z, r_{Ha}) = \frac{X(z)}{2\pi r_{Ha}(z)} = h_k (T_{Ha}(z) - T_K(z)) \left[ \frac{W}{cn^2} \right]
$$

direkt mit der Stableistung X(z), der Hüllaußentemperatur T<sub>Ha</sub> und den Kühlmitteltemperaturen TK verknüpft. h<sub>k</sub> bedeutet den Wärmeübergangskoeffizienten Kühlmittel-Hülle und rHa den Hüllaußenradius.

Modelltheoretisch besteht an dieser Stelle die Schwierigkeit, daß meßtechnisch nur die mittlere, vom Kühlmittel aufgenommene, brennstabspezifische Wärmemenge

$$
Q_s = 2\pi r_{fa} \int_0^{\ell_B} j(Z, r_{Ha}) d_z = \int_0^{\ell_B} X(z) dz = \ell_B \overline{X} = \ell_B X_{max} f_{ax} = \overline{m} \cdot c_p (T_{KA} - T_{KE})
$$

bekannt ist.

Hierbei bedeuten  $\ell_B$  die Brennstoffsäulenlänge, X die mittlere Stableistung, f<sub>ax</sub> den axialen Leistungsformfaktor, d.h. das Verhältnis der mittleren zur maximalen Stableistung, mden Kühlmitteldurchsatz und TKA,KE die Kühlmittelaus- bzw. Eintrittstemperatur

Aus dem Energieerhaltungssatz folgt nun für die Kühlmitteltemperatur an der Stelle z

$$
\mathbf{m} \, \mathbf{c}_\mathbf{p} \, \mathbf{d} \, \mathbf{T}_\mathbf{k}(z) = \mathbf{X}(z) \, \mathbf{d}_z
$$

Bei konstantem m und cp des Kühlmittels erhält man

$$
T_K(z) = T_{K_{\underline{E}}} + \frac{1}{\dot{m} c_p} \int_0^z \chi(z') dz'
$$

Aus reaktorphysikalischen Berechnungen ist bekannt, daß die axiale Fluß- bzw. Leistungsverteilung in guter Näherung einer sinoidalen Form folgt. Um nun auch schieflastigen Verteilungen, bei denen das Leistungsmaximum nicht in der Mittelebene des Brennstoffs liegt, gerecht zu werden, wird ein doppelter cos-Ansatz angewendet:

$$
X_1(z) = X_{max} \cos \left( \pi \frac{z_0 - z}{H_1} \right) \text{ für } z \le z_0
$$

und

$$
X_2(z) = X_{max} \cos \left( \pi \frac{z - z_0}{H_2} \right) \text{ für } z \ge z_0
$$

mit

$$
X(z_0) = X_{max}
$$

Mit den Stableistungen am unteren  $(X (z_0))$  und oberen  $(X (z_0))$  Brennstoffsäulenende folgt für die Extrapolationslängen H1 und H2:

$$
H_1 = \frac{\pi (z_0 - z_u)}{\arccos(\frac{\chi(z_u)}{\chi_{max}})}, \quad H_2 = \frac{\pi (z_0 - z_0)}{\arccos(\frac{\chi(z)}{\chi_{max}})}
$$
  $z_0 = z_{\text{oben}}$ 

Damit ergibt sich für die Wärmemenge Q and der Stelle Z:

 $\sim$ 

$$
Q(z) = \int_{z}^{z} X_1(z^r) dz' \qquad \text{für } z^r \leq z_0^+
$$

$$
= \int_{z_0}^{z_0} X_1(z^r) dz' + \int_{z_0}^{z} X_2(z^r) dz' \qquad \text{für } z^r \geq z_0
$$

$$
Q_1(z) = \int_{z_u}^{z} X_1(z^r) dz' = \frac{H_1}{\pi} \left[ \sin \left( \pi \frac{(z_0 - z_u)}{H_1} \right) - \sin \left( \pi \frac{(z_0 - z)}{H_1} \right) \right] = K_1 - \frac{H_1}{\pi} \sin \left( \pi \frac{(z_0 - z)}{H_1} \right)
$$

$$
Q_2(z) = K_2 - \frac{H_2}{\pi} \sin \left( \pi \frac{(z - z_0)}{H_2} \right)
$$

und

$$
Q_{z0} = K_1 + K_2 = Q_s
$$

Hiermit sind die axialen Verläufe von Kühlmitteltemperatur, Leistung und Wärmemenge festgelegt.

Als letztes schließlich muß die Verteilung der Wärmequelldichte bestimmt werden, die durch Flußdepression in Flüssen mit thermischem Anteil entsteht. Für die Wärmequelldichteverteilung q wird ein Polynom 2. Ordnung angesetzt:

 $\cdot$ 

$$
q(r) = \left(q_0 + q_1 r^2\right) \frac{\rho(r)}{\overline{\rho}}
$$
 (siehe auch Kap. 3.4.3)

wobei p(r) die lokale und p die mittlere Brennstoffdichte bedeuten, die sich während der Bestrahlung verändern. (Damit wird die Berechnung der Verteilung innerhalb der Iterat ionsschleife durchgeführt.)

#### 3.2 Der thermische Zustand von Hülle und Brennstoff

Mit Hilfe der vorstehend beschriebenen Randbedingungen können nun die Temperaturverteilungen sukzessive in der Hülle, im Spalt zwischen Brennstoff und Hülle sowie im Brennstoff bestimmt werden.

#### 3.2.1 Temperaturverteilung in der Hülle

Aus der aktuellen lokalen Kühlmitteltemperatur T $K$ ühl, der lokalen Längenleistung  $X(z)$ , der  $\gamma$ -Leistung  $X\gamma$  wird bei bekanntem Wärmedurchgang hKH Kühlmittel-Hülle der Temperatursprung  $\Delta$ TKH von Kühlmittel zu Hülle

$$
\Delta T_{KH}(z) = \frac{X(z) + X\gamma}{2\pi r_{Ha} h_{KH}}
$$

Mit der nun bekannten Hülloberflächentemperatur T $H_a(z) = TK\ddot{u}h_l(z) + \Delta TKH(z)$  wird über die stationäre Fouriergleichung

$$
\frac{1}{r} \frac{\partial}{\partial r} (\lambda r \frac{\partial}{\partial r}) T + q(r) = 0
$$

die Temperaturverteilung in der Hülle bestimmt. Im Falle der hier betrachteten Stahlhüllen mit nahezu linear von der Temperatur abhängigen Wärmeleitfähigkeiten

$$
\lambda_H = \lambda_0 + \lambda_1 T
$$

läßt sich die Fouriergleichung allgemein analytisch lösen, wenn man einen konstanten Wärmestrom aus dem Brennstoff und eine lokale konstante y-Leistung q<sub>o</sub> annimmt:

$$
\lambda r \partial_r T = - \int q_0 r dr = C_1 - \frac{q_o r^2}{2}; \quad \int_{T_{Ha}}^{T} \lambda(T) dT = \int_{r_{Ha}}^{r} \frac{C_1}{r'} - \frac{q_0 r'}{2} dr'
$$

Hieraus folgt nun mit obigem Ansatz der Wärmeleitfähigkeit

$$
\int_{T_{Ha}}^{T} \lambda(T^{\mathrm{r}}) dT^{\mathrm{r}} = (\lambda_0 + \frac{\lambda_1}{2} T) T - (\lambda_0 + \frac{\lambda_1}{2} T_{Ha}) T_{Ha}
$$

und

$$
\int_{r_{Ha}}^{r} \frac{C_1}{r'} - \frac{q_0 r'}{2} dr' = C_1 \ln \left( \frac{r}{r_{Ha}} \right) + \frac{q_0 (r_{Ha}^2 - r^2)}{4}
$$

Die Integrationskonstante  $C_1$  ist aus dem Energieerhaltungssatz bzw. der daraus folgenden Längenleistungsbilanz

$$
- \lambda_{Ba} r_{Ba} \partial_r T \Big|_{r = r_{Ba}} = \lambda_{Hi} r_{Hi} \partial_r T \Big|_{r = r_{Hi}}
$$

abzuleiten. Die Wärmestromdichte aus der Brennstoffoberfläche ( $r = rBa$ ) lautet:

$$
j_{Ba} = \frac{X}{2\pi r_{Ba}} = \lambda_{Ba} \partial_r T \Big|_{r = r_{Ba}} \left[ \frac{W}{cm^2} \right]
$$

Daraus folgt:

$$
\lambda_{Hi} r_{Hi} \partial_r T \Big|_{r = r_{Hi}} = -\frac{X}{2\pi}
$$

Hieraus ergibt sich  $\mathrm{C}_1$ zu

$$
C_1 = -\frac{X}{2\pi} + \frac{q_0 r_{Hi}^2}{2}
$$

Mit der Beziehung

$$
q_0 = \frac{X_{H_Y}}{\ln(r_{Ha}^2 - r_{Hi}^2)}
$$

folgt weiter

$$
\int_{r_{Ha}}^{r} \left(\frac{C_1}{r'} - \frac{q_0 r'}{2}\right) dr' = \frac{1}{2\pi} \left\{ \left(X - \frac{X_{H,\gamma} r_{Hi}^2}{r_{Ha}^2 - r_{Hi}^2}\right) \ell_n \left(\frac{r_{Ha}}{r}\right) + \frac{X_{H,\gamma} (r_{Ha}^2 - r^2)}{2\pi (r_{Ha}^2 - r_{Hi}^2)} \right\}
$$

$$
= A \ell n \left(\frac{r_{Ha}}{r}\right) + B \left(r_{Ha}^2 - r^2\right) = C
$$

$$
\frac{\lambda_1}{2} T^2 + \lambda_0 T - C - (\lambda_0 + \frac{\lambda_1}{2} T_{Ha}) T_{Ha} = 0
$$
  

$$
T_{1,2} = \frac{-\lambda_0 \pm \sqrt{\lambda_0^2 + 2 \lambda_1 L(r)}}{\lambda_1}
$$

Damit lautet die analytische Beschreibung der Temperaturverteilung in der Hülle:

$$
T_H(r) = \sqrt{-\frac{\lambda_0^2}{\lambda_1^2} + \frac{L(r)}{\lambda_1} - \frac{\lambda_0}{\lambda_1}}
$$

mit

$$
L(r) = (\lambda_0 + \frac{\lambda_1}{2} T_{Ha}) T_{Ha} + A \ln \left( \frac{r_{Ha}}{r} \right) + B \left( r_{Ha}^2 - r_{Hi}^2 \right)
$$

Materialdaten der Hülle sind in Anhang A aufgeführt.

#### 3.2.2 Berechnung des Temperatursprungs im Spalt Hülle-Brennstoff

Zur Wärmeübertragung zwischen Brennstoffoberfläche und der Brennstabhülle tragen folgende Mechanismen bei:

- Wärmeübertragung durch Strahlung hs  $\overline{a}$
- Wärmeleitung durch das Gasgemisch hg
- Wärmeleitung der sich berührenden Festkörper hp

Der Wärmeübergangskoeffizient ergibt sich aus der Parallelschaltung der Wärmewiderstände R:

$$
h_{\text{gap}} = h_{\text{g}} + h_{\text{s}} + h_{\text{p}} \quad (W/\text{cm}^2 K)
$$

mit

$$
h_{gap} = \frac{j}{\Delta T} = \frac{X}{2\pi r_{Ro}\Delta T}
$$

Der Wärmeübergangskoeffizient der Strahlung ist nach dem Stefan-Boltzmann-Gesetz bestimmt zu

$$
h_s = \sigma \left(\frac{1}{\varepsilon_B} + \frac{1}{\varepsilon_H} - 1\right)^{-1} \frac{T_{Ba}^4 - T_{Hi}^4}{T_{Ba} - T_{Hi}}
$$

- $mit \quad \sigma = \text{Stefan-Boltzmann-Konstante}$ 
	- $\epsilon i$  = Emissivitäten der beteiligten Oberflächen

und Ti = Temperatur der beteiligten Oberflächen

Der Wärmeübergangskoeffizient $\mathbf{h}_{\mathbf{g}}$ durch Wärmeleitung im Gasgemisch beruht auf dem von Ross und Stoute /4/ entwickelten Modell und ist in  $/3,5/$  näher beschrieben, so daß eine kurze Darstellung an dieser Stelle genügt.

Der Wärmeübergangskoeffizient $\mathbf{h}_\mathbf{g}$ lautet:

$$
h_g = \frac{\lambda g}{\partial_{gap} + \partial_{rau} + \Sigma \ell_{ex_i}}
$$

 $_{\rm mit}$ 

$$
\overline{\lambda_g} = \sum_{i=1}^n \frac{\lambda_1}{1 + \sum_{i,j}^n Bi_j \frac{c_j}{c_i}}
$$

Hierbei sind:

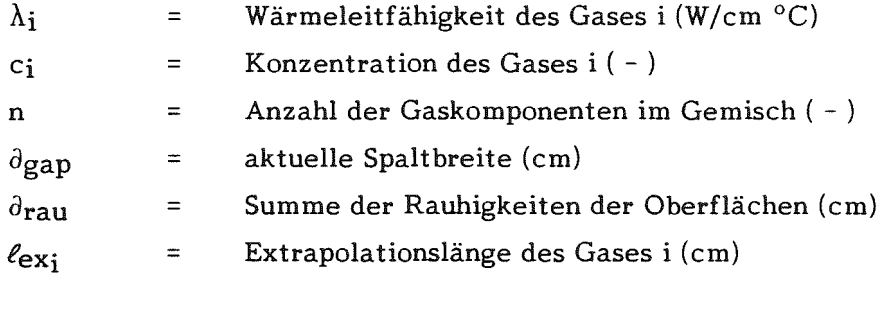

$$
B_{i,j} = \frac{1}{4} \left\{ 1 + \left\lfloor \frac{\beta_i}{\beta_j} \left( \frac{M_j}{M_i} \right)^{3/4} \frac{\overline{T} + S_i}{\overline{T} + S_j} \right\rfloor^{1/2} \right\}^2 \left( \frac{\overline{T} + \sqrt{S_i S_j}}{\overline{T} + S_i} \right)
$$

 $mit$ 

und

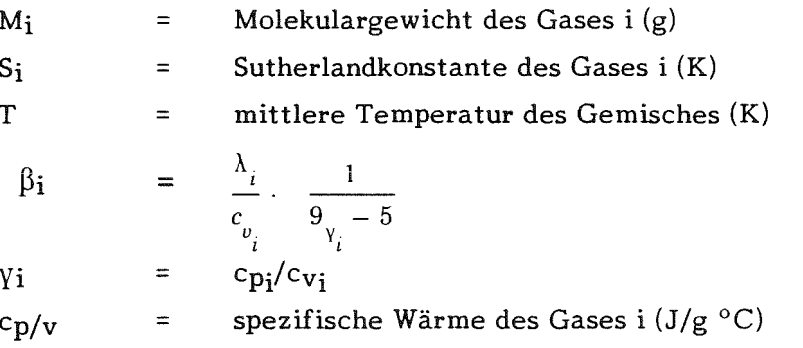

Die Extrapolationslängen $\ell_{{\tt ex}_1}$ lauten schließlich

$$
\ell_{ex_i} = 3{,}75 \cdot \frac{2 - 0{,}827 a_i}{\frac{1}{a}} \ell m
$$

mit

 $\ell_{\rm m}$ = mittlere freie Weglänge  $\frac{2}{a}$  $=\frac{1}{a_1}+\frac{1}{a_2}$ =  $\frac{T_z - T_a}{T_{1/2} - T_a}$ <br>= Temperatur des Gases vor Wandkontakt  $\alpha_{1/2}$  $T_a$  $T_{Z}$ Temperatur des Gases nach Wandkontakt  $\frac{1}{2\pi i}$ Temperatur der Oberflächen 1 bzw. 2  $T1/2$  $\tilde{\Xi}^{\alpha}$ 

Der mittlere Akkomodationskoeffizient eines Gasgemisches ist gegeben durch

$$
\overline{\alpha} = \frac{\sum_{i=1}^{n} R_i a_i}{\sum R_i} ; \qquad R_i = \frac{c_i}{\sqrt{M_i}}
$$

Der Beitrag hp zum Wärmedurchgang im Falle eines Kontaktdruckes zwischen Brennstoff und Hülle ist folgendermaßen modelliert /3/:

$$
h_p \qquad \quad \text{and} \qquad
$$

mit

und

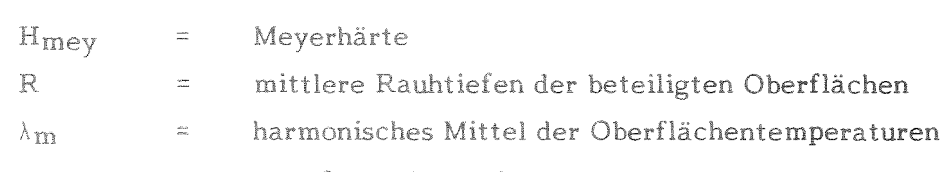

 $\frac{\lambda_m P_{Kont}}{0.5 R^{1/2} \cdot H_{mey}}$ 

$$
(\frac{2}{\lambda_m} = \frac{1}{\lambda_{Ba}} + \frac{1}{\lambda_{Hi}})
$$

#### $3.2.3$ Die Temperaturverteilung im Brennstoff

Die Temperaturverteilung im Brennstoff folgt der Fourierschen Differentialgleichung (in Zylinderkoordinaten):

$$
\frac{1}{r} \frac{\partial}{\partial r} (\lambda r \frac{\partial T}{\partial r}) = -q(r)
$$

bzw

$$
\frac{\partial^2 T}{\partial r^2} + \frac{\partial T}{\partial r} \left( \frac{1}{r} + \frac{1}{\lambda} \frac{\partial \lambda}{\partial r} \right) = -\frac{q(r)}{\lambda(r)}
$$

Da diese Gleichung wegen q(r) inhomogen und wegen der Radialabhängigkeit der Wärmeleitfähigkeit  $\lambda$  nichtlinear ist, muß an dieser Stelle ein numerisches Näherungsverfahren eingeführt werden. Aus verschiedenen Gründen wurde die Form der finiten Differenzen gewählt, d.h. die Differentialoperatoren werden in geeignete Differenzen aufgelöst:

$$
\frac{\partial T}{\partial r}\Big|_{r=r_i} = \frac{T_{i+1} - T_{i-1}}{r_{i+1} - r_{i-1}} = \frac{T_{i+1} - T_{i-1}}{2\Delta r}
$$

$$
\frac{\partial^2 T}{\partial r^2}\Big|_{r=r_i} = \frac{(T_{i+1} - T_i) - (T_i - T_{i-1})}{(\Delta r)^2} = \frac{T_{i+1} - 2T_i + T_{i-1}}{(\Delta r)^2}
$$

Hieraus ist erkennbar, daß der Brennstoff in Ringzonen gleicher Breite aufgeteilt wird.

Es folgt damit:

$$
\frac{T_{i+1} - 2 T_i + T_{i-1}}{(\Delta r)^2} + \frac{T_{i+1} - T_{i-1}}{2\Delta r} \left( \frac{1}{r_i} + \frac{1}{\lambda_1} \frac{\lambda_{i+1} - \lambda_{i-1}}{2\Delta r} \right) = -\frac{q_i}{\lambda_i}
$$

bzw.

$$
T_{i+1} - 2 T_i + T_{i-1} + (T_{i+1} - T_{i-1}) \left( \frac{\Delta r}{2 r_i} + \frac{\lambda_{i+1} - \lambda_{i-1}}{4 \lambda_i} \right) = - \frac{q_i}{\lambda_i} (\Delta r)^2
$$

Mit

$$
L_i = \frac{\Delta r}{2 r_i} + \frac{\lambda_{i+1} - \lambda_{i-1}}{4 \lambda_i}
$$

und

$$
Q_i = -\frac{q_i}{\lambda_i} (\Delta r)^2
$$

ergibt schließlich

$$
(1 + L_i) T_{i+1} - 2 T_i + (1 - L_i) T_{i-1} = Q_i
$$

Dies läßt sich auch in der Form

$$
a_i T_{i-1} + b_i T_i + c_i T_{i+1} = Q_i , \qquad i = 0, N
$$

schreiben, wobei (N+1) die Zahl der Stützstellen im Brennstoff ist.

Um nun obige Gleichung für den Brennstoff zu lösen, sind zwei Randbedingungen erforderlich. Aus der Brennstoffoberflächentemperatur TBa folgt die

1. Randbedingung:  $T_{N+1} = T_{Ba} = T_{Hi} + \Delta T_{Spalt}$ ,

und aus der Extremaleigenschaft der Temperaturverteilung bei stationären Bedingungen im Brennstoffzentrum die

 $\mathbf{r}$ 

 $\mathbf{L}$ 

 $\mathbf{I}$ 

2. Randomedingung: 
$$
\frac{\partial T}{\partial r}\Big|_{r=r_{Ri}}=0
$$

bzw., in finiter Schreibweise

$$
T_1 - T_{-1} = 0
$$

Hieraus ergibt sich in Matrixschreibweise:

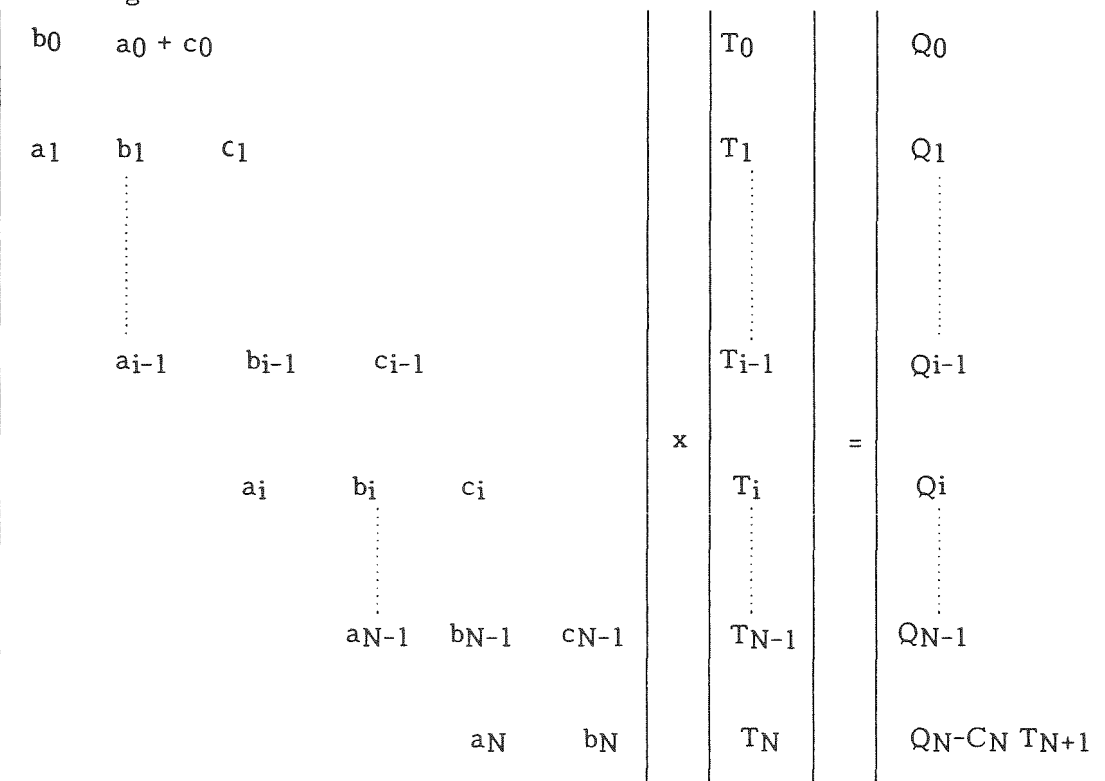

Zur Lösung dieses Gleichungssystems bietet sich das Gauss'sche Eliminationsverfahren an, auf welches an dieser Stelle nicht näher eingegangen werden kann. Für die Temperaturen Ti folgt nach dem Eliminationsverfahren:

$$
T_i = E_i - S_i T_{i+1}
$$
 für  $i = 0, 1, ..., N$ 

mit

$$
E_{i} = \frac{Q_{i} - a_{i} E_{i-1}}{b_{i} - a_{i} S_{i-1}}
$$
  
\n
$$
S_{i} = \frac{c_{i}}{b_{i} - a_{i} S_{i-1}}
$$
  
\n
$$
a_{0} = 0
$$
  
\n
$$
a_{i} = 1 - \left(\frac{\Delta r}{2r_{i}} + \frac{\lambda_{i+1} - \lambda_{i-1}}{4\lambda_{i}}\right) \qquad i = 1, N
$$
  
\n
$$
b_{i} = -2 \qquad i = 0, N
$$
  
\n
$$
c_{0} = 2
$$
  
\n
$$
c_{i} = 1 + \left(\frac{\Delta r}{2r_{i}} + \frac{\lambda_{i+1} - \lambda_{i-1}}{4\lambda_{i}}\right) \qquad i = 1, N
$$
  
\n
$$
Q_{i} = -\frac{q_{i}}{\lambda_{i}} (\Delta r)^{2} \qquad i = 0, N
$$

Die derart bestimmte Temperaturverteilung ist über die zeitabhängigen radialen Verteilungen von Dichte, Pu-Gehalt und O/Me, welche die Wärmeleitfähigkeit  $\lambda$  und die Wärmequelldichteverteilung beeinflussen, selbst zeitabhängig (Materialdaten siehe Anhang A).

#### 3.3 Die Umstrukturierung des Brennstoffs

Durch die Temperaturverteilungen werden im Brennstoff Prozesse ausgelöst, die zu signifikanten Änderungen der Brennstoffstruktur und -geometrie führen. Die induzierten mechanischen Spannungen führen zum Aufreißen des Brennstoffs mit den Folgen, daß Leervolumen über die Risse in den Brennstoff eingebracht wird und die Bruchstücke sich verlagern. Weiterhin wird durch Materialtransport über Verdampfung/Kondensation und Diffusion die Ausgangsstruktur derart verändert, daß es zu Leervolumenverlagerung und Zentralkanalbildung kommt. Im folgenden wird die Modellierung dieser Problematik behandelt, Kap. 3.4 beschreibt die Umverteilungsvorgänge von Uran, Plutonium und Sauerstoff.

Die Dichteumverteilung des Brennstoffs wird über die dazu komplementäre Wanderung der Porosität beschrieben. Dem Umstrukturierungsmodell liegt die Beziehung nach  $/6,7/$  zugrunde:

 $V = \frac{K \cdot p_0 \cdot e^{-\frac{H}{RT}}}{P \cdot T^{3/2}} \, grad \, T$  "Porenwanderungsgeschwindigkeit"

mit

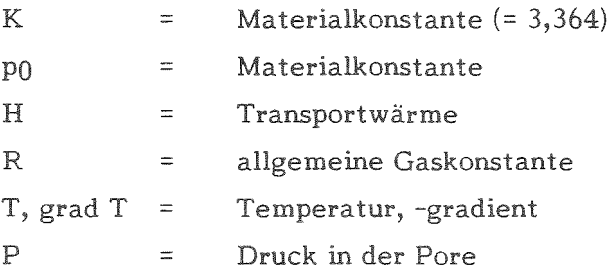

Für den Term pexp = po e<sup>-H/RT</sup> gilt nach /8/:

$$
p_{exp} = -212,275 + 65,842 \left(\frac{O}{Me}\right) + 8,9453 \cdot 10^{-2} T
$$
  

$$
-2,55399 \cdot 10^{-2}. \quad T \cdot \left(\frac{O}{Me}\right) + 2,956 \left(\frac{O}{Me}\right)^2 - 5,6541 \cdot 10^{-6} T^2
$$

Die Wanderungsgeschwindigkeit vi im i-ten Ring läßt sich somit über eine Funktion vi (T<sub>i</sub>, (O/Me)<sub>i</sub>, grad T<sub>i</sub>, P<sub>i</sub>) berechnen.

Für die Änderung der Porosität im Ring i während des Zeitinkrements At gilt nach  $/8$ :

$$
\Delta p_i = (2 r_i v_i \Delta t + v_i - 2 \Delta t^2) \frac{p_i}{F_i}
$$

Aus numerischen Gründen sowie für die ständige Kontrolle der Massenbilanz wird der zulässige zurückgelegte Weg der Porosität auf 1/3 der Brennstoffringbreite Ar begrenzt, so daß hieraus eine kritische Zeit

$$
\Delta t_{krit} \le \frac{\Delta r}{3 V_{i_{max}}}
$$

resultiert, ein Kriterium für die interne Ablaufsteuerung des Programms.

Wie zahlreiche Rechnungen zu Bestrahlungsexperimenten zeigen, reicht die Herstellungsporosität allein nicht aus, um Zentralkanäle mit dem beobachteten Durchmesser zu bilden, wenn eine minimale Restporosität bzw. ein noch ausgeprägtes Porositätsprofil im Brennstoff beibehalten werden soll. Infolge des Aufreißens des Brennstoffs wird Leervolumen aus dem Spalt in den Brennstoff verlagert und steht als Zusatzporosität zur Verfügung. Aus der Schmierporosität

$$
p_{_{sm}}=1-\left(1-p_0\right)\frac{r_{Ba}^2-r_{Bi}^2}{r_{Hi}^2-r_{Bi}^2}
$$

wobei PO die Herstellungsporosität bedeutet, ergibt sich die maximal einbringbare Zusatzporosität zu

$$
\Delta p_{max} = p_{sm} - p_0 = (1 - p_0) \frac{r_{Hi}^2 - r_{Ba}^2}{r_{Hi}^2 - r_{Bi}^2}
$$

Die Einbringung dieser Porosität erfolgt nun unter Berücksichtigung des geometrischthermischen Zustandes des Brennstoffs: Durch das Aufreißen wird dem Brennstoff Leervolumen angeboten, welches aber nur in der umstrukturierenden Zone  $(T \approx 1400 \degree C)$  als Porosität wandern kann. Diese Porosität wird ringflächenabhängig gemäß

$$
\Delta p_i = \Delta p_{max} \frac{F_i}{F_B}
$$

den Brennstoffzonen zugewiesen.

Infolge dieser Leervolumeneinbringung wird eine Dichteänderung in der umstrukturierenden Zone bewirkt, welche zu einer Geometrieänderung des Brennstoffs führt. Aus der Masseerhaltung

$$
\rho_0 v_0 = \rho_s v_s + \rho_0 v_a
$$

mit

p

v

 $=$ Dichte (Herstellung: 0, umstrukturierende Zone: s, nicht umstrukturierende Zone: a)

= Volumen

folgt der neue Strukturradius rs

$$
r_s = \sqrt{r_{io}^2 + \frac{1-p_o}{1-p_s}\,(r_{so}^2-r_{io}^2)}
$$

und der neue Außenradius

$$
r_a = \sqrt{r_{ao}^2 + (r_s^2 - r_{so}^2)}
$$

bzw. das Inkrement

$$
\Delta \mathbf{r}_a = \mathbf{r}_a - \mathbf{r}_{ao}
$$

wobei rso der Umstrukturierungsradius ohne Leervolumeneinbringung ist. Aus der aktuellen Brennstoffgeometrie ergibt sich dann sofort der im äußeren, nicht umstrukturierenden Brennstoffbereich verbliebene Leervolumenanteil als Rißvolumen.

Die Bildung des Zentralkanals wird dann ebenfalls aus der Masseerhaltung berechnet, der Radius des Zentralkanals ergibt sich zu:

$$
r_i = \sqrt{r_a^2 - \frac{1 - p_s}{1 - \overline{p}(t)} (r_{a_0}^2 - r_{i_0}^2)}
$$

mit

mittlere neue Porosität ps  $\equiv$  $p(t)$  $\equiv$ mittlere Porosität nach Umverteilung

Die Zentralkanalbildung ohne Leervolumeneinbringung lautet:

$$
r_{i} = \sqrt{r_{a0}^{2} - \frac{1 - p_{0}}{1 - p_{i0}} (r_{a0}^{2} - r_{i0}^{2})}
$$

woraus erkennbar ist, daß das alte Modell systematisch niedrigere Werte liefern muß.

Die Geometrieänderungen des Brennstoffs durch thermische Dehnung und Schwellen wird nach

$$
F = \pi (1 + \frac{dV}{3V})(r_a^2 - r_i^2)
$$

mit

 $r_{\rm a0} + \Delta_{\rm ra}$  $r_a$  $r_{\rm io} + \Delta_{\rm ri}$  $r_i$  $\equiv$ 

berechnet, da allgemein die Volumeninkremente der Dehnung und Schwellung angegeben werden und somit auf (r,z)-Geometrie umgerechnet werden müssen.

#### 3.4 Umverteilungen im Brennstoff

Im Temperaturgradienten finden neben der Umstrukturierung des Brennstoffs weitere Umverteilungen durch Diffusion und Verdampfung/Kondensation statt, die die anfänglich homogenen Verteilungen von Sauerstoff und Plutonium in radiale Profile verwandeln, welche ebenso wie die Dichteumverteilung die Brennstofftemperaturen und die Wärmequelldichte beeinflussen.

#### 3.4.1 Sauerstoffumverteilung und Stöchiometrieverschiebung

Die Berechnung der abbrandabhängigen Stöchiometrieverschiebung sowie der radialen Sauerstoffumverteilung wird nach /9/ durchgeführt. Hiernach lautet das Konzentrationsprofil der Sauerstoffleerstellen:

$$
X_{\mathbf{v}}(r_i) = X_{\mathbf{v}}(r_{i-1}) \cdot e^{\frac{Q_{\mathbf{v}}}{R}(\frac{1}{T_i} - \frac{1}{T_{i-1}})}
$$

Randbedingung für die Berechnung ist die Kenntnis der Leerstellenkonzentration am Innen- oder Außenrand des Brennstoffs. Da diese im allgemeinen nicht bekannt ist, ist ein Iterationsverfahren erforderlich. Als Konvergenzkriterium bietet sich der Mittelwert des abbrandabhängigen O/Me-Verhältnises in der Brennstoffscheibe an.

Die Überführungswärme der Sauerstoff-Leerstellen  $Q_v$  ist von der Plutoniumvalenz VPu abhängig. Nach /9/ und /10 werden folgende Abhängigkeiten vorgeschlagen:

$$
Q_v = -27 + 38 (4 - V_{\text{Pu}})
$$
  
\n
$$
Q_v = -945 + 566 V_{\text{Pu}} - 85 V_{\text{Pu}}^2
$$

Beide Gleichungen zeigen bei kleinen Valenzen numerische Besonderheiten. Der lineare Ansatz hat bei Vp<sub>u</sub> = 3,289 eine Nullstelle und positive Werte bei kleineren Valenzen, während der zweite Ansatz bei VPu =3,329 ein Maximum aufweist. Da bekannt ist, daß bei niedrigen Valenzen< 3,15 neue Phasen auftreten und in diesem

Bereich das Leerstellenmodell nicht mehr gilt, weiterhin die Überführungswärme für VPu < 3,3 verschwindet, wurde ein Polynom, welches an das Polynom 2. Ordnung angepaßt, aber für  $Vp_u = 3,15$  wird und im Gültigkeitsbereich des Modells stetig differenzierbar ist, abgeleitet /11/:

$$
Q_v = -476.6 + 302.4 \text{ Vp}_u - 48 \text{ V}^2 \text{p}_u
$$

Durch die Spaltung von U- und Pu-Atomen wird Sauerstoff frei, welches zur Oxidation möglicher Partner (Spaltstoff, Spaltprodukte) zur Verfügung steht. Dies bedeutet, daß sich das Ausgangssauerstoffpotential des Brennstoffs mit dem Abbrand verändert. Die resultierende O/Me-Verschiebung wird über die Beziehung

$$
V_{p_u} = \frac{2 \cdot \quad O/Me - 4(1 - C_{p_u})}{C_{p_u}}
$$

mit der Plutoniumkonzentration CPu und -valenz VPu berechnet *19/:*

$$
O/Me = \frac{(O/Me)_0 - 0.01 \text{ A} \cdot f(V_{p_u})}{1 - A}
$$

mit

A = Abbrand (%) FIMA)  
\n(O/Me)<sub>0</sub> = Augangsstöchiometrie  
\nund 
$$
f(VPu) = 157 - 54 Cpu + 94 Cpu2
$$

Die Bedingungen für die Konvergenz der Iteration lauten:

- der Brennstoff kann maximal die Stöchiometrie 2 haben
- der Mittelwert der Leervolumenkonzentration

$$
\overline{X}_{v} = 2 - \frac{(O/Me)_{0} - 0.01 \text{ A} \cdot f(V_{p_{u}})}{1 - A}
$$
 ist Iterationskriterium

#### 3.4.2 Plutoniumumverteilung

Die Umverteilung von Plutonium im Temperaturgradienten ist eine Folge von Diffusions- und Verdampfungs/Kondensations-Prozessen. Die Pu-Umverteilung durch Diffusion wird nach /8/ berechnet:

$$
j_{p_u} = -ND_{U, Pu} (\nabla C_{p_u} + C_U C_{p_u} \cdot \frac{Q_{UPu}}{RT^2} \nabla T)
$$
 Pu-Materiestrom

$$
C_{p_u}(r, t + \Delta t) = C_{p_u}(r, z) - (\nabla j_{p_u}(r, t) + \frac{j_{p_u}(r, t)}{r}) \Delta t)
$$
Pu-Konzentration (C<sub>U</sub>+C<sub>Pu</sub> = 1)  
\n
$$
N = \frac{z_0 \rho_{th} (1 - P)}{C_{p_u}(M_{p_u} - M_U) + M_U + 32 - 8 C_{p_u}(V_{p_u} - 4)}
$$
 Anzahl Schwermetallatome  
\n
$$
D_{U, p_u} = D_{p_u}^o e^{-Q_{p_u/RT}}
$$
 Diffusionskoeffizient  
\n
$$
D_{p_u}^o = 0, 5 \text{ s/cm}^2
$$
  
\n
$$
Q_{p_u} = 9100, 3 - 7738, 5 V_{p_u} + 2208, 6 V_{p_u}^2 - 208, 93 V_{p_u}^3
$$
 effektive Transportwärme  
\n
$$
Q_{U, p_u} = -35 \frac{Kcal}{mol}
$$

Die während der Umstrukturierung des Brennstoffs ablaufende Umverteilung von Plutonium durch Verdampfung und Kondensation wird mit einem Modell nach /8, 12/ berechnet.

Die Plutoniumkonzentration CPu in benachbarten Brennstoffringen der Radien r und r' lautet bei Dichteänderungen  $\Delta \rho$  im Zeitinkrement  $\Delta t$ :

$$
C_{p_u}^F(r, t + \Delta t) = C_{p_u}^F(r, t) + \frac{\Delta p(r, \Delta t)}{p(r, t)} \left[ C_{p_u}^D(r, t) - C_{p_u}^F(r, t) \right]
$$

wobei CF und CD die Pu-Konzentrationen in der festen bzw. dampfförmigen Phase bedeuten.

Der Pu-Gehalt in der Dampfphase wird nach einer aus Daten nach /8/ hergeleiteten Korrelation bestimmt zu:

$$
\frac{C_{p_u}^D}{1 - C_{p_u}^D} = \frac{c_{p_u}^F}{1 - C_{p_u}^F} \left[ 168, 3 - 77, 2 \, V_{p_u} + 8, 7 \, V_{p_u}^2 - T(2, 72 - 10^{-3} + 2, 68 - 10^{-3} V_{p_u} - 0.87 - 10^{-3} V_{p_u}^2 \right]
$$

#### 3.4.3 Verteilung der Wärmeguelldichte und Abbrand

Infolge der Dichteänderung und Spaltstoffumverteilung ergeben sich radiale Verteilungen der Wärmequelldichte und des Abbrandes. In SATURN-S wird zunächst ein rein dichteabhängiger Ansatz der Form

$$
q(r) = (q_0 + q_1 r^2) \frac{\rho(r)}{\rho} \left(\frac{W}{cm^3}\right)
$$

realisiert, wobei der Term (q0 + q1 r<sup>2</sup>) die Flußabsenkung f<sub>dep</sub> =  $\phi$ i/ $\phi$ a im thermischen Fluß in parametrisierter Form beschreibt (im schnellen Fluß wird  $q_1 = 0$ ). Aus den Randbedingungen

$$
X = \int q(r) r dr
$$

und

$$
\left.\frac{\partial q}{\partial r}\right|_{r=r_i} = 0
$$

folgt für die Konstanten q0 und q1 (Flächenwichtung):

$$
q_{0} = \frac{X}{F_{B} (1 + \frac{1 - f_{dep}}{f_{dep} r_{a}^{2} - r_{i}^{2}} \circ \frac{\sum r_{i}^{2} F_{i} \rho_{i}}{\sum F_{i} \rho_{i}})}
$$
  

$$
q_{1} = q_{0} \frac{1 - f_{dep}}{f_{dep} r_{a}^{2} - r_{i}^{2}}
$$

Die radiale Abbrandverteilung wird in inkrementaler Form nach

$$
\Delta A_{i} = \frac{q_{i} V_{mol_{i}} N_{fi} \Delta t_{krit}}{L \rho_{i} \cdot \varepsilon \cdot f}
$$

berechnet mit

 $\epsilon$ 

L  $=$  $=$  $6,022 \cdot 10^{23}$  (Loschmidtzahl) 200; 205; 206 MeV (Spaltenergien der beteiligten Pu- und U-

Isotope)

$$
f = 1,602 \cdot 10^{-13} \text{ (Umrechnungsfaktor MeV} \rightarrow \text{Wsec})
$$

 $V_{\text{mol}_1}$  = lokales Molvolumen

#### 3.5 Der Gaszustand im Brennstab

Der Gaszustand im Brennstab, der zunächst gegeben ist durch das Anfangsleervolumen im Stab, dem Ausgangsfüllgas, bestehend aus dem eigentlichen Füllgas und einem eventuellen Tracergas in einer Kapsel, die sich bei einer bestimmten Temperatur öffnet, und dem Einfülldruck, wird durch die Produktion von Spaltgasen und deren Freisetzung aus dem Brennstoff ständig geändert. Die Bestimmung des Gaszustandes, die im folgenden beschrieben wird, ist erforderlich für die Berechnung des Wärmedurchgangs im Spalt sowie des Druckaufbaus im Brennstab.

#### 3.5.1 Der Ausgangsgaszustand

Die Gasmischung im Stab wird in Form von Volumenanteilen angegeben und lautet

$$
C_{i_0} = \frac{V_i}{V} = \frac{n_i}{N} , i = Gasart
$$

Mit der Zustandsgleichung der Gase

 $p N = n RT$ 

folgt für die Partialdrucke

$$
P_{i0} V = n_i RT
$$

Nach dem Öffnen der Tracergaskapsel stellen sich dann in dem neuen Gesamtleervolumen Vges folgende Drucke ein

$$
p_i = p \bigg|_{i_0} \frac{V'}{V_{ges}}
$$

mit

V' **'1"\.:' 1"'1** = Ausgangsvolumen der Füll- und Tracergase Ausgangspartialdruck der betreffenden Gase

und damit

$$
p_i^0 = \sum_{v_i} p_i^{\dagger}
$$
 Partialdrücke im Gesamtvolumen Vges  

$$
P_{ges}^0 = \sum_i P_i^0
$$
 Gesamtdruck

Hieraus lassen sich die neuen Konzentrationen, Partialvolumina und Molenbrüche, mit denen schließlich weitergerechnet wird, ableiten. In SATURN-S werden z.Zt. die Gase He, Ar, Kr, Xe und N<sub>2</sub> berücksichtigt.

#### 3.5.2 Spaltgasproduktion

Mit der Spaltgasproduktionsrate

mit  $R =$  $f$ Spalt=  $p_0$  = fSpalt  $\cdot$  P0  $\cdot$  V<sub>mol</sub>/L (cm<sup>3</sup>/W sec)  $3,12 \cdot 10^{10}$  Spaltungen/W sec Anzahl Gasatome/Spaltung,

dem Molvolumen Vmol und der Loschmidzahl L wird in einem Brennstoffring i der Höhe  $\Delta z$  bei einem Ringabbrandinkrement  $\Delta A_i$  ein Volumen

$$
\Delta V_{i} = Rm_{i} \Delta A_{i} (cm^{3})
$$

produziert.

Die Gesamtproduktion lautet dann:

$$
V_{\text{ges}} = V_i \cdot f_{ax}/f_z \cdot \ell_{\text{Brennstoff}}
$$

wobei f<sub>ax</sub> der axiale Formfaktor des Abbrandes und f<sub>z</sub> =  $X_{\rm z}/X_{\rm max}$  ist.

Diese Volumeninkremente werden zu den bis zu diesem Zeitpunkt im Brennstoff zurückgehaltenen Gasen Vred, i aufsummiert. Die Anzahl der Gasatome pro Spaltung PO ist mit 0,31 für thermischen Fluß und 0,25 für schnellen Fluß angenommen.

Für die Ausbeute der Spaltisotope Xe und Kr wird unterschieden nach überwiegender Spaltung von U-235 und Pu-239/241 gemäß

> $Xe/Kr$  $=$ 7 für U-235-Spaltung 17 für Pu-Spaltung

#### 3.5.3 Spaltgasfreisetzung

Die Freisetzung der Spaltgase wird nach /13/ mit einem empirischen Modell, welches auf einer Analyse von Meßdaten /14/ beruht, berechnet:

$$
f_{rel}^{(r)} = \frac{1}{2} \frac{A(r)}{A_K}
$$
 für  $A(r) \le A_k$ 

$$
f_{rel}^{(r)} = 1 - \frac{1}{2} \frac{A(r)}{A_k}
$$
 für  $A(r) > A_k$ 

Der kritische Abbrand A<sub>k</sub> (in % FIMA) hängt von der lokalen Brennstofftemperatur  $T(r)$  folgendermaßen ab

$$
A_k = 8 \cdot 10^{-2} e^{7500(\frac{1}{T_k} - \frac{1}{1273})}
$$
 für  $T \ge 1273 K$   

$$
A_k = 8 \cdot 10^{-2}
$$
 für  $T < 1273 K$ 

Die Freisetzung über den gesamten Brennstoffquerschnitt ist dann die Summe der lokalen Freisetzung. Die Gesamtfreisetzung aus der Brennstoffsäule wird zunächst in 1. Näherung mit Hilfe des Faktors  $f_{ax}/f_{z}$  ermittelt, vorgesehen ist jedoch ein axiales Freisetzungsmodell, welches die axialen Verläufe von Abbrand und Kühlmitteltemperaturen berücksichtigt.

Mit Hilfe des obigen Formalismus werden nun die neuen Gasdrücke und -konzentrationen in jedem Zeitintervall berechnet.

#### 3.6 Schwellen und Kriechen von Brennstoff und Hülle

Im Neutronen-, Temperatur- und Spannungsfeld werden in Brennstoff und Hülle Schwell- und Kriechvorgänge aktiviert, die zu weiteren Geometrieänderungen führen.

Für das Schwellen von Brennstoff und Hülle werden i.a. integrale Darstellungen der Volumenzunahme  $\Delta V/V_0$  angegeben, die für den inkrementalen Ablauf in SATURN-S differenziert werden müssen. In Anhang A sind einige Schwellbeziehungen angeben.

Das Brennstoffkriechen setzt sich aus einem thermisch aktivierten und einem bestrahlungsinduzierten Anteil zusammen. Das bestrahlungsinduzierte Kriechen dominiert unterhalb von ca. 1200 °C /15/ und wächst, nur schwach von der Temperatur abhängig, linear mit der Spannung (siehe Anhang A).

Die quantitativen Beziehungen für das primäre, bestrahlungsinduzierte Kriechen sind nicht genau bekannt /15/, es wird daher z.Zt. nicht berücksichtigt.

Im gewählten Zwei-Zonen-Modell für den Brennstoff wird explizit nur das mechanische Verhalten des äußeren Brennstoffrings mit Temperaturen unterhalb 1400 °C (Plastizitätstemperatur unter quasistationären Bedingungen) behandelt, d.h. Kriechverformungen werden nur für diesen Bereich berechnet. In der aktuellen Version von
SATURN -5 wird dieser Anteil berücksichtigt, die Kriechrate wird für die mittlere Temperatur berechnet.

Bei sehr hoher Brennstoffrandtemperatur ist die Berücksichtigung thermischen Kriechens bei stationärer Bestrahlung angebracht, da hieraus ein geringerer Brennstoffschwelldruck und eine noch schnellere 5pannungsrelaxation bei Leistungsrampen resultieren würde.

#### 3.7 Die Brennstabmechanik

Die Bestimmung des mechanischen Zustandes von Brennstoff und Hülle sowie der mechanischen Wechselwirkung zwischen Brennstoff und Hülle wird nach einem Hybridmodell/3, 16, 17/ durchgeführt. Dieses Modell behandelt die Hülle nach der Transfermatrizen-Methode und den Brennstoff nach einem 2-Zonen-Modell. Diese Modellierung wurde bereits an vielen Experimenten erprobt und wird im folgenden kurz skizziert.

### 3.7.1 Mechanischer Zustand der Hülle

Die Hülle wird in n Stützstellen bzw. n-l Stützringe eingeteilt. Die Gleichungen für Gleichgewicht, Verträglichkeit und ebenen Dehnungszustand

$$
\frac{d \Delta \sigma_r}{dr} + \frac{\Delta \sigma_r - \Delta \sigma_0}{r} = 0
$$

$$
\frac{d \Delta \epsilon_\theta}{dr} + \frac{\Delta \epsilon_\theta - \Delta \epsilon_r}{r} = 0
$$

und

$$
\Delta \varepsilon_{z} = 0
$$

werden als finite Differenzengleichungen über die Stützstellen ri angesetzt und die Dehnungsinkremente  $\Delta \varepsilon$ i mit Hilfe der Hook'schen Relationen eliminiert:

$$
\Delta \varepsilon_{i} = \frac{1}{E} \left[ \Delta \sigma_{j} - v (\Delta \sigma_{j} + \Delta \sigma_{k}) \right] + \sigma_{i} \Delta T + \Delta \varepsilon^{p_{i}}
$$

Die resultierenden Gleichungen können in Matrixform geschrieben werden:

$$
\Delta \sigma_{\mathbf{r}} \qquad \Delta \sigma_{\mathbf{r}}
$$
\n
$$
\begin{bmatrix} \tilde{\mathbf{N}} \ (\mathbf{i}) \end{bmatrix} \{ \Delta \sigma_{\theta} \}_{i+1} = [\ \tilde{\sigma} \ (\mathbf{i}) \ ] \{ \Delta \sigma_{\theta} \}_{i} + \{ \mathbf{P}(\mathbf{i}) \}
$$
\n
$$
\Delta \sigma_{\mathbf{Z}} \qquad \Delta \sigma_{\mathbf{Z}}
$$

Durch sukzessive Anwendung werden nun die Spannungsinkremente  $\Delta \sigma_{i+1}$  mit denen der vorlaufenden  $\Delta \sigma$ i verknüpft.

Die Spannungsinkremente Aokönnen als Spannungszuwachs von einem Zeitschritt zum anderen oder als Spannungsänderung, bezogen auf den Referenzzustand 00, aufgefaßt werden. In SATURN-S wird die Spannung o(t) im aktuellen Zeitschritt auf den Referenzzustand bezogen und lautet:

$$
\sigma(t) = \sigma_0 + \Delta \sigma
$$

Der Referenzzustand ist folgendermaßen definiert:

T = TNa, ein (Na-Eintrittstemperatur)

 $\mathbf{p_i}$  =  $P^o_{gas}(T_{Na, ein})$  (Gasdruck im Brennstab)  $p_0$  =  $p_{N_a}^o$ (Kühlmitteldruck)

Um die Spannungen an allen Knotenpunkten berechnen zu können, müssen die drei Spannungskomponenten an der Innenwand bekannt sein. Sie können über drei Randbedingungen berechnet werden.

Die ersten beiden Randbedingungen sind gegeben durch

$$
\int_{F} \Delta \sigma_{z} dF = \Delta K_{z}
$$
  

$$
\Delta K_{z} = \Delta_{Pi} r_{Hi}^{2} - \Delta_{p_{K\ddot{\mathbf{u}}h\dot{\mathbf{l}}}} r_{Ha}^{2}
$$

$$
-\Delta \sigma_r(n) = -\Delta_p
$$
  
Kühlmittel

#### Bei der dritten Randbedingung muß unterschieden werden zwischen

$$
\Delta \sigma_r(1) = -\Delta p_i
$$

Innendruck ist vorgegeben

$$
\Delta \varepsilon_r(1) = \frac{\Delta U(1)}{r_1}
$$

Verschiebung ist vorgegeben .6. *U(1)*

Im Fall einer thermischen Differenzdehnung Brennstoff/Hülle  $\Delta U > 0$  kommt es zu mechanischer Wechselwirkung und der Kontaktdruck ist zunächst nicht bekannt. Die Verschiebung am Innenrand der Hülle lautet:

$$
\Delta U(1) = r_1 \alpha_1 \Delta T_1 + \Delta \hat{U} - r_{Ba} \Delta \varepsilon_{e\ell,B}
$$

wobei die elastische Stauchung  $\Delta \epsilon_{e\ell,B}$  des Brennstoffs durch den Kontaktdruck p<sub>kont</sub> gegeben ist zu

$$
\Delta \varepsilon_{e\ell,B} = \frac{p_{\text{kont}}}{E_B} \left( \frac{r_{Ba}^2 + r_{p\ell}^2}{r_{Ba}^2 - r_{p\ell}^2} - \gamma_B \right)
$$

Für die Axialspannung gilt im Falle idealer Haftung in guter Näherung:

$$
\Delta \varepsilon_{z} = \alpha \Delta T_{1} + \frac{\Delta U}{r_{Bg}} - \Delta \varepsilon_{e\ell, B}
$$

Die Berechnung der bleibenden Verformungen erfolgt danach mit Hilfe der bekannten Prandl-Reuss-Formalismen mit den Äquivalenzspannungen und -dehnungen nach

von Mises. Der Zuwachs in plastischer Verformung wird für ideal elasto- $\Delta$  ( $\Delta$   $\varepsilon_{\rho}^{p}$ ) plastisches Verhalten der Hülle berechnet, gemäß:

$$
\Delta\left(\Delta \varepsilon_{eq}^p\right) = \frac{\sigma_{eq} - \sigma_{e\ell}}{E} \quad \text{and} \quad \Delta \varepsilon_{eq}^p = \Delta \varepsilon_{eq}^{Palt} + \Delta\left(\Delta \varepsilon_{eq}^p\right).
$$

#### $3.7.2$ Mechanischer Zustand des Brennstoffs

Nach dem 2-Zonen-Modell /3/ wird der Brennstoff in einen heißen, plastischen und einen elastischen äußeren Bereich, der mit der Hülle in mechanische Wechselwirkung treten kann, unterteilt. Entscheidend für die Brauchbarkeit dieses Modells ist die Berechnung der Dicke des festen Brennstoffringes.

Durch Vorgabe der Übergangstemperatur von elastischem zu plastischem Verhalten wird der plastische Brennstoffbereich eingeteilt. Im tragenden Ring werden Kriechund Schwellvorgänge betrachtet im Unterschied zur Hülle, in welcher auch Fließen berücksichtigt wird.

Da die Dicke des tragenden Brennstoffrings i.a. nicht klein gegen den Durchmesser ist, dürfen die für die Kriechverformungen effektiven Spannungen nicht durch die in der Mittenebene des Rings herrschenden Spannungen angenähert werden.

Falls die Kriechrate linear von der Spannung abhängt, lassen sich die Spannungs-Dehnungsgleichungen im dicken Brennstoffzyklinder exakt lösen /18/ und zwar unter beliebigem drei-axialem Spannungszustand.

Die Lösungen für die Tangential- und Axialspannung lauten wie folgt:

$$
-33-
$$

$$
\sigma_{t,B}(r) = -p_{kont} + \frac{p_{kont} - p_{gas}}{\frac{1}{r_{pe}^2} - \frac{1}{r_{Ba}^2}} \left[ -\frac{1}{r^2} - \frac{1}{r_{Ba}^2} \right]
$$

$$
\sigma_{z,B}(r) = \frac{\hat{a}}{B} - p_{kont} - \frac{p_{kont} - p_{gas}}{\left(\frac{r_{Ba}}{r_{pe}}\right)^2 - 1}
$$

Dabei wurde verwendet:

$$
\varepsilon_{B,z} = \hat{a}
$$

und

$$
\varepsilon_{\text{B,eq}} = \text{B} \quad \sigma_{\text{eq}}
$$

Die radiale Dehnungsgeschwindigkeit am äußeren Zylindermantel berechnet sich dann nach:

$$
\dot{\varepsilon}_t = \frac{3}{2} \frac{p_{\text{kont}} - p_{\text{gas}}}{1 - \left(\frac{r_{\text{Ba}}}{r_{\text{pe}}}\right)^2} - \frac{1}{2} \hat{a}
$$

und die axiale Kriechdehnung nach:

$$
\hat{\mathbf{a}} = B \cdot \left( -\frac{F_z \cdot 2}{r_{Ba}^2 - r_{p\ell}^2} + p_{kont} + \frac{p_{kont} - p_{gas}}{\left(\frac{r_{Ba}}{r_{A}}\right)^2 - 1} \right)
$$

Dabei ist  $F_z$  die negative Axialkraft auf den Brennstoffzylinder, die von der Rückwirkung mit der Hülle herrührt:

$$
F_z = \int_r \sigma_{z,H}(r) r dr
$$

# 4. Ablauf und Bedienung des Programms

Aus der in Kap. 2 dargestellten Struktur des Programms ergibt sich nun der im folgenden dargestellte Progammablauf, der auf leichte Bedienbarkeit, Fehlersicherheit sowie schnelle Änderbarkeit ausgelegt ist. Bei dem interaktiven Ablauf wurde weiterhin Wert darauf gelegt, daß der Benutzer eine möglichst klare Eingabesituation

 $\sim$   $\sim$ 

vorfindet und während der eigentlichen Rechnung genügend Informationen über den Brennstabzustand erhält. Weiterhin bestehen Dienstprogramme, die nach Beendigung der Rechnung Dateien zur Verfügung stellen, die verschiedenen Zwecken wie Ausgabe, graphische Darstellung oder eventueller Weiterrechnung dienen.

#### 4.1 Programmbeschreibung

Abb. 4 zeigt detailliert den Ablauf des Programms. Nach der Bereitstellung der benötigten Daten über die Modulgruppe DATVER (eine Liste sämtlicher Unterprogramme ist in Anhang B aufgeführt) und der Initialisierung sämtlicher Variablen in ISOTHE (isothermer Ausgangszustand) und FULINI (Initialisierung der Brennstoffdaten) wird innerhalb der Reaktorzykluszeitschleife in LEISTT die Betriebsgeschichte mit entsprechenden Zykluszeiten (Rechenzeitintervallen aus der Betriebszeit, s.u.) aufbereitet.

Nach Eintritt in die Rechenzeit- bzw. Iterationszeitschleife wird die temporäre Geometrie (GEOTEM) und die Porenwanderungsgeschwindigkeit (VPOROS) bestimmt, die dann mit einem kritischen Zeitintervall in das Zeitsteuerungsmodul DELTIM eingeht. In DELTIM wird aus den folgenden vorgegebenen Zeitintervallen

- $\Delta t$ 1: Maximal zulässige Leistungsänderung (25 W/cm)
- $\Delta t$ 2: Zeitinkrement für maximal zulässige Porenwanderung
- $\Delta t$ 3: Zeitintervall zwischen zwei Betriebspunkten
- $\Delta t$ 4: Zeitintervall Rechenzeitpunkt-Teilzyklusende
- $\Delta t$ 5: maximal zulässiger Zeitschritt für Zwischenausgabe (z.Zt. 50 h)

das Minimum bestimmt, mit dem die Iterationsschleife gestartet wird. Mit Hilfe dieses Moduls werden willkürliche Zeitvorgaben, die die numerische Sicherheit des Codes beeinträchtigen, ausgeschlossen.

Wie aus Abb. 4 erkennbar ist, werden nun sukzessive in den folgenden Moduln und Modulgruppen die verschiedenen physikalischen Prozesse behandelt. In dem Modul KONVER (Konvergenz im Iterationszyklus) wird die Konvergenz der radialen Temperaturverteilung mit dem Konvergenzkriterium  $\varepsilon \leq 0.005$  überprüft. Bei Konvergenz wird in UMSSOR der neue konvergente Zustand in globalen Commons für den nächsten Rechenzeitschritt festgelegt und die wichtigsten Ergebnisse über eine Zwischenausgabe (RZOUT) dem Benutzer mitgeteilt. Zu den jeweiligen Zeitpunkten der Betriebsgeschichte wird über die Modulgruppe OUTPUT eine vollständige Ausgabe erzeugt.

**SATURN** DATINT  $EOLIN$  $\frac{1}{100}$  -  $\frac{1}{100}$ DATVER<sub>1</sub> **CLEPSTI** PORPRO  $\sqrt{150}$ THE **NEUENE BREPST!** POPARM RELOC HFULINI **GETTIM WSPAN LEISTT** ------------------- REDENELTROLEUTE -----<br>------------------- REDENELTROLEUTE ...... NEUFLU [GEVCON] **OEOTEM** BREPST-VOLMOL- $VPOROS$   $ORADIE$ DELTIM-**CLALAM CLOUTE BURNUP**  $\sqrt{\text{OMAB}}$  $SIMPSO$ HULTEM  $\overline{\overline{\text{OMUV}}}$  $QOX$  $[CIE\overline{PST}]$  $\overline{\mathsf{PORM10}}$ **ZKANAL BRSVER** SVERAD-HSVELL **FUUMRS**  $DUPU$ SPALOA] **STRAHL PUVEKO**  $POD$  IFF PINDRUT  $\overline{\text{GAPCON}}$ **DRUCKK**  $FOWAEO | UORADIE |$ **GASLAM WADUZ EXLANG**  $-BRWLSC$ BRWLKI | BRMELT  $FTEMP$ BRWLMA<sup>L</sup> **MINV SVERAD HFUSVEL BRSTEM GASEAL MAMULT CLADYS**  $\sqrt{GRAD1E}$ **EMODFU GEOMAT** BRSDEH | BREPST | SWERAD MAMULT |  $TRAMA$ EMODCL WSPAN - $-$ SPINK  $CLPOIZ$  $MINV$ MAMULT-CLEPST **PRAREU KONVER TTERA FUCRER** RPLOT  $[CLCRER]$ RZOUT UMSSOR } **FPLOT** SIMPSO - WAINTE - OUTPUT **OUTPLO**  $EOLOUT$ END

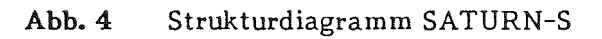

### 4.2 Die Eingabe

Bei komplexen Programmen ist die Erstellung der Eingabe oftmals ein Problem, da neben den Eingabewerten, in diesem Falle Brennstoff-, Hüll- und Betriebsdaten, noch mittelbare Daten und programminterne Kenngrößen, wie z.B. theoretische Dichte, Stableervolumen etc., benötigt werden.

Im Rahmen der Entwicklung von SATURN-S wurde daher ein interaktives Eingabesystem INP entwickelt, welches zunächst Experimentdatenbibliotheken anlegt, auf die SATURN-S unmittelbar zugreifen kann. Schließlich bei einem Start des Programms dem Benutzer über Optionen in selbsterklärender Weise die vorhandenen Möglichkeiten für eine Rechnung anzeigt. Eine Eingabe von programminternen oder mittelbaren Kenngrößen entfällt vollständig.

Das Programm INP erfaßt die benötigten Daten für Rechnung und Dokumentation interaktiv und speichert sie auf eine entsprechende Datei. Diese Dateien enthalten Statusinformationen und Kommentare, um dem Benutzer auch nach längerer Zeit zu ermöglichen, Herkunft und Inhalt nachzuvollziehen und zu werten. Eingabedaten im Sinne des Programms sind nur die Daten, die sich in Form und Nomenklatur aus den Herstellungs- und Betriebsberichten ergeben. Eingabefehler werden vom Programm erkannt und vom Benutzer wird eine Korrektur gefordert. Nach Ablauf des Programms INPut wird, wie bereits erwähnt, eine SATURN-S-kompatible Datei angelegt sowie ein Protokoll erstellt, welches selbsterklärend ist (siehe Anhang C). Weitere Dienstprogramme unterstützen die Verwaltung der Eingabedaten.

# 4.3 Die Ausgabe

Die Ausgabe von SATURN-S kann über mehrere Optionen gesteuert werden. Neben der normalen Bildschirmausgabe zu jedem Rechen- und Betriebszeitschritt kann eine Ausgabe über Drucker und eine sogenannte "End-of-life"-Datei erzeugt werden. Neben tabellarischen Ausgaben sind graphische Darstellungen von radialen und zeitlichen Profilen möglich.

In der Ausgabe über Bildschirm wird zunächst nach jedem Konvergenzzustand, d.h. nach jedem Rechenzeitintervall, welches in DELTIM bestimmt wird, eine Kurzinformation über den aktuellen Zustand gegeben. Welche Kenngrößen von Brennstoff, Hülle und Brennstab hier ausgegeben werden, wird in einem gesonderten Modul (RZFORM) festgelegt.Dieses ist schnell änderbar und ermöglicht je nach Aufgabenstellung die dynamische Ausgabe beliebiger Größen aus dem COMMON-Block. Diese Kurzinformation ist besonders bei Programmänderungen wichtig, da entsprechende Superpositionseffekte während der Rechnung sofort verfolgt werden können. Ein

Beispiel dieser Zwischenergebnisse ist in Anhang D aufgeführt. Die Ausgabe zu den spezifizierten Betriebszeitschritten ist in drei Abschnitte gegliedert, welche die globalen Größen wie Radien, Temperaturen, Abbrand, Dosis, Gaszustand etc., die radialen Verteilungen von u.a. Temperatur, *OlMe,* Pu, Porosität und zurückgehaltenem Gas und die wichtigsten mechanischen Belastungen und Verformungen der Hülle wiedergeben.

Der Benutzer hat schließlich die Möglichkeit der graphischen Darstellung von radialen Verteilungen zu bestimmten, physikalisch oder betriebsspezifisch ausgewählten Zeitpunkten sowie von Darstellungen wichtiger Größen als Funktion der Zeit. In Kap. S werden zu einigen ausgewählten Experimenten, die mit SATURN-S nachgerechnet wurden, einige Beispiele aufgeführt.

Die "End-of-life"-Datei schließlich gestattet dem Benutzer eine Rechnung für einen Brennstab ab einem definierten Zeitpunkt mit z.B. anderen Reaktorbedingungen fortzusetzen, ohne eine Bestrahlungsgeschichte wiederholen zu müssen. Dies ist von Vorteil bei solchen Experimenten, in welchen vorbestrahlte Brennstäbe z.B. in Versuchsreaktoren mit anderen Neutronenspektren und Betriebsbedingungen getestet werden sollen. In der "End-of-life"-Datei wird der gesamte Common-Block zu dem spezifizierten Zeitpunkt gespeichert und für die weiterführende Rechnung von SATURN-S zur Initialisierung gelesen.

#### 5. Bisheriger Einsatz von SATURN-S

**Das Hauptziel der Programmentwicklung lag in der Bereitstellung eines Rechen**codes, mit welchem sich das gesamte Spektrum der Bestrahlungen im stationären und nichtstationären Bereich im Toleranzfeld der Herstellungs-, Betriebs- und Nachuntersuchungsdaten abdecken läßt. Anhand von zahlreichen Rechnungen konnte gezeigt werden, daß SATURN-S diesen Anforderungen genügt, wobei es sich in vielen Fällen erwies, daß z.B. die Genauigkeit von Betriebsbedingungen nicht ausreichte, um Material- oder Bestrahlungseffekte zu separieren. Weiterhin wurden, wie in Kap. 3 näher ausgeführt, einige Modelle und Korrelationen zum Materialverhalten durch Vergleich zwischen Rechnung und Nachuntersuchung diskutiert und verbessert.

Im folgenden werden einige ausgewählte Experimente mit Rechnung und Nachuntersuchung vorgestellt und die Ergebnisse diskutiert.

5.1 Nachrechnung von Kurzzeitbestrahlungsexperimenten

Die Experimentserie DUELL II des PSB-Betriebstransientenprogramms /19,20/ beinhaltet die Kurzzeitbestrahlung von Brennstabprüflingen mit (U,Pu)02-Brennstoff im HFR Petten zur Untersuchung des Anfahrverhaltens zu verschiedenen Bestrahlungszeitpunkten. Besonderes Augenmerk lag auf der Brennstoffumstrukturierung mit Zentralkanalbildung und Veränderung des Spaltes Brennstoff-Hülle.

Die Prüflinge mit einer Brennstoffsäulenlänge von 150 mm und den in Tabelle 1 angegebenen Kenndaten wurden Anfahrbedingungen mit verschiedenen Haltezeiten von Teillast bis Vollast (siehe Abb. 5) unterworfen.

# Tabelle 1: DUELL II - Brennstab-Kenndaten

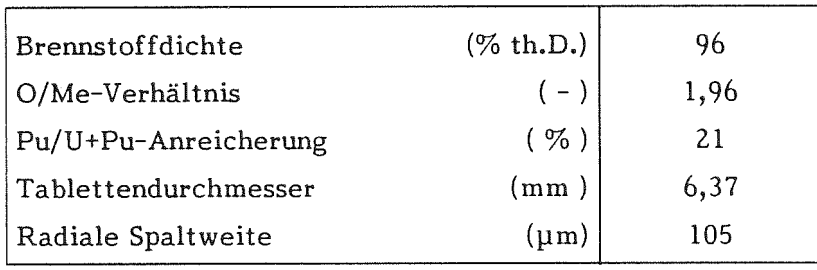

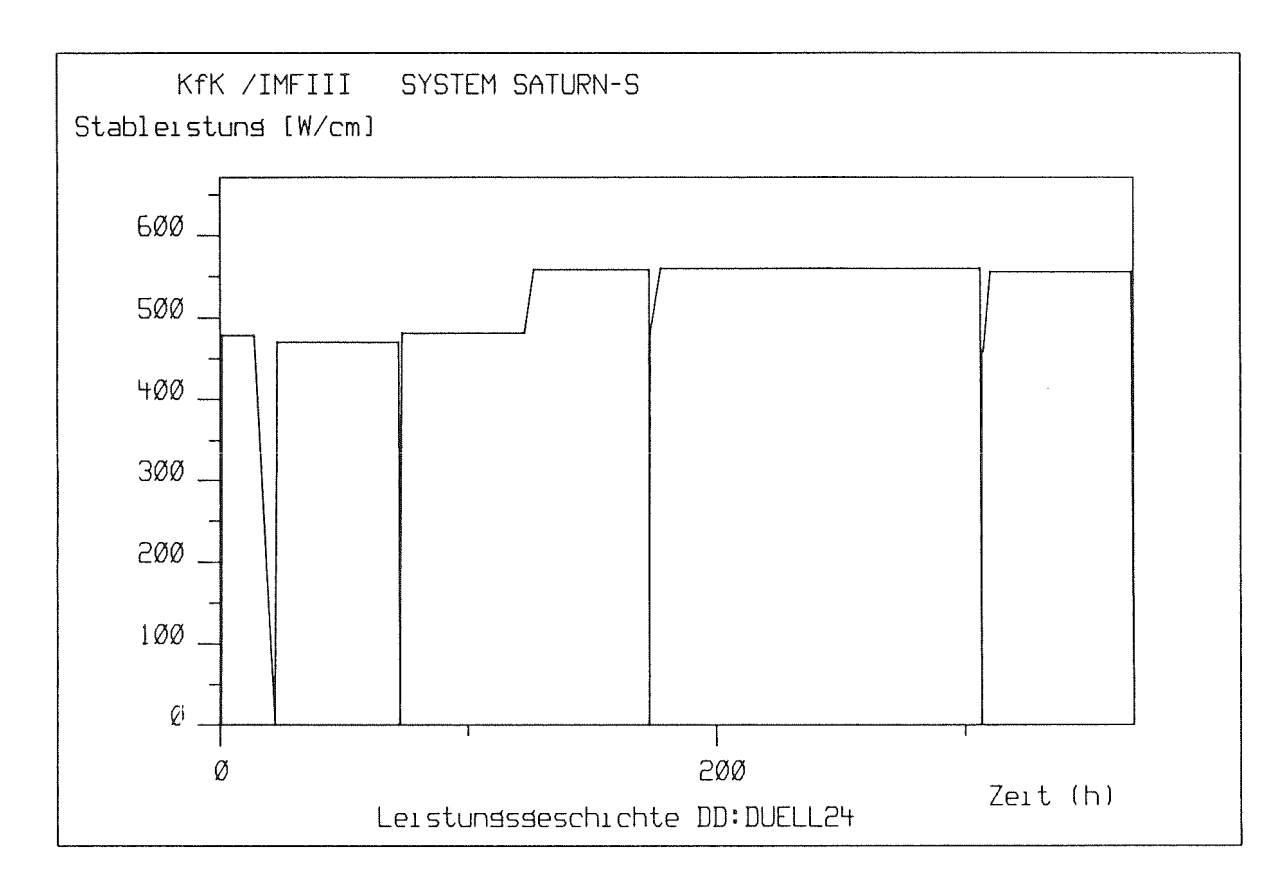

Abb.5 Zeitlicher Verlauf der Stableistung DUELL II

Für diese Experimente wurden sogenannte Realfall-Rechnungen ("real case calculations") durchgeführt, in welchen Brennstabherstellungsdaten sowie reale Betriebsbedingungen (im Gegensatz zu Auslegungsrechnungen, in denen Spezifikationswerte eingesetzt werden) verwendet wurden.

In Tabelle 2 sind einige Ergebnisse der Rechnungen sowie der Nachuntersuchung zusammengestellt:

| Experi-<br>ment | Zentralkanal-<br>durchmesser<br>(mm) |                              | Stengelkornzonen- <br>durchmesser<br>(1900 °C)<br>(mm) |                              | Kornwachstums-<br>zonen-<br>durchmesser<br>$(1600 °C)$ (mm) |                              | Radialspalt<br>$(\mu m)$ |                            |
|-----------------|--------------------------------------|------------------------------|--------------------------------------------------------|------------------------------|-------------------------------------------------------------|------------------------------|--------------------------|----------------------------|
|                 | Rech-<br>nung                        | $Nach-$<br>unter-<br>suchung | $Rech-$<br>nung                                        | $Nach-$<br>unter-<br>suchung | Rech-<br>nung                                               | $Nach-$<br>unter-<br>suchung | Rech-<br>nung            | Nach-<br>unter-<br>suchung |
| $I+II$          | 0,83                                 | $0,82-0,83$                  | 1.66                                                   | 1,62                         | 1.98                                                        | 1,80                         | $69 - 75$                | 56                         |
| <b>IV</b>       | 1,07                                 | 1,04                         | 2,20                                                   | 2.15                         | 2.46                                                        | 2.42                         | 62                       | 35                         |

Tabelle 2: DUELL II - Brennstoffumstrukturierung

Wie man hieraus erkennt, werden die Umstrukturierungen gut beschrieben. Die Abweichungen bei den Werten des Radialspaltes liegen z.T. darin begründet, daß das Aufreißen des Brennstoffs beim Abkühlen und die hieraus resultierende Brennstoffverlagerung z.Zt. noch nicht berücksichtigt werden.

In den Abb. 6 bis 8 ist die zeitliche Entwicklung von Zentraltemperatur, Radialspalt und Zentralkanalradius dargestellt. Die Zentraltemperatur und der Spalt zeigen die gleiche Zeitstruktur wie das Betriebsdiagramm. Die Änderung der Spaltweite wird im wesentlichen durch thermische Differenzdehnung zwischen Brennstoff und Hülle sowie durch die in Kap. 3 beschriebene Brennstoffverlagerung durch Porositätseinbringung bewirkt, die unter den vorliegenden Bedingungen etwa 30 pm beträgt.

Die Entwicklung des Zentralkanals ist in Abb. 8 dargestellt. Bereits in den ersten Stunden wird ein Zentralkanal von ca. 250 pm Radius gebildet, der dann während der Teillastphase bis auf 410 pm anwächst. Bei Hochfahren auf Vollast kommt es zu einer Verringerung des Kanals infolge unterschiedlicher thermischer Dehnungen in der plastischen und kalten Zone, die jedoch durch massive Porenwanderung wieder kompensiert wird. Nach ca. 40 Stunden auf Vollast ist die Umstrukturierung nahezu abgeschlossen.

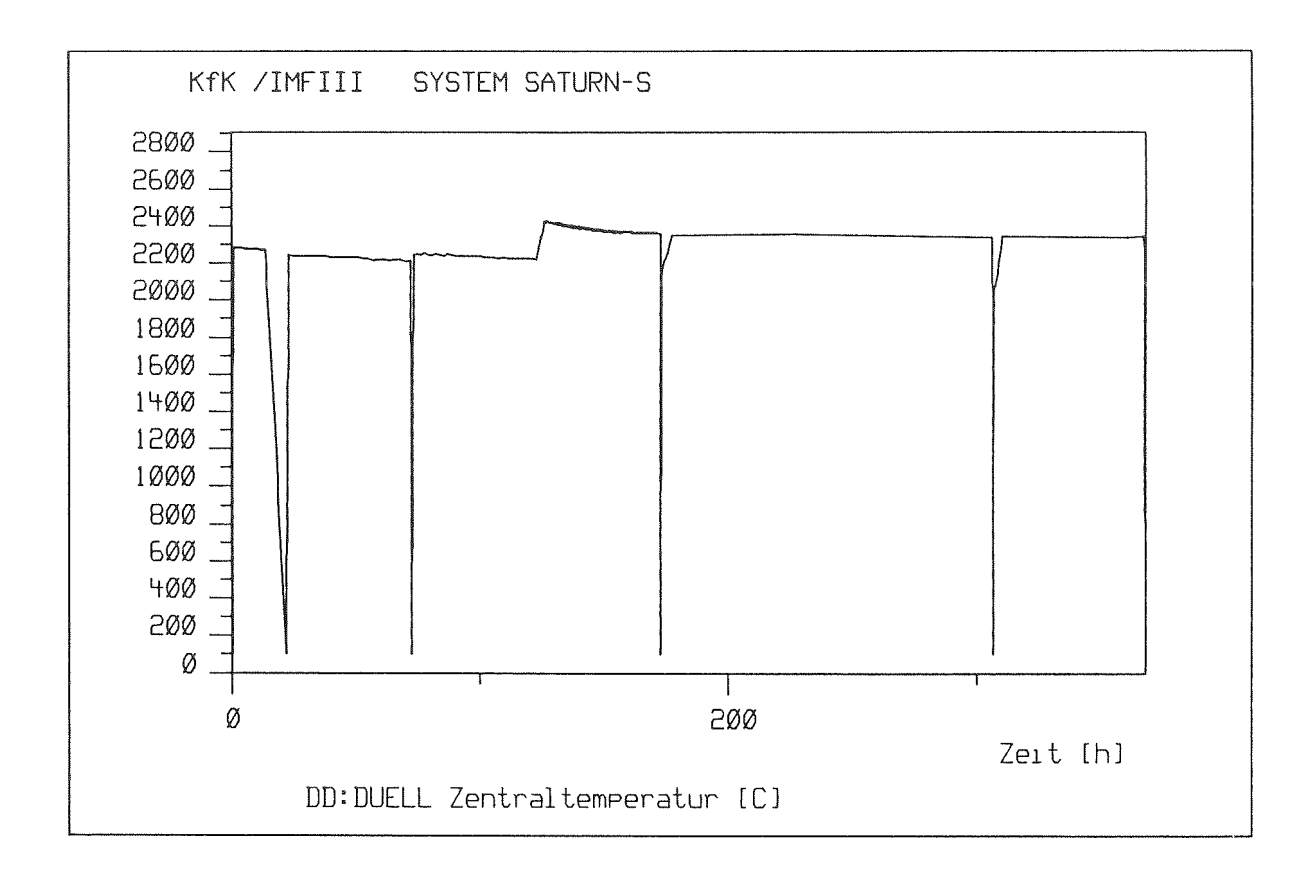

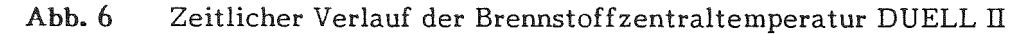

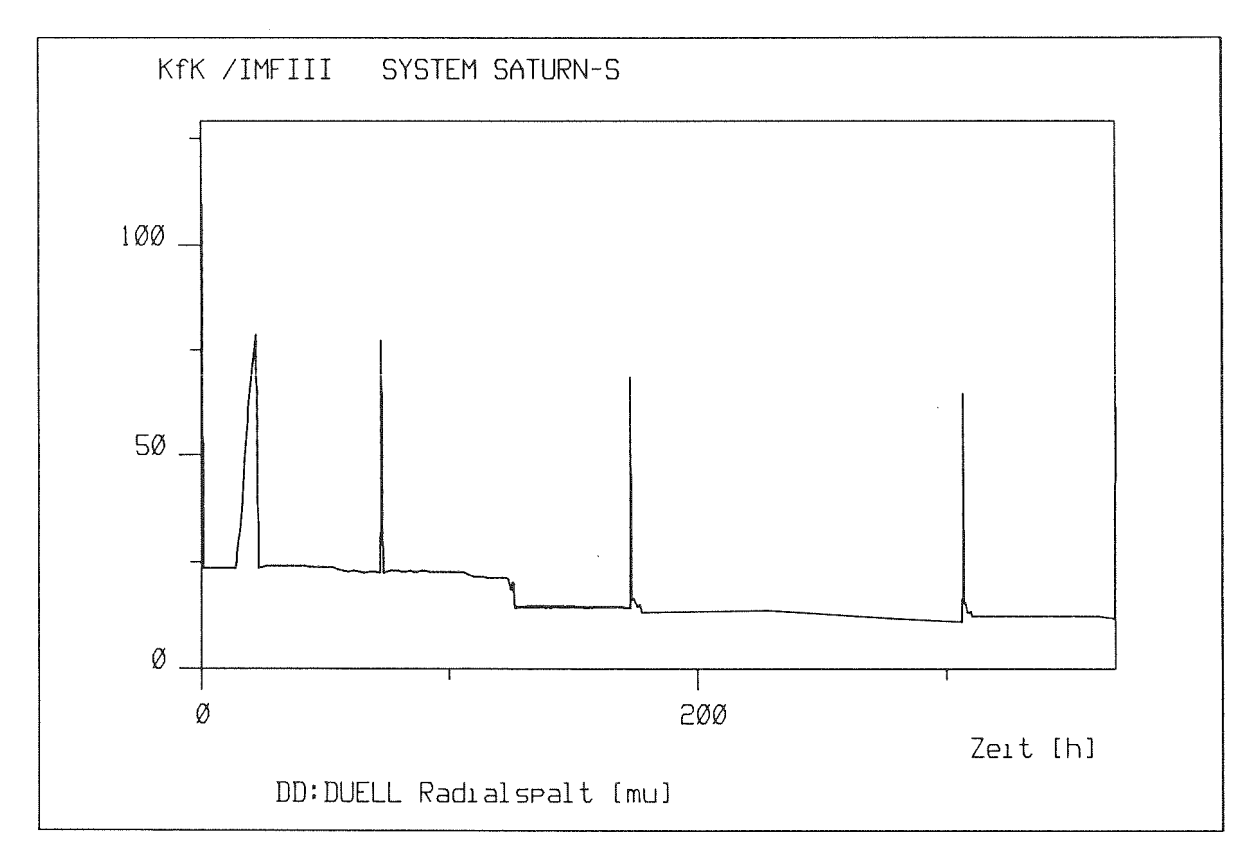

Abb. 7 Zeitlicher Verlauf des Spaltes Brennstoff-Hülle DUELL-II

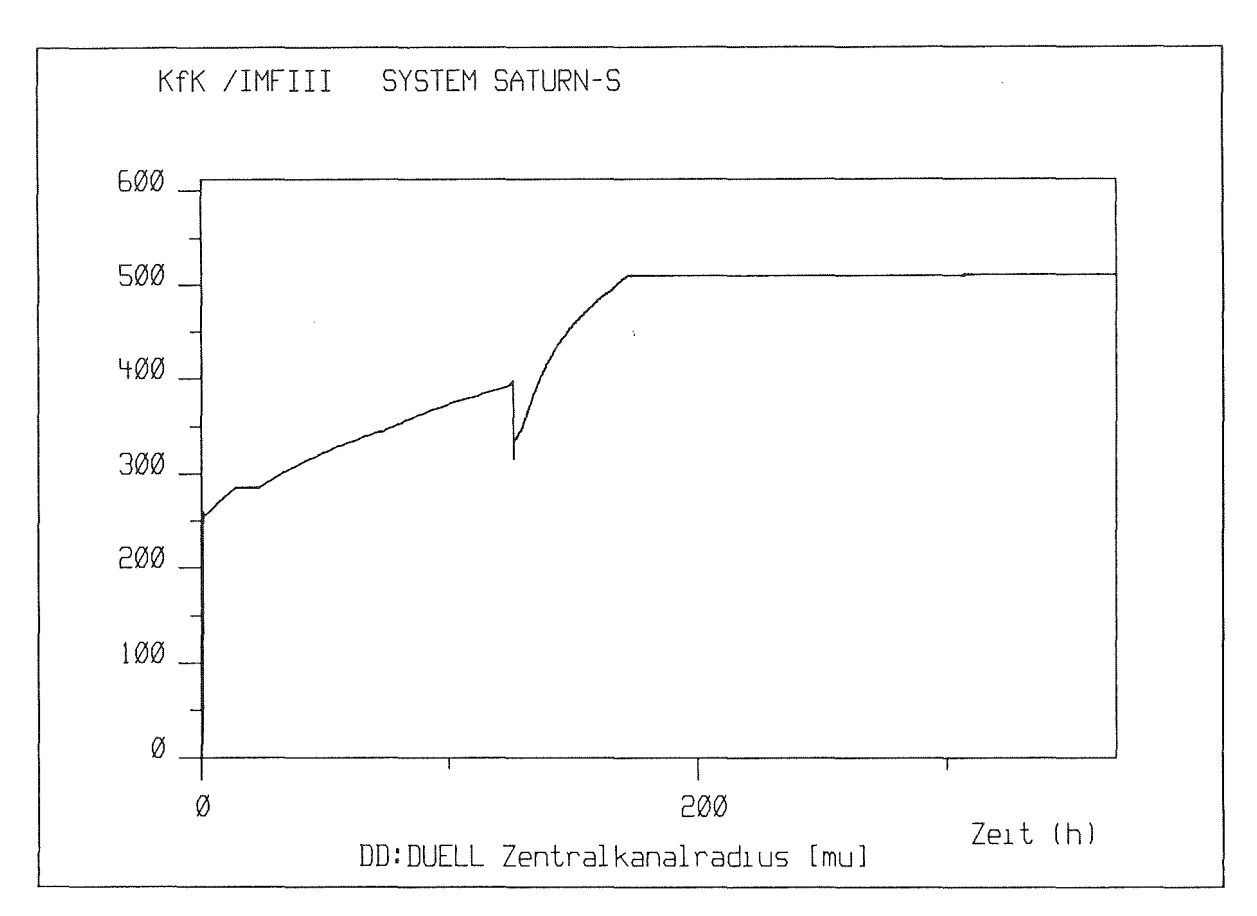

Abb.8 Entwicklung des Zentralkanals DUELL II

In den Abb. 9 und 10 sind die Profile von Porosität und Sauerstoff/Metall im letzten Heißzustand dargestellt. Im Porositätsprofil ist im Bereich von etwa 0,6 - 0,8 r/r<sub>a</sub> eine zusätzliche Rißporosität erkennbar, die infolge des Temperaturrückgangs nicht umverteilt wurde. Im Brennstoffinnern ist eine Verdichtung auf 2 % erfolgt, am Zentralkanal ist durch das Abbruchkriterium für die Porenwanderung die Ausgangsporosität erkennbar. Das O/Me-Profil ergibt einen Wert von 1,93 am Zentralkanal und 2,00 an der Brennstoffoberfläche.

# 5.2 Nachrechnung von Schmelzexperimenten

Ein weiterer Einsatzbereich von SATURN-S war die Analyse von Experimenten, in welchen Brennstoffschmelzen untersucht wurde. Die Aufgabe der Experimentreihe POTOM /20/ (power to melt) war die Bestimmung der Leistung, bei welcher der Beginn des Schmelzens zu erwarten ist. Die Brennstoffkenndaten entsprechen im wesentlichen den Werten in Tabelle 1.

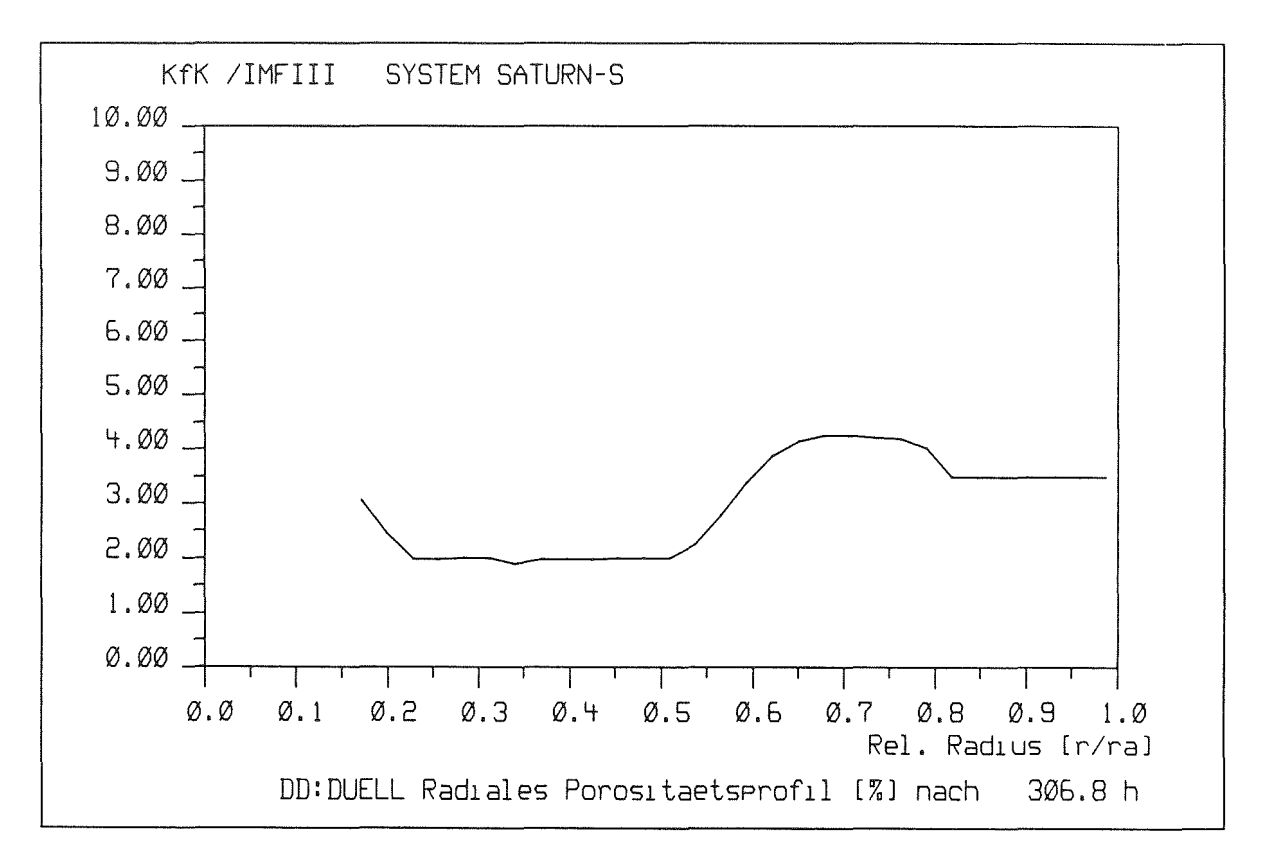

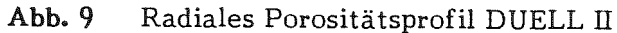

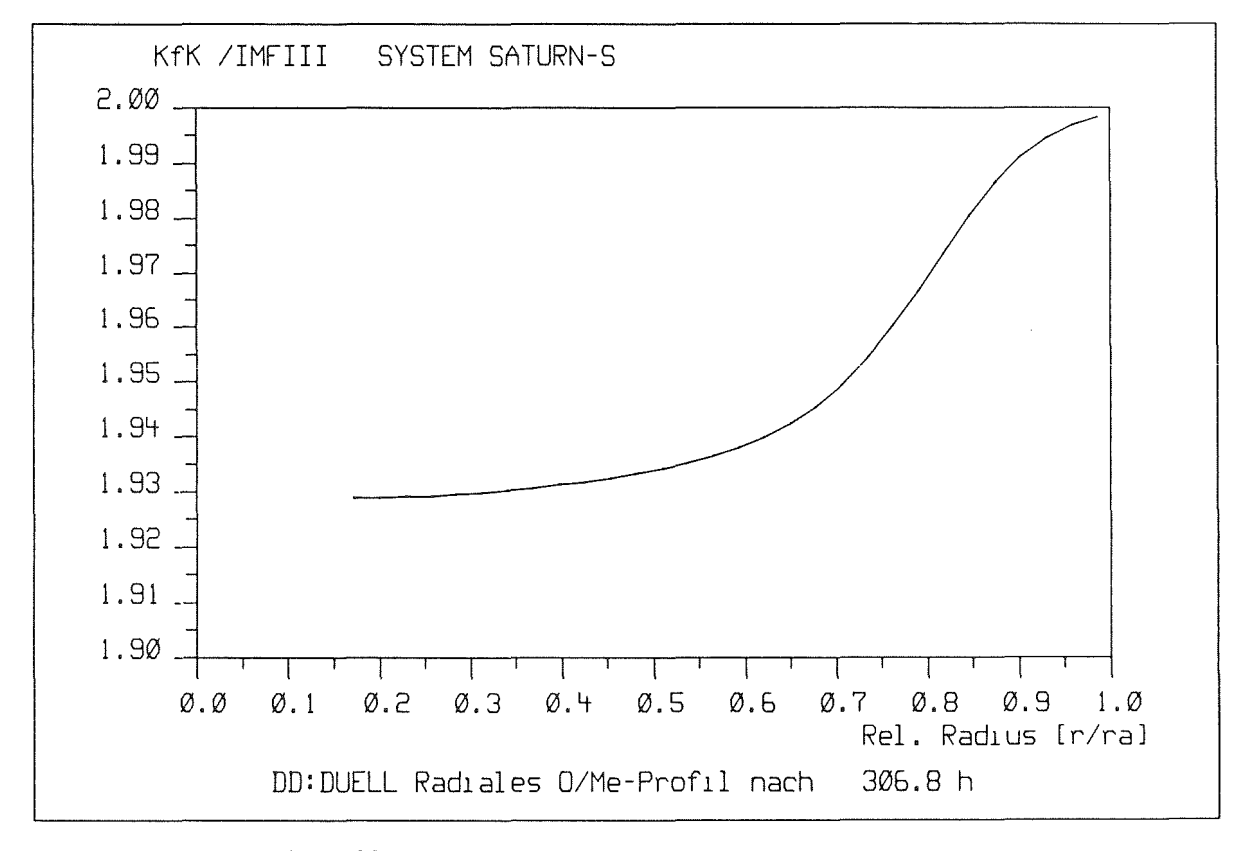

Abb. 10 Radiales Sauerstoffprofil DUELL II

Tabelle 3 gibt einige Ergebnisse wieder. Verglichen werden wiederum einige Rechenergebnisse mit denen der Nachuntersuchung, Die Übereinstimmung, insbesonders in der Bestimmung der axialen Position, in welcher gerade Schmelzen zu erwarten ist, ist ausgezeichnet (Abb. 11). Die Unsicherheit beträgt ca. 1-2 Brennstofftablettenhöhen von etwa 8 - 16 mm, welches einer Änderung der Stableistung von ± 15 W/cm entspricht. Aufgrund des sehr flachen Temperaturgradienten im Brennstoffzentrum wird wegen der Diskretisierung in Brennstoffringe ein Leistungshub von 15 W/cm Schmelzen in mehreren Ringen bewirken, die genaue Bestimmung der axialen Position, in welcher ein relativ großer axialer Leistungsgradient vorliegt, wird dadurch etwas erschwert.

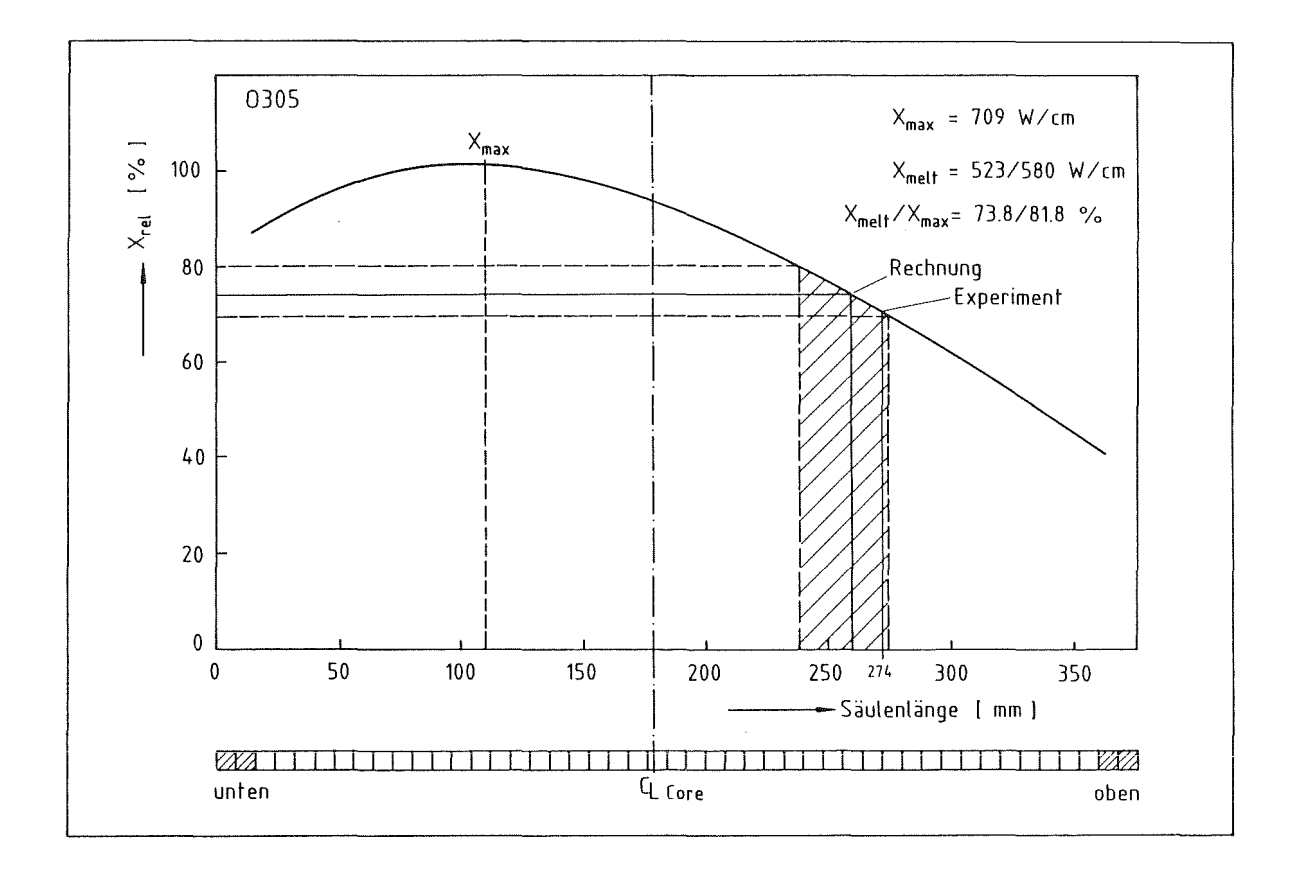

Abb. 11 POTOM-O, Beginn axialen Schmelzens

In Tabelle 3 sind zum Vergleich die Anschmelzleistungen für die Modellierung mit und ohne Brennstoffumverlagerung durch Rißporositätseinbringung angegeben. Durch die "relocation", die etwa 40 µm beträgt, erhöht sich die Schmelzleistung um etwa  $60 - 70$  W/cm.

| $Stab-$<br>Nr. | $Pu-$<br>Gehalt<br>(%) | Max.rel.Schmelz-<br>radius<br>$(\%)$ |                  |          | Beginn ax. Schmelzen<br>mm von unterem<br>Säulenende) | Anschmelzleistung<br>(W/cm) |         |
|----------------|------------------------|--------------------------------------|------------------|----------|-------------------------------------------------------|-----------------------------|---------|
|                |                        | Rechnung                             | Nach-<br>unters. | Rechnung | Nach-<br>unters.                                      | o.Reloc                     | m.Reloc |
| $P-201$        | 20                     | 59,0                                 | 56,9             | 294      | 286                                                   | 516                         | 580     |
| $P-204$        | 20                     | 57,9                                 | 57,6             | 286      | 283                                                   | 519                         | 590     |
| $O - 305$      | 30                     | 54,5                                 | 61,9             | 259      | 274                                                   | 523                         | 580     |

Tabelle 3: POTOM O-Ergebnisse

#### 5.3 Nachrechnung von Langzeitbestrahlungsexperimenten

Die Analyse von Langzeitbestrahlungsexperimenten umfaßt das gesamte Spektrum der auftretenden und wechselwirkenden Prozesse in Brennstoff, Hülle und Brennstab. Neben den im vorangehenden geschilderten Brennstoffumstrukturierungen, die in relativ kurzen Zeiten ablaufen, kommen nun Effekte, die erst nach längeren Zeiten eine Rollen spielen, zum Tragen. Hierzu gehören die Pu-Umverteilung, die Einflüsse durch die abbrandabhängige O/Me-Verschiebung, das Spaltgasverhalten, das Brennstoff- und Hüllschwellen und die durch die mechanischen Belastungen bestimmten Zustandsänderungen.

Im Rahmen der verschiedenen Bestrahlungsvorhaben wurden verschiedene Langzeitbestrahlungen durchgeführt, von denen ein Experiment im folgenden vorgestellt wird.

Die PFR-Bestrahlung, ein 12-Stabbündel unter der Bezeichnung Rig 2, hatte zum Ziel, Stäbe unter Nominalbedingungen bis zu einem Abbrand von 5 at-% zu bestrahlen für den anschließenden Einsatz in dem Reaktor CABRI für transiente in-pile Tests. Aufgrund der PFR-Betriebsgeschichte wurden die Stäbe jedoch nur bis ca. 3 at-% unter z.T. sehr niedrigen Stableistungen bestrahlt. In Abb. 12 ist der (vereinfachte) Bestrahlungsablauf wiedergegeben.

Für die Brennstäbe mit den in Tabelle 4 wiedergegebenen wesentlichen Auslegungsmerkmalen wurden SATURN-S-Rechnungen durchgeführt, deren Ergebnisse im Vergleich mit einigen Nachuntersuchungsbefunden im folgenden dargestellt werden.

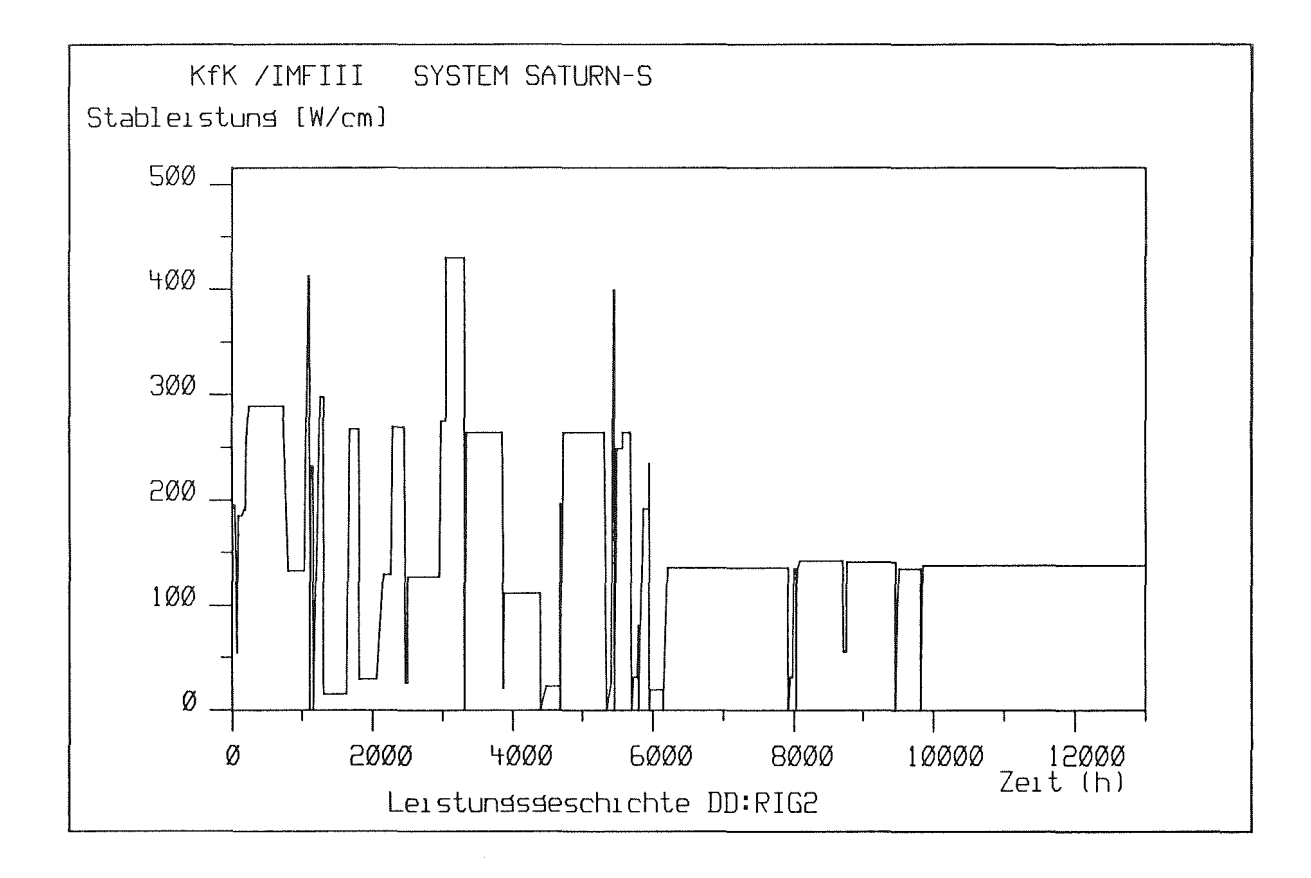

Abb. 12 Zeitlicher Verlauf der Stableistung RIG 2

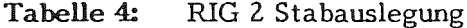

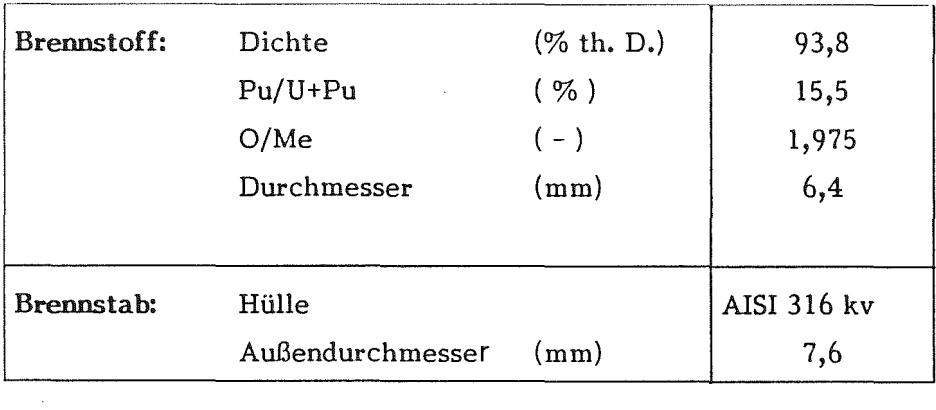

 $\bar{z}$ 

In den Abb. 13 und 14 ist der Verlauf von Zentraltemperatur und Radialspalt wiedergegeben. Man erkennt, daß, bedingt durch die unterschiedlichen Leistungen, der Spaltschluß erst sehr spät erfolgte. In Tabelle 5 sind die wesentlichen Ergebnisse aus Rechnung und Nachuntersuchung gegenübergestellt.

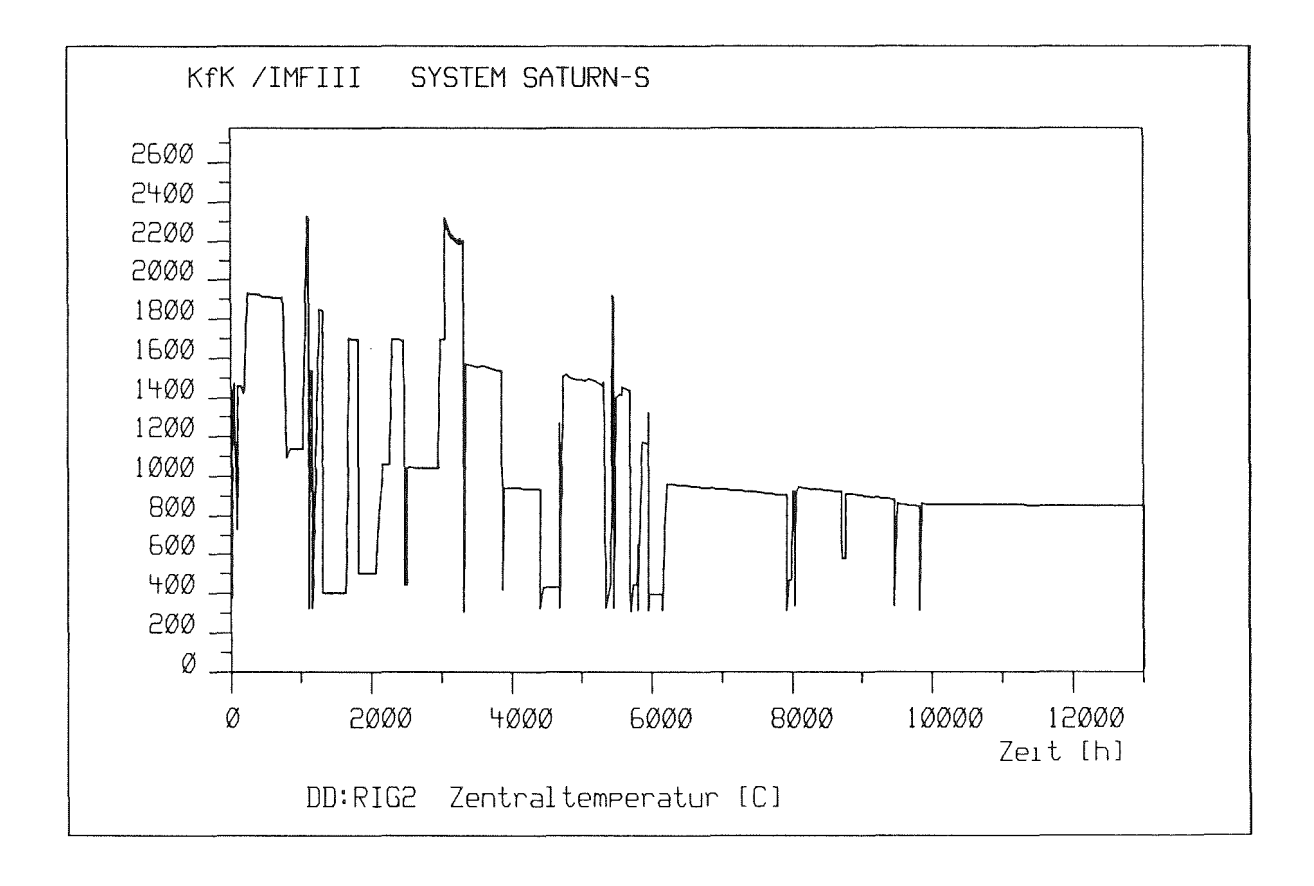

Abb.13 Zeitlicher Verlauf der Brennstoffzentraltemperatur RlG 2

Während die meisten Rechenergebnisse gut mit denen der Nachuntersuchung übereinstimmen, ist die berechnete Spaltgasfreisetzung um ca. 25 % niedriger als der entsprechende Nachuntersuchungsbefund. Aufgrund der ebenfalls starken Abweichung im Xe/Kr-Verhältnis muß gefolgert werden, daß infolge der langen Bestrahlungsdauer auf niedrigeren Leistungen (ca. 7000 h bei 130 W/cm, siehe Abb. 12) Diffusionseffekte zu einer erhöhten Freisetzung von Krypton geführt haben, ein Vorgang, der in SATURN-S nicht berücksichtigt wird /25/.

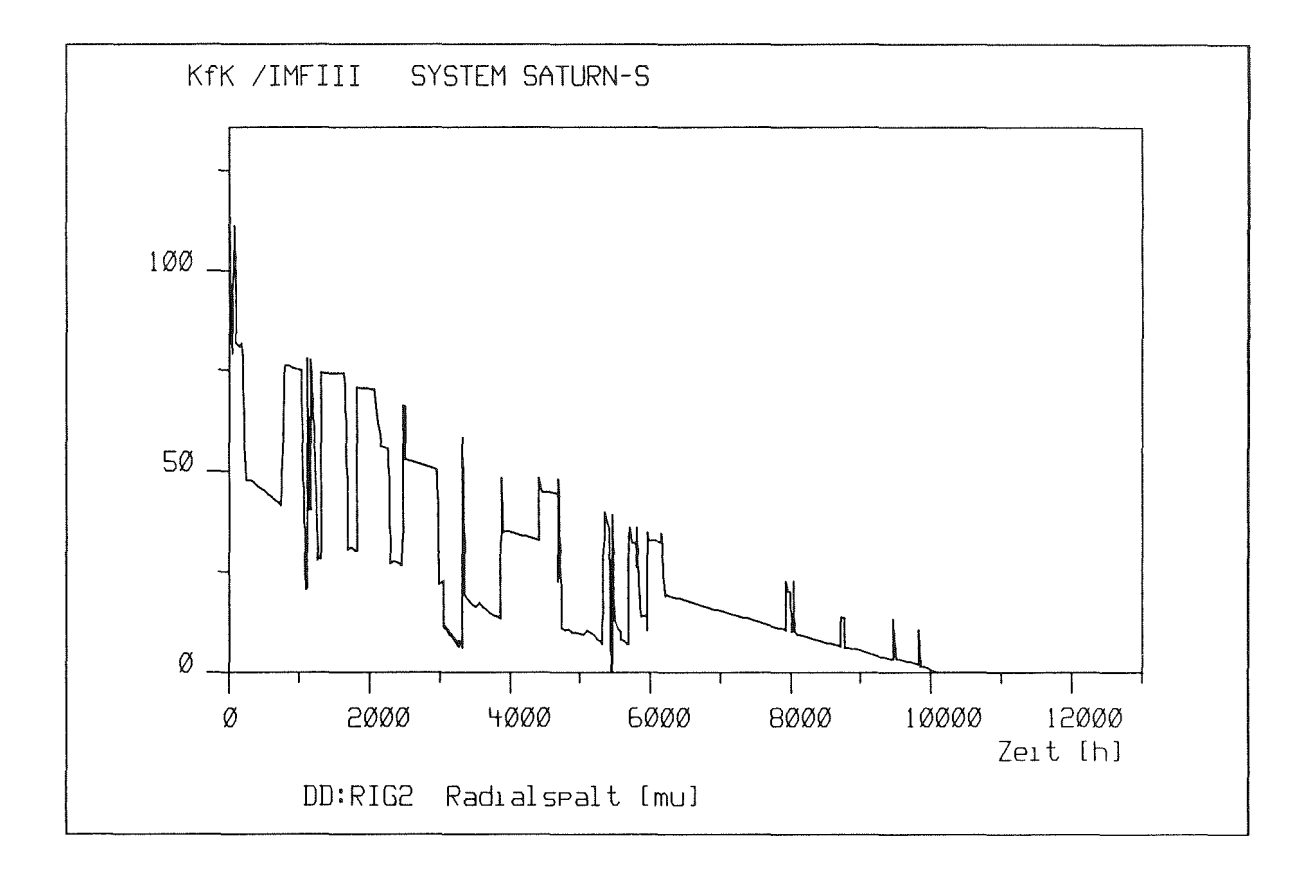

Abb. 14 Zeitlicher Verlauf des Spaltes Brennstoff-Hülle RIG 2

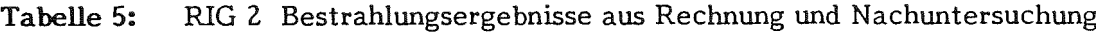

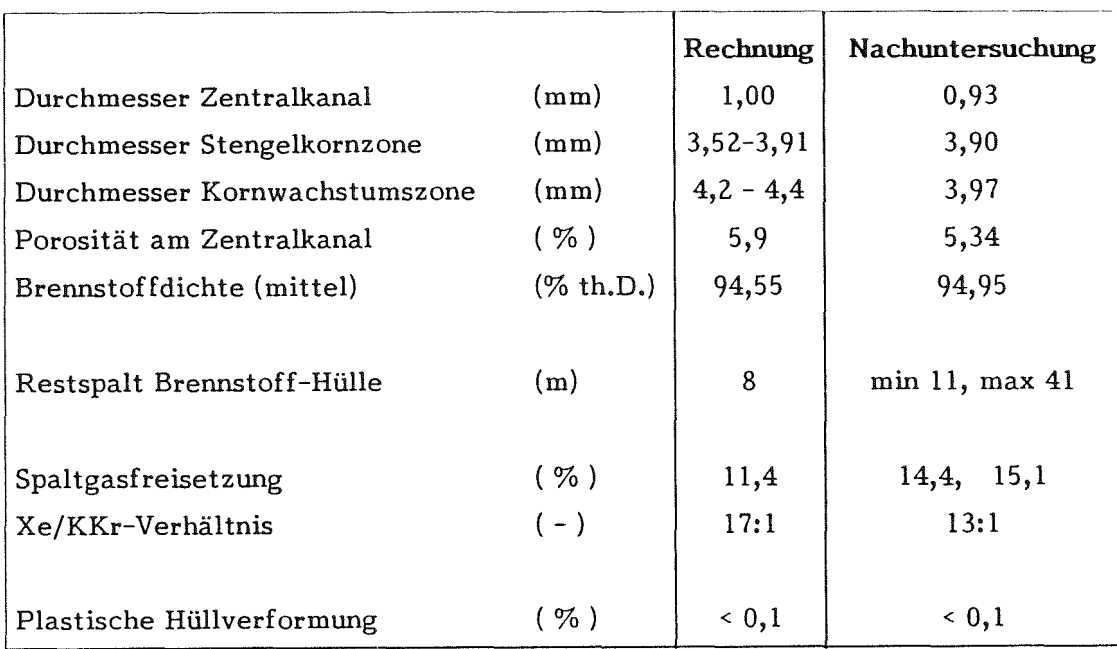

5.4 Nachrechnung von Betriebsrampenexperimenten

Eine Langzeitbestrahlung im HFR Petten unter der Bezeichnung KAKADU beinhaltete eine Lastfolgebestrahlung mit dem Ziel, Hüllrohrverformungen durch mechanische Wechselwirkung als Folge der Leistungszyklen zu untersuchen. In Tabelle 6 sind die wesentlichen Stabmerkmale zusammengestellt. Bei diesem Brennstab handelte es sich um den Typ Mark-la mit niederdichtem Brennstoff und einem Stabdurchmesser von 6,0 mm.

|                       |                      | <b>Brennstoff</b>     | Hülle  |
|-----------------------|----------------------|-----------------------|--------|
| Materialbezeichnung   | $(-)$                | (U, Pu)O <sub>2</sub> | 1.4981 |
| Innendurchmesser      | (mm)                 | 0,000                 | 5,240  |
| Außendurchmesser      | (mm)                 | 5,086                 | 6,000  |
| Herstellungsdichte    | (g/cm <sup>3</sup> ) | 9,887                 |        |
| theoretische Dichte   | (g/cm <sup>3</sup> ) | 10,998                |        |
| Herstellungsporosität | $($ %)               | 10,104                |        |
| Herstellungs-O/Me     | $(-)$                | 1,982                 |        |
| $U-235$ -Anteil       | $($ %)               | 82,700                |        |
| Pu-Anteil             | (5)                  | 30,900                |        |

Tabelle 6: KAKADU-21 Auslegungsdaten

Abb. 15 zeigt die (vereinfachte) Bestrahlungsgeschichte dieses Experiments. Deutlich erkennbar sind die Leistungshübe auf ca. 60 % und die folgenden Leistungsrampen auf 100 %, entsprechend einer Leistung von ca. 600 - 650 *W/cm,* die einer Leistung von *450 W/cm* bei schnellem Fluß entspricht. In den Abb. 16 bis 18 sind die Entwicklungen der Zentraltemperatur, des Radialspaltes sowie des Kontaktdruckes wiedergegeben. Die hieraus resultierenden plastischen Hüllverformungen liegen bei etwa 0,1 % nach SATURN-S, aus der Nachuntersuchung ergeben sich keine signifikanten Hüllaufweitungen, wohl aber Ovalisierungen des Hüllrohrs. Dieser Effekt ist vermutlich auf die Bestrahlungsposition und -kapsel zurückzuführen, da eine Schieflast über den Stabquerschnitt beobachtet wurde.

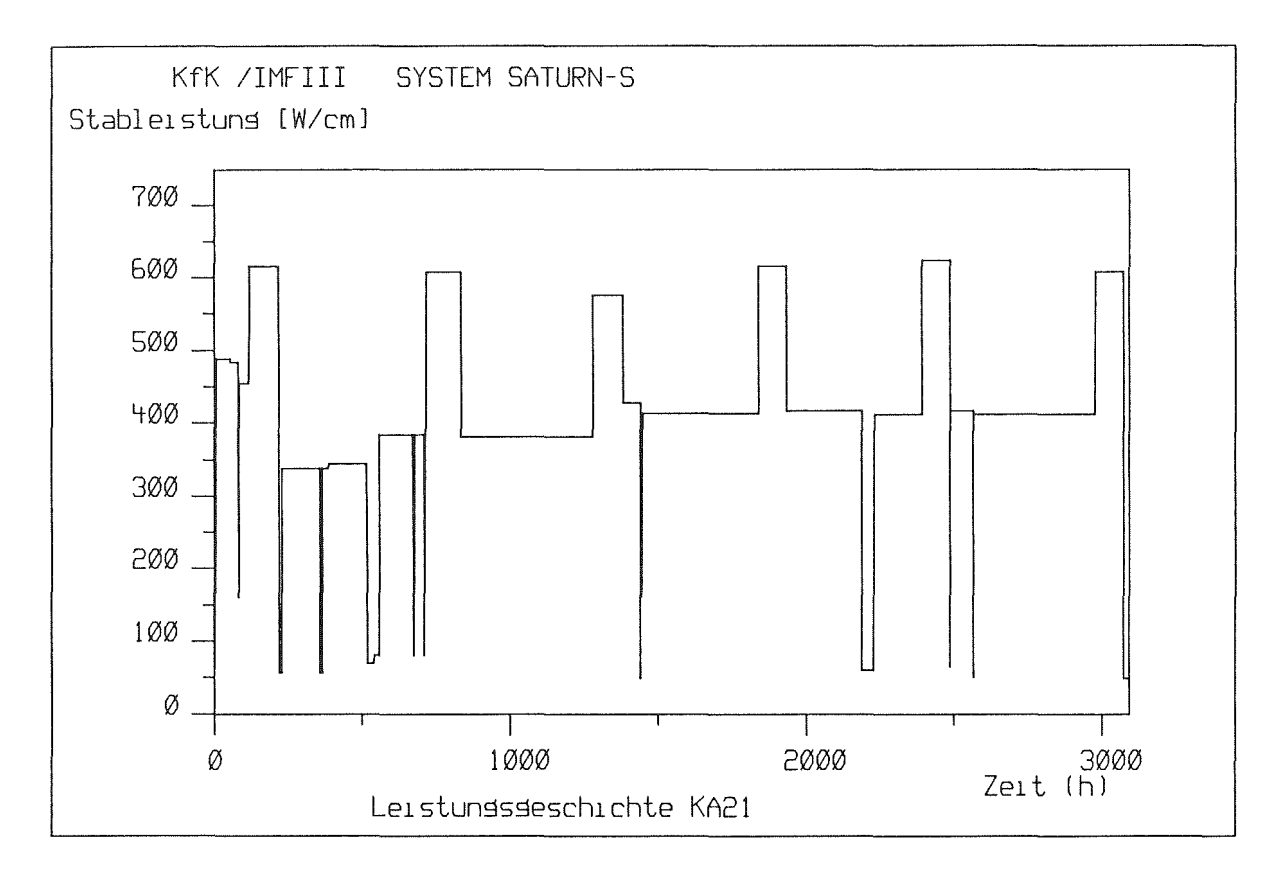

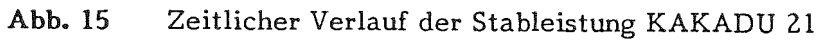

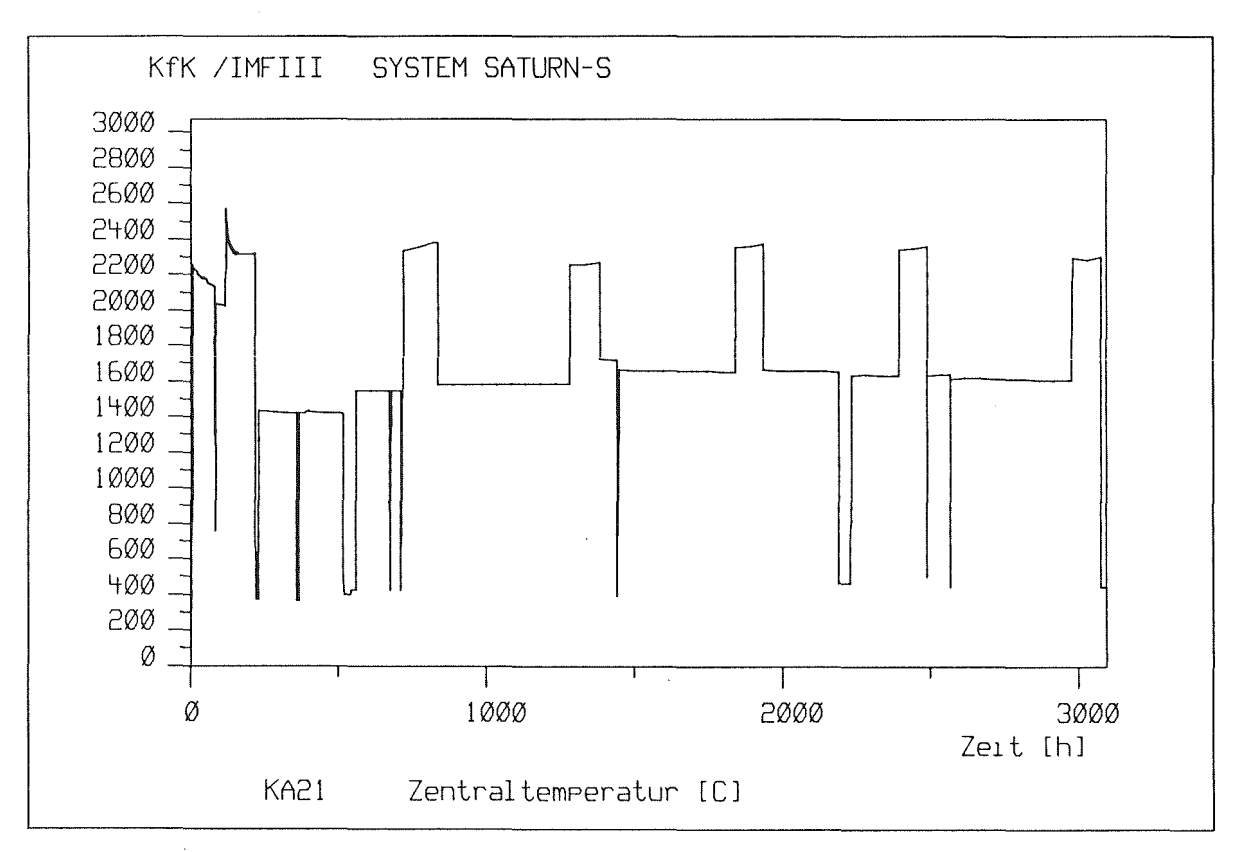

Abb. 16 Zeitlicher Verlauf der Brennstoffzentraltempratur KAKADU 21

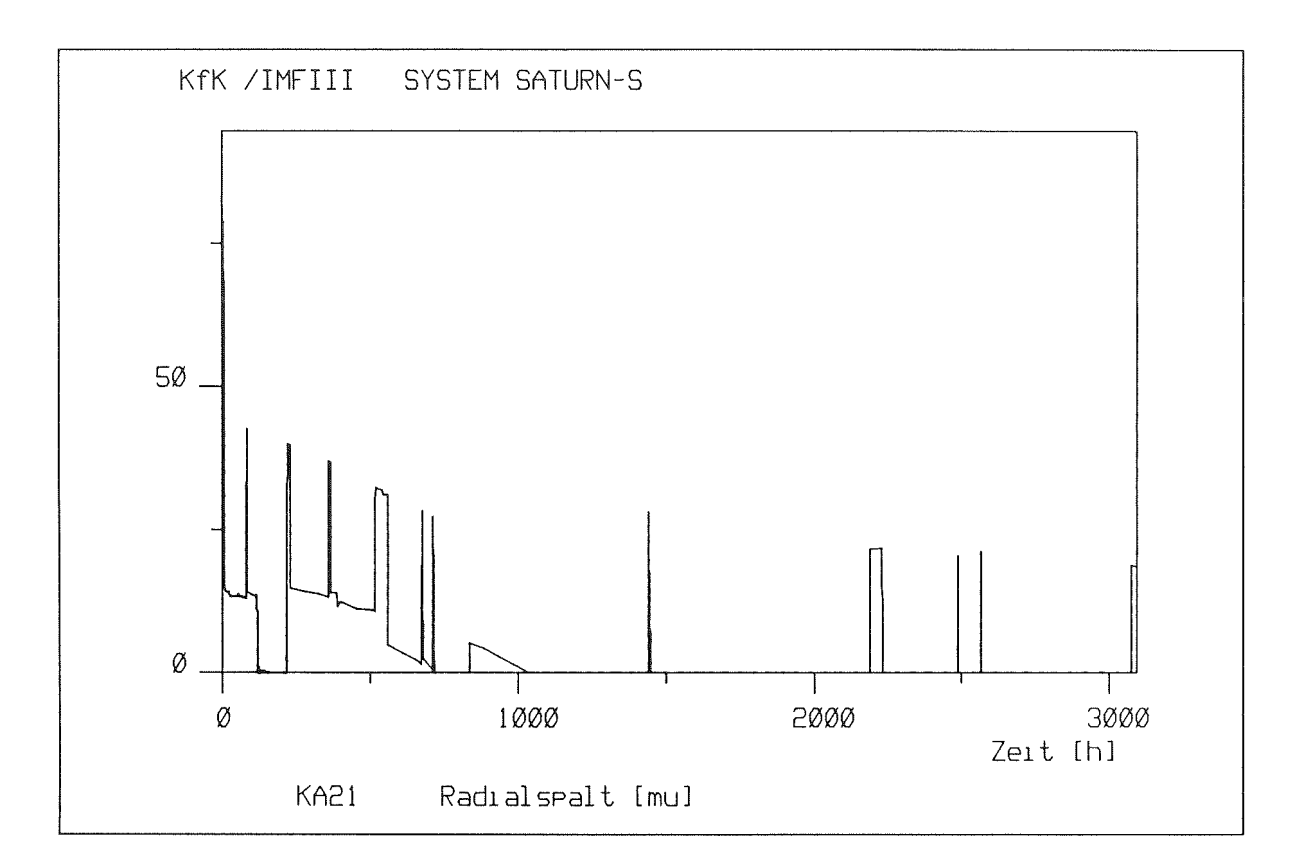

Abb. 17 Zeitlicher Verlauf des Spaltes Brennstoff-Hülle KAKADU 21

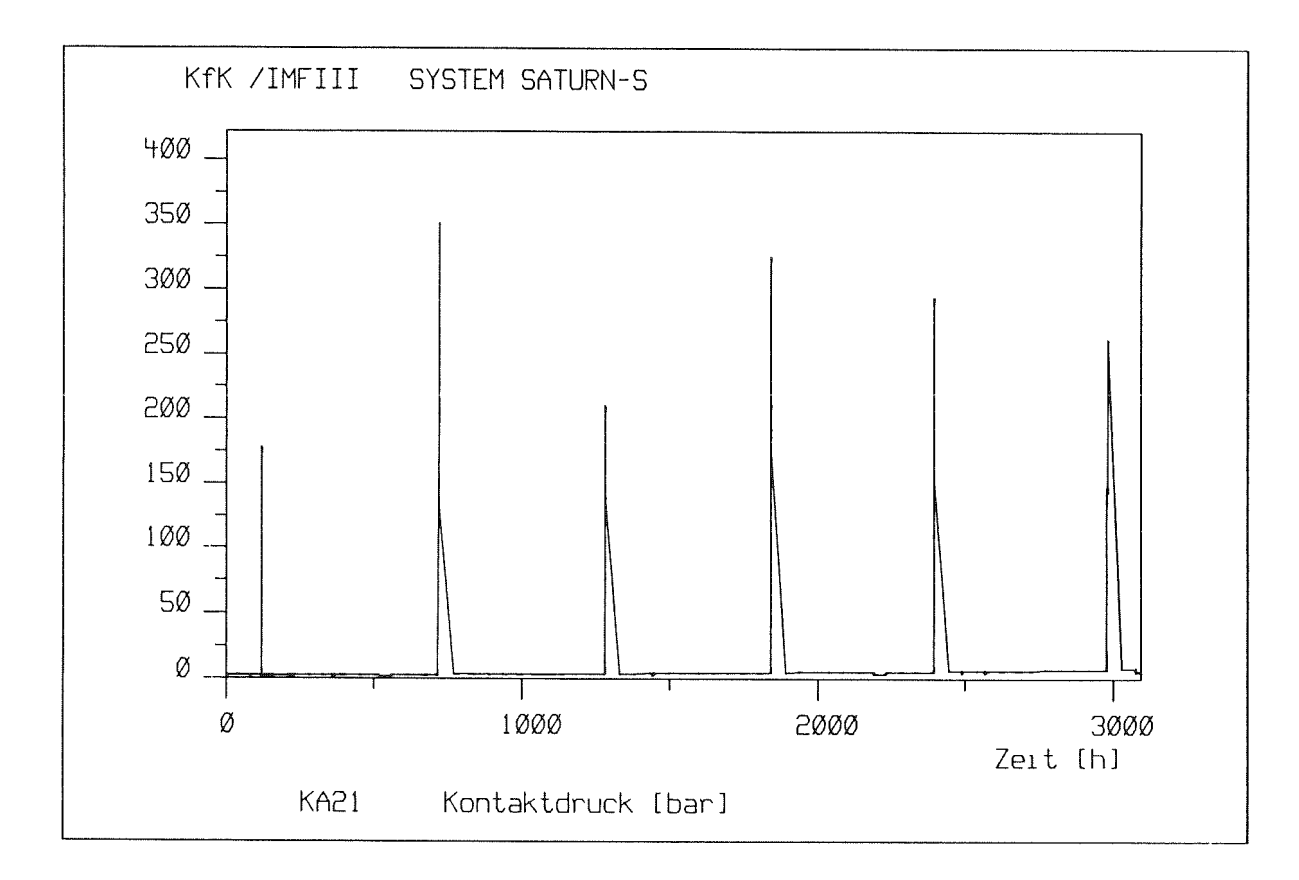

Abb. 18 Zeitlicher Verlauf des Kontaktdruckes Brennstoff-Hülle KAKADU 21

#### 6. Zusammenfassung

Das Rechenprogrammsystem SATURN-S dient der Beschreibung des Verhaltens von Reaktorbrennstäben unter Bestrahlung mit dem Schwerpunkt Schneller Brüter.

Die Behandlung des Verbandes (U,Pu)Oz-Brennstoff - Hülle aus austenitischen Edelstählen - Brennstab beinhaltet die thermodynamischen Effekte der Umstrukturierung des Brennstoffs, der Umverteilungen von Sauerstoff, Uran und Plutonium, die Erzeugung und Freisetzung der Spaltgase Xenon und Krypton sowie die Beschreibung des thermomechanischen Zustandes von Hülle und Brennstoff.

Die Beschreibung der Einzelphänomene basiert auf bekannten Modellen und Materialdaten, die einer eingehenden Prüfung unterzogen und in vielen Fällen modifiziert wurden. Die Modifikationen wurden aus Überlegungen zu dem jeweiligen Gültigkeitsbereich, zu der Einbringung physikalisch sinnvoller Randbedingungen sowie zu Superpositionsproblemen abgeleitet. Die zeitabhängigen Entwicklungen werden streng inkremental berechnet, welches durch eine interne physikalische Zeitsteuerung ermöglicht wird, die kritische Zeitinkremente - wie z.B. aus Prozessen wie Verdampfung-Kondensation - bestimmt. Dieses bewirkt eine sehr hohe numerische Stabilität des Codes. Die Programmentwicklung war orientiert an den Forderungen nach Übersichtlichkeit, Flexibilität, Benutzerfreundlichkeit und leichter Dokumentation. Dies führte zur Bereitstellung einer Infrastruktur, welche Eingabe- und Ausgabeprogramme sowie eine Reihe von Kommandoprozeduren beinhaltet, die das Programmsystem auch **für** Benutzer ohne tiefe Sachkenntnis verfügbar machen.

Das Programm SATURN-S ist im Zuge seiner Entwicklung systematisch an Experimenten des PSB-Versuchsprogramms erprobt worden. Durch sukzessive Einbringung von beschreibenden Modellen werden Superpositionen erkannt, die sich aus der Wechselwirkung der einzelnen Phänomene ergeben. Das interaktive Programm läßt durch Zwischenausgaben am Bildschirm in Form jeweils relevanter Daten wie z.B. Zentraltemperatur, kritischer Zeitinkremente, Porositätskennwerte, O/Me-, Pu-Zustände, Spaltweite, Drucke, Spannungen und Verformungen den aktuellen Brennstoff- und Hüllzustand erkennen und beurteilen. Auswirkungen von Programm- und Modelländerungen können sofort dargestellt werden.

Das Rechenprogramm SATURN-S beinhaltet eine Reihe von Optionen, die dem Benutzer in selbsterklärender Form die Bedienung weiter erleichtern. Neben einer Auswahl von Materialdaten und Modellen, die interaktiv gewählt werden können, existieren Ausgabeoptionen zur Erstellung von Dateien (z.B. für Weiterrechnungen) und graphischen und tabellarischen Darstellungen radialer Zustände zu bestimmten Zeitpunkten (z.B. Temperatur-, O/Me-, Pu-, Porositäts- und Gasverteilungen) sowie zeitlicher Entwicklungen (Temperatur, Spaltweite, Zentralkanal, Kontaktdruck etc.). Diese Optionen können durch den Anwender beliebig auf andere Möglichkeiten erweitert werden.

Bei der Codierung wurde auf den Einsatz spezifischer Möglichkeiten von VMS und VAX!FORTRAN 77 soweit wie möglich verzichtet. SATURN-S ist mit geringem Aufwand auf anderen Rechnern zu implementieren. Der Speicherplatzbedarf des aufführbaren Programms (SATURN.EXE) beträgt 178 kB, die Objekt-Bibliothek beansprucht ca.1900 kB. Das Programm besteht z.Zt.aus 84 Unterprogrammen, die jeweils in verschiedenen Blöcken zusammengefaßt sind. Das Eingabeprogramm INP besteht aus 15 Unterprogrammen zur Erstellung der Dateien und der Dokumentation der Stab- und Betriebsdaten. Entsprechende Darstellungen sind im Bericht angegeben.

Weiterführende Arbeiten an dem System SATURN-S betreffen die Modellierung zusätzlicher Phänomene wie Gasdiffusion, die Behandlung weiterer Spaltprodukte, die Einbringung zusätzlicher Materialdaten für Brennstoff und Hüllen sowie zusätzlicher Dokumentationshilfen.

#### Danksagung

Für die Ausarbeitung der Abbildungen und Diagramme danken die Autoren Herrn W. Ernst, für die Reinschrift des Manuskriptes und die vielfältige readaktionelle Hilfe Frau B. Hauth, für die sorgfältige Durchsicht und wertvollen Anregungen Herrn O. Jacobi.

#### Literatur.

- /1/ H. Böhm, W. Dienst, K. Kummerer: Arbeiten zur Brennelement-Entwicklung für den Schnellen Brutreaktor SNR 300, KfK 1999, Sept. 1974
- /2/ H. Kämpf, H. Elbel, F. Depisch: Die Behandlung des mechanischen und thermischen Verhaltens von Brennstäben in SATURN-l, KfK 1477, Nov. 1971
- /3/ H. Steiner: PSTAT: Ein Rechencode für die mechanische Wechselwirkung Brennstoff/Hülle in Schnellbrüterbrennstäben, KfK 3319, Juni 1982
- /4/ A.M. Ross, E.L. Stoute: Heat Transfer Coefficient between U02 and Zry2, AECL-1552, Chalk River Ontario, 1962
- /5/ R. Godesar: Untersuchung des Einflusses des Wärmedurchgangskoeffizienten im Spalt zwischen Brennstoff und Hülle auf die sicherheitstechnische Auslegung von stabförmigen Brennstäben für Schnelle Brutreaktoren, Dissertation TH-Aachen, 1972
- /6/ D.R. De Halas, G.R. Horn: Journal of Nucl. Materials 8, No. 2, 1963, S. 207
- /7/ F .A. Nichols: Journal of Nucl. Materials 22,1967, S. 214
- /8/ W.J. Lackey, F.J. Homan, A.R. 01sen: Nucl. Technology, Vol. 16, Oct. 1972, S. 120
- /9/ M. Bober, G. Schumacher: KfK 1965, 1975
- /10/ C. Sari, G. Schumacher: Journal of Nucl. Materials 61,1976, S. **192**
- /11/ H. Gärnter: interne Notiz (unveröffentlicht), 1983
- /12/ H. Többe, D. Freund, H. Gärtner: interner Bericht KfK (unveröffentlicht), 1986
- /13/ H.L. Gehr, H. Többe: persönliche Mitteilung (unveröffentlicht), 1980
- /14/ H. Zimmermann: Journal of Nucl. Materials 75, 1978, S. 154
- /15/ W. Dienst, 1. Müller-Lyda, H. Zimmermann: interner Bericht KfK (unveröffentlicht), 1978

Der Brennstabcode TRANSIENT zur Beschreibung des Brennstabverhaltens unter instationären Betriebsbedingungen, KfK 3603, Dez. 1983

/17/ 1. Müller-Lyda:

Untersuchungen zur mechanischen Wechselwirkung zwischen Brennstoff und Hüllrohr in Brennstäben von Schnellen Brüter-Reaktoren, KfK 3012, Okt. 1980

- /18/ H. Steiner: interner Bericht KfK 1986 (unveröffentlicht)
- /19/ H. Plitz, D. Freund, H. Gärtner, D. Geithoff, B. Steinmetz, J. Van Vliet, P. Zeisser: Fuel Pin Off-Normal Performance Tests to Support LMFBR Operation and Safety, International Conf. on the Science and Technology of Fast Reactor Safety, St. Peter Port, Guernsey, GB, May 11-16, 1986
- /20/ D. Freund, H. Gärnter, D. Geithoff, B. Steinmetz, J. Van Vliet: The SNR Operational Transient Program, Experimental Highlights and Their Analysis, Int. Conf. on Reliable Fuels for Liquid Metal Reactors, Tucson, Arizona, Sept. 7-11,1986
- /21/ H.E. Schmidt: High Temperatures - High Pressures, Vol. 3, p.345-353, 1971
- /22/ 1. Müller-Lyda, D. Freund: interner Bericht (unveröffentlicht), 1980
- /23/ R. Pesl: interne Notiz (unveröffentlicht), 1983
- /24/ H. Gärtner: interne Notiz (unveröffentlicht), 1983
- /25/ D. Freund: Das Bestrahlungsexperiment Mol-18/1-Al des SNR-Betriebstransientenprogramms KfK 3944, Juli 1985

# Anhänge

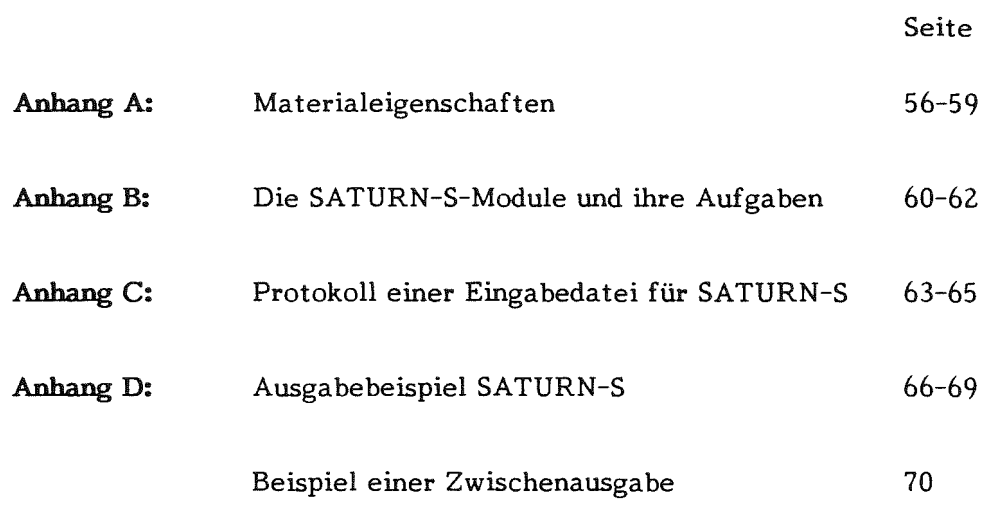

# ANHANG A

# Materialeigenschaften

(Referenzdaten nach /12, 21, 22, 23/)

## 1. Brennstoff:

Wärmeleitfähigkeit  $\overline{a}$ 

$$
\lambda_0 = \frac{1 + (f_0 + f_{1x})T^2 + (g_0 + g_{1x})T^4}{p_0 + p_1 x + B\theta}
$$

0 = {
$$
T
$$
 für  $T < T_0$ ,  
\n $T_0$  für  $T \ge T_0$  =  $q_0 - q_1 x$ 

mit den folgenden Konstanten für U02-x und (U,Pu)02-x

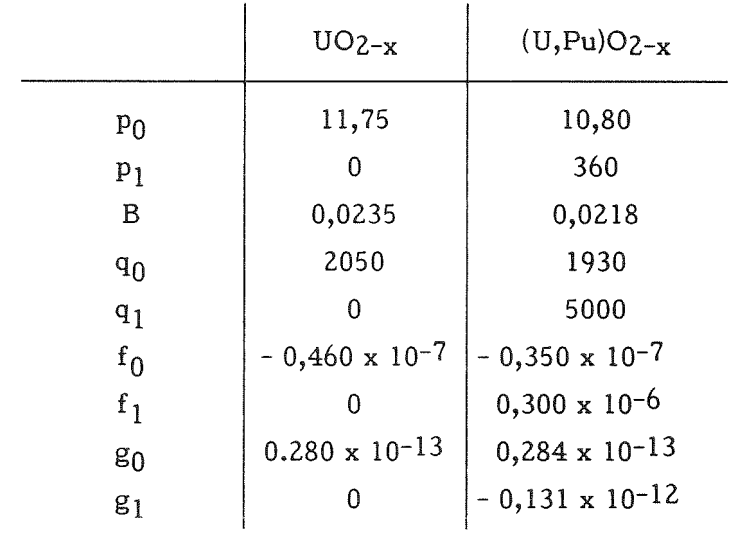

Porositätskorrektur:

 $f(p) = (1 - 2p) / 0,9, O \le p \le 0,10$  $\lambda = \lambda_0 \cdot f(p)$ 

Thermische Dehnung  $\overline{a}$ 

> $\varepsilon_0$  = - 1,37.10-4+6,8.10-6 T+2,9.10-9 T<sup>2</sup>, bezogen auf 20 °C, T = (°C). Stöchiometrieeinfluß:  $f = 1 + 1,83$  x,  $x = 2 - O/Me$  $\epsilon = \epsilon_0 \cdot f$

Dichte, Gitterparameter:  $\overline{\phantom{a}}$ 

$$
\rho_{UO_2}^{th} = 10,96 \frac{g}{cm^3}, \ a = 0,5470 \ nm
$$

$$
\rho_{UO_2}^{th} = 11,45 \frac{g}{cm^3}, a = 0,5396 nm
$$

Für den Mischkristall

$$
a_{(U_{1-y}, Pu_y)} = (y - 0.5396 + (1 - y)0.5470) \ nm
$$

O/Me-Korrektur:

 $\Delta a$ <sub>O/M</sub> = 0,030  $\cdot$  (2 - O/Me)

Schmelztemperatur:  $\overline{\phantom{0}}$ 

> $T_m$  = 2850 - 450 C<sub>Pu</sub> - 10<sup>4</sup> x<sup>2</sup> - 700 A (°C) mit  $A = Abbrand (% FIMA)$ CPu = lokale Pu-Konzentration  $x = 2 - O/Me$

Emissionsvermägen:  $\overline{a}$ 

$$
\epsilon = 0.9
$$

Elastizitätsmodul (isotherm.):  $\overline{a}$ 

> E<sub>i</sub> = 2,35.10<sup>5</sup> (1 - 2,6 p) (1 - 1,5 x)(1 - 1,36.10<sup>-4</sup> (T-20)) [MPa] Tin °C

Querkontraktionszahl:  $\overline{\phantom{m}}$ 

$$
v = 0,32
$$

Bestrahlungsinduz iertes Kriechen:  $\overline{\phantom{0}}$ 

$$
\varepsilon_B = (1 + 1250 \, p^2) \cdot 1,88 \cdot 10^{-6} \exp\left(\frac{-2626}{T}\right) \cdot \quad \text{o} \cdot \quad Q
$$
\n
$$
[\varepsilon_B] = [\%/\text{h}], \quad [\text{T}] = [\text{K}], \quad [\text{o}] = [\text{MPa}], \quad [\text{Q}] = [\text{W/g}]
$$

Schwellen:  $\overline{\phantom{a}}$ 

$$
\frac{d}{dt} \frac{\Delta V}{V} = 0.025 \cdot \Delta A
$$
 Schwellen unter Kontakt.  

$$
\frac{d}{dt} \frac{\Delta V}{V} = 0.065 \cdot \Delta A
$$
 freies Schwellen

Neben diesen Referenzdaten sind noch weitere Funktionen für  $\lambda$ ,  $\varepsilon$  und  $\Delta V/V$ programmiert, auf die hier nicht näher eingegangen wird.

#### Materialeigenschaften

(Referenzdaten nach /24/)

### 2. Hülle, Werkstoff-Nr. 1.4970

- Wärmeleitfähigkeit:  $\frac{1}{2}$  $\lambda = 0,1077 + 1,163 \cdot 10^{-4}$  T [W/cm K]
- Thermische Dehnung:  $\qquad \qquad \varepsilon$  = - 0,91.10<sup>-3</sup> + 18,05.10<sup>-6</sup> T [T] = [C]
- Emissionsvermögen:

$$
\varepsilon = 0,7
$$

Elastizitätsmodul:  $\overline{\phantom{a}}$ 

$$
E = 2,027.105 + 81,67 T, [T] = [C]
$$

Poissonzahl:  $\overline{a}$ 

 $v = 0,277 + 6,0.10^{-5}$  T, [T] = [C]

 $\equiv$ Streckgrenze:

> 555,5 - 0,25 T T  $\leq 600$  ° C  $S = \{ 410 - 0,775 (T - 600) 600 °C < T < 1000 °C \}$ 345,5 - 0,25 T 1000 °C < T

Bestrahlungskriechen:  $\overline{a}$ 

$$
\varepsilon = 3.3.10^{-7} \sigma_{eq} \text{ dpa} + 4.10^{-4} \sigma_{eq} \text{ }\Delta V/V_0
$$

Sekundärkriechen:  $\ddot{\phantom{1}}$ 

 $\varepsilon = 4,45 \cdot 10^{-2} \sigma_{eq}^3$ , 1 exp (- Q/RT),  $\sigma_{eq}$  < 1500

$$
\varepsilon = 0.541 \cdot 10^{-3} \sigma_{eq} 10 \exp (-Q/RT), \sigma_{eq} \ge 1500
$$

mit

$$
Q(T) = \{ 76,59, T < 973 K
$$
  
68,56 + 4,594·10<sup>-2</sup> T, T ≥ 973 K

Schwellen:  $\overline{a}$ 

$$
\frac{d}{dt}\left(\frac{\Delta V}{V}\right) = 0,681 \cdot Pt \cdot DOS^{2,2692}/t_{ges}
$$

mit

5,8915·10<sup>-2</sup>, T ≤400 °C  
Pt = { 0,8637-3,751·10<sup>-3</sup> T+5,2551·10<sup>-6</sup> T<sup>2</sup>-2,2688·10<sup>-9</sup> T<sup>3</sup>, 400
$$
\lt
$$
 T  $\lt$  650 °C  
2,2767·10<sup>-2</sup> T ≥ 650 °C

Auf weitere Materialdaten für andere Edelstähle, die zur Auswahl stehen, wird an dieser Stelle nicht weiter eingegangen.

# ANHANG B

# Die SATURN-S-Module und ihre Aufgaben

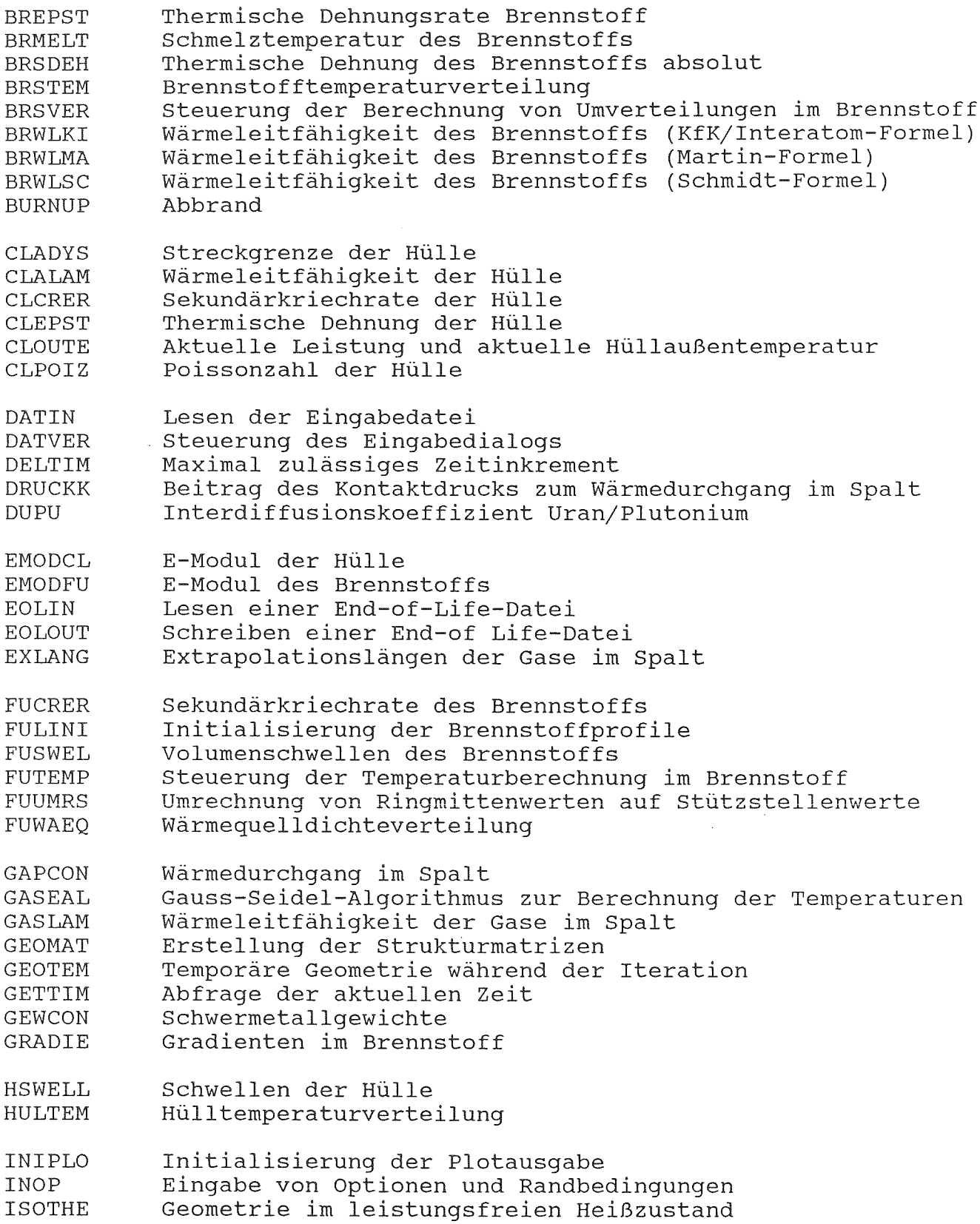

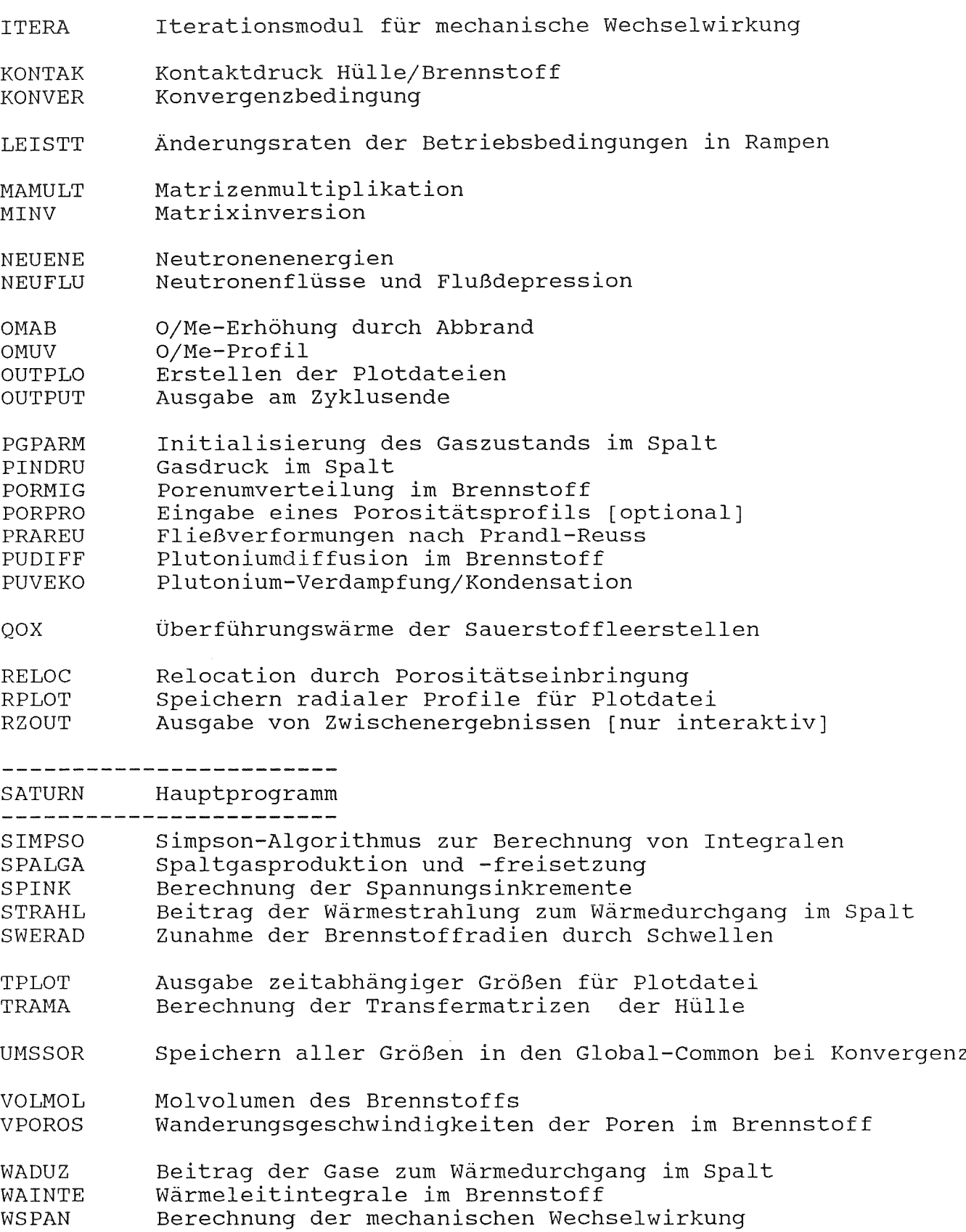

ZKANAL Berechnung des Zentralkanals

Die Module des Eingabeprogramms INP und ihre Aufgaben **=====================================================**

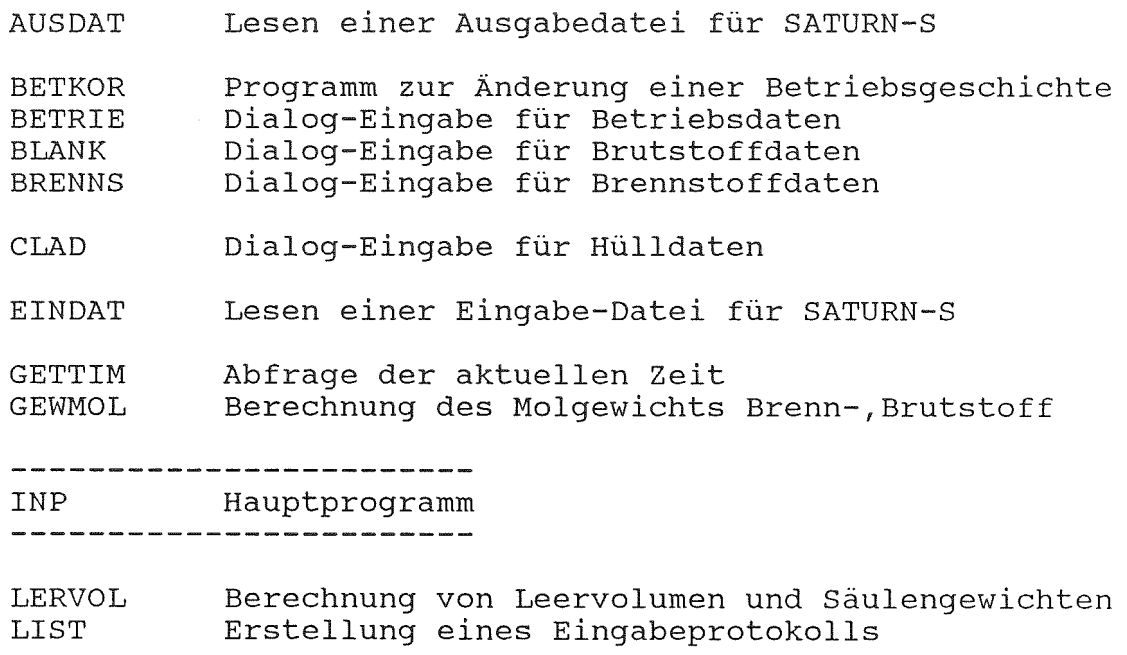

PIN PROTD Dialog-Eingabe für Brennstabdaten Erstellen eines Eingabe-Listings

VMOL Berechnung des Molekulargewichts Brenn-,Brutstoff

# - 63 - ANHANG C

# Protokoll einer Eingabedatei für SATURN-S (siehe Abb. Cl)

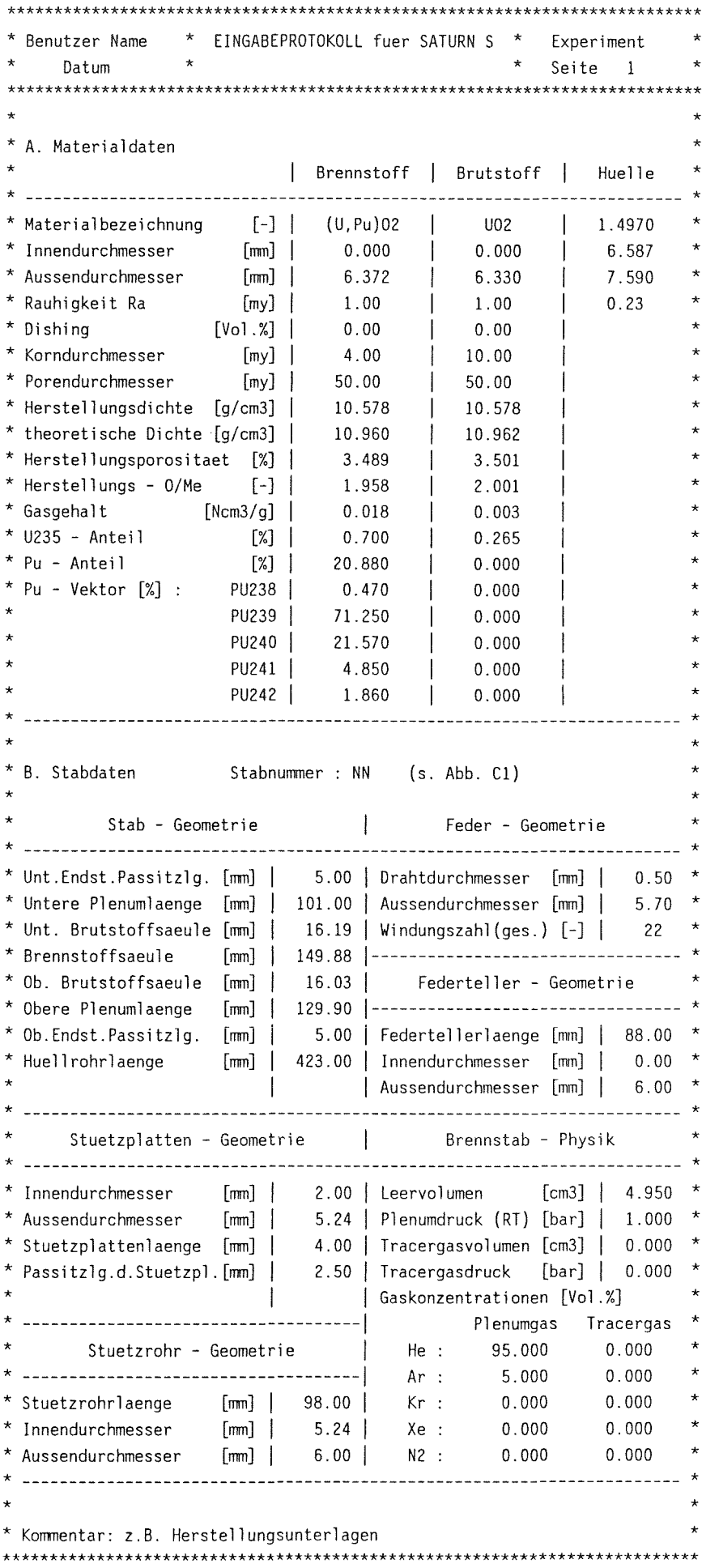

\* EINGABEPROTOKOLL fuer SATURN S \* Benutzer Name Experiment  $\mathbf{d}$  $S<sub>pi</sub>$   $\uparrow$   $\uparrow$   $\uparrow$  2  $Dathum$ \* C. Betriebsdaten Kommentar ----------------\* 1. Axiales Leistungsprofil : | Z-Position [mm] | Leistung [W/cm] ÷ unten | 30.00 **Contract Contract** 454.10 74.00 478.00  $\mathbb{R}$  $maximum$ 464.60 119.00 oben |  $\Box$  $\star$ 2. Betriebsgeschichte : |Leistung|Na-Temperatur|Na-Drucke| Neutronenfluss [n/cm2s] **Zeit**  $[h]$ | [W/cm] | Ein [C] Aus | E [bar] A | schnell epitherm. therm.  $\star$  $\star$ 0. | 100. 100. | 1.0 1.0 | 0.00E+00 0.00E+00 0.00E+00 \*  $0.100$ 0.800 | 478. | 439. 544. | 1.0 1.0 | 0.40E+14 0.40E+14 0.11E+15 \*  $\star$ 13.600 | 478. | 439. 544. | 1.0 1.0 | 0.40E+14 0.40E+14 0.11E+15 \*  $\star$ 22.100 0. 0. 1 100. 100. 1 1.0 1.0 1 0.00E+00 0.00E+00 0.00E+00 \*  $\star$ 23.300 | 470. | 439. 544. | 1.0 1.0 | 0.40E+14 0.40E+14 0.11E+15 \*  $\star$ 470. | 439. 544. | 1.0 1.0 | 0.40E+14 0.40E+14 0.11E+15 \*  $72.100$  |  $\star$ 72.500 | 0. | 100. 100. | 1.0 1.0 | 0.00E+00 0.00E+00 0.00E+00 \*  $\star$  $73.300$ 481. | 439. 544. | 1.0 1.0 | 0.40E+14 0.40E+14 0.11E+15 \* 122.800 | 481. | 439. 544. | 1.0 1.0 | 0.40E+14 0.40E+14 0.11E+15 \* 126.500 | 558. | 439. 544. | 1.0 1.0 | 0.40E+14 0.40E+14 0.11E+15 \*  $\star$ 172.900 | 558. | 439. 544. | 1.0 1.0 | 0.40E+14 0.40E+14 0.11E+15 \*  $\star$  $173,000$ 0. | 100. 100. | 1.0 1.0 | 0.00E+00 0.00E+00 0.00E+00 \* 173.500 | 481. | 439. 544. | 1.0 1.0 | 0.40E+14 0.40E+14 0.11E+15 \* 177.600 | 560. | 439. 544. | 1.0 1.0 | 0.40E+14 0.40E+14 0.11E+15 \*  $\star$ 306.300 | 560. | 439. 544. | 1.0 1.0 | 0.40E+14 0.40E+14 0.11E+15 \* 306.500 0. 0. 100. 100. 100. 1.0 1.0 0.00E+00 0.00E+00 0.00E+00 \*  $\star$ 307.000 | 459. | 439. 544. | 1.0 1.0 | 0.40E+14 0.40E+14 0.11E+15 \*  $\star$ 307.500 | 459. | 439. 544. | 1.0 1.0 | 0.40E+14 0.40E+14 0.11E+15 \* 310.400 | 556. | 439. 544. | 1.0 1.0 | 0.40E+14 0.40E+14 0.11E+15 \*  $367.300$ 556. 439. 544. 1.0 1.0 0.40E+14 0.40E+14 0.11E+15 \* 368.000 | 0. | 20. 20. | 1.0 1.0 | 0.00E+00 0.00E+00 0.00E+00 \*  $\star$  $\star$ Kommentar: z.B. Bestrahlungsbericht 

 $-64-$ 

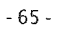

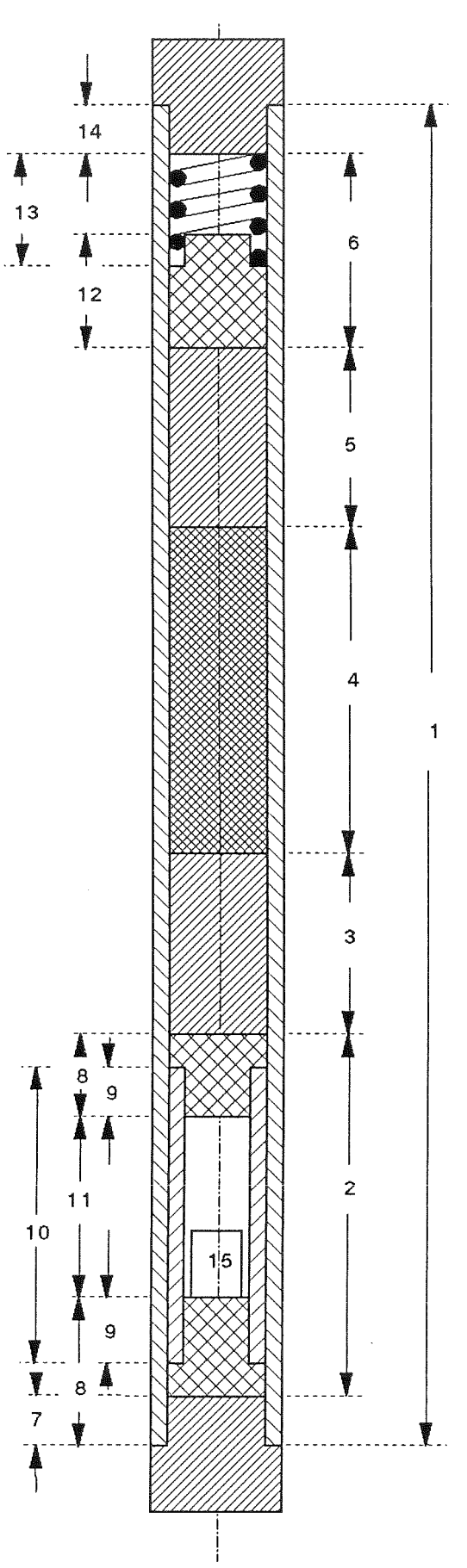

Nomenklatur:

- Hüllrohrlänge  $\mathbf 1$
- 2 Länge des unteren Plenums
- 3 Länge der unteren 5 Brennstoffsäule
	- 4 Länge der Brennstoffsäule
	- 5 Länge der oberen Brutstoffsäule
	- 6 Länge des oberen Plenums
	- 7 Paßsitzlänge des unteren Endstopfens
	- 8 Länge der Stützplatte
	- 9 Paßsitzlänge der Stützplatten
	- 10 Länge des Stützrohres
	- 11 reduzierte Stützrohrlänge
	- 12 Länge des Federtellers
	- 13 Länge der Feder
	- 14 Paßsitzlänge des oberen Endstopfens
	- 15 Tracergasvolumen

Abb. Cl: Definition der Brennstabeingabedaten für **INP**
# ANHANG D

# Ausgabebeispiel SATURN-S

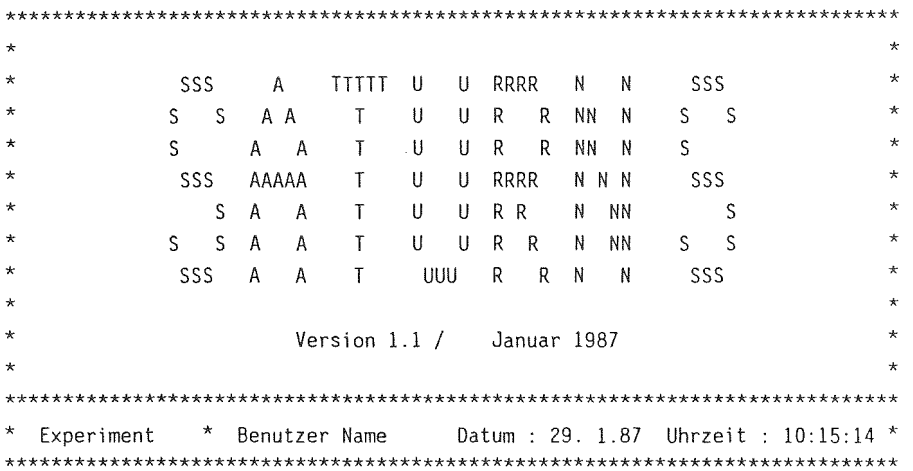

Version der Eingabedatei : 6.12.85 11:51 Uhr / Benutzer

Kommentar

 $\sim$   $\sim$ 

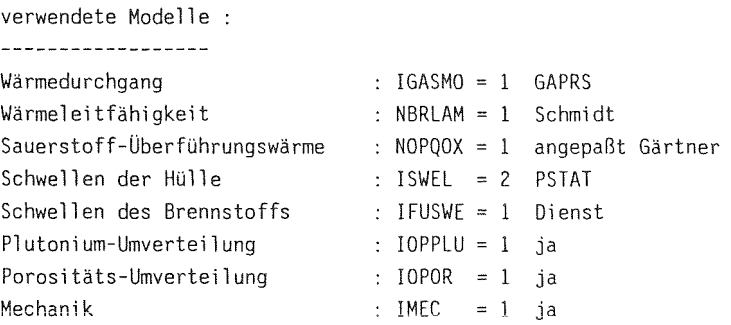

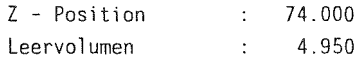

# **\*\*\*\*\*\*\*\*\*\*\*\*\*\*\*\*\*\*\*\*\*\*\*\*\*\*\*\*\*\*\*\*\*\*\*\*\*\*\*\*\*\*\*\*\*\*\*\*\*\*\*\*\*\*\*\*\*\*\*\*\*\*\*\*\*\*\*\*\*\*\*\*\*\*** \* DD:DUELL24 \* 20.Zyklus \* Zeit: 15d 7h 17min 58.3sec / 367.30h \* **\*\*\*\*\*\*\*\*\*\*\*\*\*\*\*\*\*\*\*\*\*\*\*\*\*\*\*\*\*\*\*\*\*\*\*\*\*\*\*\*\*\*\*\*\*\*\*\*\*\*\*\*\*\*\*\*\*\*\*\*\*\*\*\*\*\*\*\*\*\*\*\*\*\***

```
GEOMETRIE
```
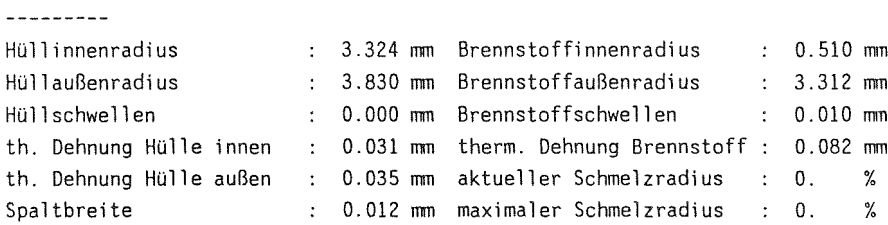

#### LEISTUNGEN ----------

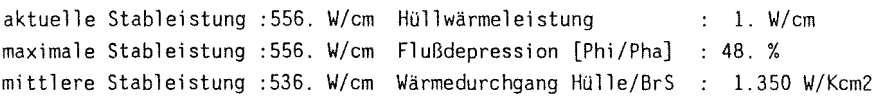

#### TEMPERATUREN

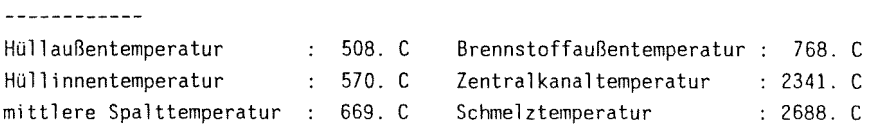

 $\sim 10$ 

WÄRMELEITINTEGRALE

MI TTELWERTE

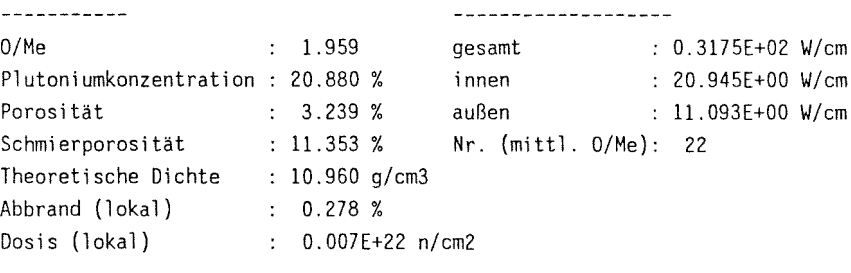

## DRUCKE

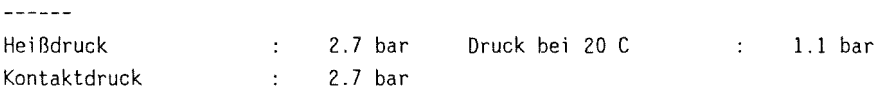

#### GASZUSTAND

----------

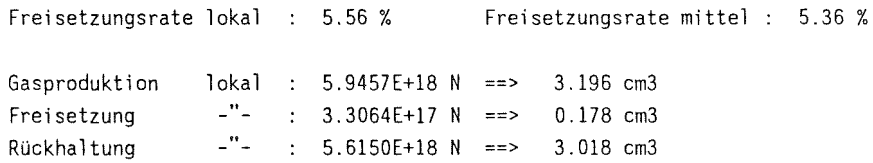

#### GASZUSAMMENSETZUNG

**------------------**

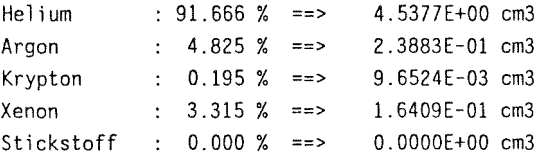

# **\*\*\*\*\*\*\*\*\*\*\*\*\*\*\*\*\*\*\*\*\*\*\*\*\*\*\*\*\*\*\*\*\*\*\*\*\*\*\*\*\*\*\*\*\*\*\*\*\*\*\*\*\*\*\*\*\*\*\*\*\*\*\*\*\*\*\*\*\*\*\*\*\*\*** \* DD:DUELL24 \* 20.Zyklus \* Zeit: 15d 7h 17min 58.3see / 367.30h \* **\*\*\*\*\*\*\*\*\*\*\*\*\*\*\*\*\*\*\*\*\*\*\*\*\*\*\*\*\*\*\*\*\*\*\*\*\*\*\*\*\*\*\*\*\*\*\*\*\*\*\*\*\*\*\*\*\*\*\*\*\*\*\*\*\*\*\*\*\*\*\*\*\*\***

VERTEILUNGEN IM BRENNSTOFF

**--------------------------**

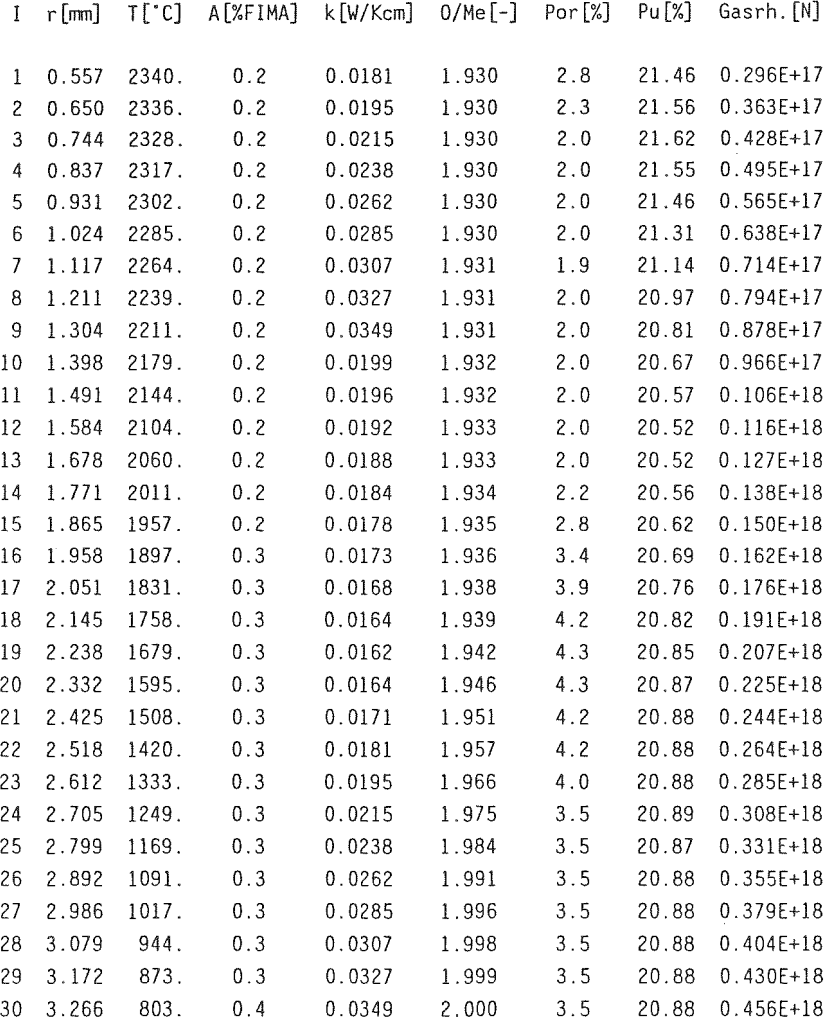

 $\mathcal{L}^{\text{max}}_{\text{max}}$  , where  $\mathcal{L}^{\text{max}}_{\text{max}}$ 

 $\sim 10^{-1}$ 

 $\bar{z}$ 

\* DD:DUELL24 \* 20.Zyklus \* Zeit : 15d 7h 17min 58.3sec / 367.30h \* 

# HÜLLSPANNUNGEN [N/cm2]

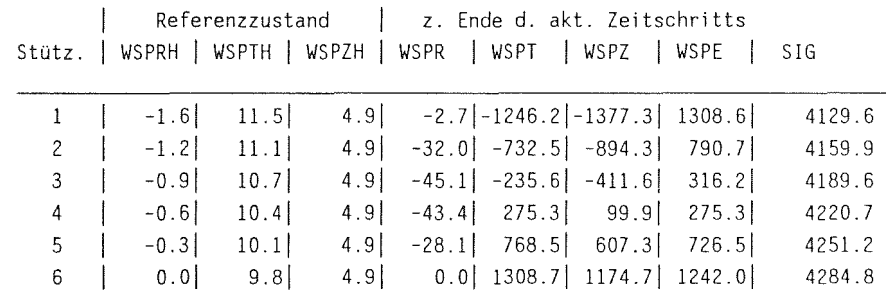

## PLASTISCHE HÜLLDEHNUNG [cm/cm]

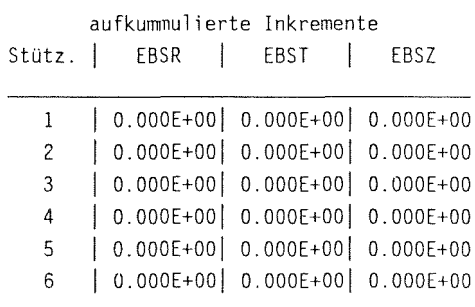

# INKREMENTE DER KRIECHDEHNUNG [cm/cm]

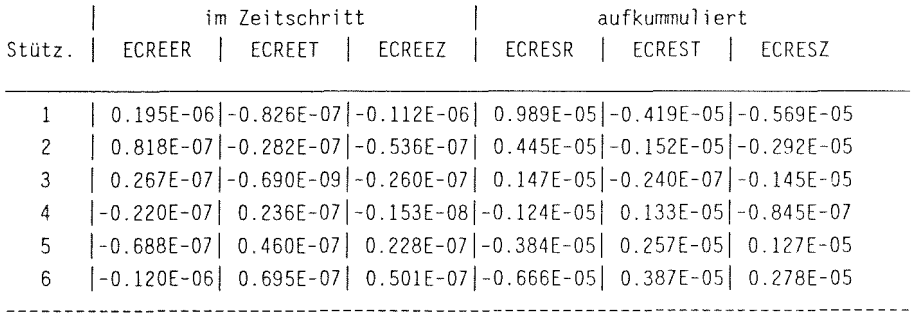

```
t: 10.3 tk: 0:16:22 Chi: 488. OMi: 1.946 Pui: 30.90 Tm: 2664. Tz: 2348.
Dos: 0.00 rhs: O. rhti: 23. rhta: 27. Abb: 0.01 rbs: O. rbt: 72. dgap: 29.
Pav:11.91 pi:18.37 Im:11 dPm: 0.148 Pm:12.59 Ik: 6 dPk: 0.000 Pk:15.95 rz:163.
IT: 2 IOPOR: 1 hgap: 0.902E+00 pheiss: 2.54 pkont: 2.54 Tmax: 2367.
IPO: 24 IPOMAX: 24 dreI: 31.1 Pavst: 12.85 Olap: 0.0 IZKUE: 0 dpgas: o.
EBTOTT: O.OOOOE+OO ECREST: -0.3498E-07 ECREET: 0.1085E-08 EBZT: O.OOOOE+OO
WSPR: -2.5 WSPT: -1221.5 WSPZ: -1350.1
t: 10.6 tk: 0:16:37 Chi: 488. OMi: 1.947 Pui: 30.90 Tm: 2664. Tz: 2346.
Dos: 0.00 rhs: O. rhti: 23. rhta: 27. Abb: 0.01 rbs: O. rbt: 72. dgap: 29.
Pav:11.89 pi:18.37 Im:11 dPm: 0.145 Pm:12.44 Ik: 6 dPk: 0.000 Pk:15.95 rz:169.
IT: 2 IOPOR: 1 hgap: 0.902E+00 pheiss: 2.54 pkont: 2.54 Tmax: 2367.
IPO: 24 IPOMAX: 24 dreI: 31.1 Pavst: 12.81 Olap: 0.0 IZKUE: 0 dpgas: O.
EBTOTT: O.OOOOE+OO ECREST: -0.3608E-07 ECREET: -0.1101E-08 EBZT: O.OOOOE+OO
WSPR: -2.5 WSPT: -1221.5 WSPZ: -1350.1
```
Bedeutung der Größen:

```
t = Gesamtzeit tk = kritisches Zeitintervall
CHI = Stableistung
OMi = OjMe innen pui = Pu-Konzentration innen
Tm = Schmelztemperatur
Tz = Zentraltemperatur  Dos = Dosis in e-22 Abb = Abbrand
dgap = aktueller Spalt rz = Zentralkanalradius
Tmax = max. Temperatur
hgap = Wärmedurchgang im Spalt
```

```
rhs, rhti, rhta, rbs, rbt = Radieninkremente Schwellen, therm. Dehnung
Pav, pi, Pm, Pk = Porosität
mittel, innen, maximal, kritischer Ring
dP = Porositätsänderung im kritischen Zeitintervall
```
IPO, IPOMAX = Nr. des akt./max. Ringes für Porositätsumverteilung dreI = Relocation in my

```
EBTOTT, ECREST, etc. = Hülldehnungsinkremente
WSPR, WSPT, WSPZ = HÜllspannungen
```